### **IW-2/PROW**

**Instrukcja do** *wniosku o płatność dla działań inwestycyjnych: 121 "Modernizacja gospodarstw rolnych", 126 "Przywracanie potencjału produkcji rolnej zniszczonego w wyniku wystąpienia klęsk żywiołowych oraz wprowadzenie odpowiednich działań zapobiegawczych", 311 "Różnicowanie w kierunku działalności nierolniczej", 312 "Tworzenie i rozwój mikroprzedsiębiorstw", 413\_311 "Wdrażanie lokalnych strategii rozwoju" dla operacji, które odpowiadają warunkom przyznania pomocy w ramach działania "Różnicowanie w kierunki działalności nierolniczej", 413\_312 "Wdrażanie lokalnych strategii rozwoju" dla operacji, które odpowiadają warunkom przyznania pomocy w ramach działania "Tworzenie i rozwój mikroprzedsiębiorstw" objętych* **Program Rozwoju Obszarów Wiejskich na lata 2007- 2013**

# **ZALECENIA OGÓLNE**

- 1. Wniosek o płatność, zwany dalej wnioskiem, sporządzany jest na formularzu udostępnionym przez Agencję Restrukturyzacji i Modernizacji Rolnictwa na stronie internetowej ARiMR [www.arimr.gov.pl.](http://www.arimr.gov.pl/) Do wniosku należy dołączyć wymagane dokumenty, zgodnie z listą załączników określoną w umowie przyznania pomocy (załącznik nr 2 do umowy), z uwzględnieniem wskazań zawartych w niniejszej Instrukcji. Część załączników sporządza się na formularzach lub według wzorów udostępnianych przez Agencję Restrukturyzacji i Modernizacji Rolnictwa (zwaną dalej Agencją).
- 2. W instrukcji określenie "Beneficjent" odnosi się również do każdej z osób wspólnie wnioskujących, które złożyły wniosek z działania 121 "Modernizacja gospodarstw rolnych".
- 3. Wniosek oraz załączniki do wniosku sporządzane na formularzach udostępnionych przez Agencję powinny być podpisane przez Beneficjenta lub osobę upoważnioną do reprezentowania Beneficjenta albo przez pełnomocnika (imię i nazwisko) w wyznaczonym do tego miejscu (dopuszczalne jest złożenie parafki wraz z pieczęcią imienną).
- 4. Dla każdego etapu realizacji operacji<sup>1</sup>, należy złożyć oddzielny wniosek. Wniosek, wraz z wymaganymi załącznikami (w tym dokumentami potwierdzającymi poniesione wydatki), należy złożyć w wersji papierowej w terminie określonym w umowie przyznania pomocy, zwanej dalej umową, zawartej pomiędzy Beneficjentem a Agencją Restrukturyzacji i Modernizacji Rolnictwa.

W przypadku wniosku o płatność ostateczną z działania 121, 311, 312, 413 311 i 413 312, na uzasadnioną prośbe Beneficienta, Agencia może wyrazić zgodę na zakończenie realizacji operacji lub złożenie wniosku o płatność ostateczna po upływie maksymalnych terminów (24/36/60 miesięcy), określonych w rozporządzeniach wykonawczych MRiRW, w terminie późniejszym, nie dłuższym niż 6 miesięcy od upływu tych terminów, ale nie później niż:

- a) w przypadku działań 121, 311, 312 do dnia **30 czerwca 2015** r. -
- b) w przypadku działań 413 311 i 413 312:

- do dnia **31 marca 2015** r. - dla wniosków o przyznanie pomocy finansowej złożonych w naborach, które rozpoczęły bieg od 17.07.2014 r. oraz w przypadku wniosków złożonych przed tym terminem, w których zostały zawarte umowy przyznania pomocy i następnie zostały aneksowane po wejściu w życie ostatniej nowelizacji ww. rozporządzenia, tj. od 17.07.2014.

- do dnia **31 grudnia 2014** r. –dla wniosków o przyznanie pomocy finansowej złożonych w naborach, które rozpoczęły bieg przed 17.07.2014 r.,

Wersja elektroniczna wniosku o płatność nie jest obowiązkowa, przy czym w przypadku dużej liczby faktur (lub dokumentów o równoważnej wartości dowodowej) prosimy również o załączenie tej wersji wniosku. Wniosek, wraz z załącznikami, należy złożyć osobiście lub poprzez upoważnioną osobę w Oddziale Regionalnym Agencji, właściwym ze względu na miejsce realizacji operacji (w większoś*c*i przypadków jest to miejsce, w którym została podpisana umowa przyznania pomocy).

- 5. Wniosek rozpatrywany jest w Oddziale Regionalnym Agencji, w którym została podpisana umowa.
- 6. W przypadku, gdy zakres niezbędnych informacji nie mieści się w przewidzianych do tego tabelach i rubrykach, dane te należy zamieścić na dodatkowych kartkach (kopie stron wniosku) ze wskazaniem, której części dokumentu dotyczą oraz z adnotacją w formularzu, że dana rubryka lub tabela została dołączona. Dodatkowe strony należy ponumerować, podpisać oraz opatrzyć datą i dołączyć przy pomocy zszywacza do wniosku.
- 7. W działaniu 121 Beneficjenci, którymi są osoby wspólnie wnioskujące, składają wspólny wniosek o płatność. Każda z osób fizycznych wspólnie wnioskujących powiela i wypełnia oddzielnie sekcję II., oraz VII wniosku o płatność. W sekcji II należy wskazać, czy dana osoba jest osobą wiodącą. Zaleca się, aby osobą wiodącą był ten sam Beneficjent, co we wniosku o przyznanie pomocy. Sekcję III obowiązkowo wypełnia osoba wiodąca. Dodatkowo na górze strony części VII wniosku, w wyznaczonym do tego miejscu, każda z osób wspólnie wnioskujących wpisuje swoje imię i nazwisko oraz składa podpis zgodnie z zaleceniami zawartymi w punkcie 3 niniejszej instrukcji.

Należy podkreślić, że w przypadku Beneficjentów, osób wspólnie wnioskujących, pomoc wypłaca się każdej z tych osób w wysokości uzasadnionej zakresem prac wykonywanych przez każdą z tych osób przy użyciu maszyn lub urządzeń planowanych do zakupu na współwłasność. Zakres ten uwzględnia zasoby i potrzeby gospodarstw tych osób i został

 $\overline{a}$ 

<sup>1</sup> Pod pojęciem operacja należy rozumieć przedsięwzięcie, projekt lub inwestycje, realizowane przez Beneficjenta w ramach działań inwestycyjnych PROW, zgodnie z kryteriami ustanowionymi w Programie oraz w sposób pozwalający na osiągnięcie celów działań określonych w Programie i rozporządzeniu 1698/2005.

określony przez Beneficjentów w zawartej pomiędzy nimi umowie zawierającej postanowienia dotyczące zasad wspólnego używania tych maszyn lub urządzeń, stanowiącej załącznik nr 4 do umowy przyznania pomocy.

8. Agencja wypłaca środki finansowe z tytułu pomocy, jeżeli Beneficjent zrealizował operację lub jej etap, w tym poniósł związane z tym koszty, zgodnie z warunkami określonymi w rozporządzeniu (dla danego działania) i w umowie oraz określonymi w innych przepisach dotyczących inwestycji objętych operacją; zrealizował lub realizuje zobowiązania określone w umowie, udokumentował zrealizowanie operacji lub jej etapu, w tym poniesienie kosztów kwalifikowalnych z tym związanych.

W działaniu 121 Beneficjenci, którymi są osoby wspólnie wnioskujące , zobowiązani są do ponoszenia kosztów oddzielnie (indywidualnie), w wysokości proporcjonalnej do zakresu prac wykonywanych przez każdą z tych osób przy użyciu tych maszyn lub urządzeń, określonej w umowie wspólnego używania maszyn.

- 9. Rozpatrując wniosek o płatność Agencja sprawdza zgodność realizacji operacji lub jej etapu z warunkami określonymi w ustawie, Programie, rozporządzeniu, przepisach odrębnych oraz postanowieniach zawartej umowy przyznania pomocy, w szczególności pod względem spełnienia warunków w zakresie kompletności i poprawności formalnej wniosku oraz prawidłowości realizacji i finansowania operacji.
- 10. Jeżeli wniosek o płatność nie został wypełniony we wszystkich wymaganych pozycjach lub nie dołączono do niego wymaganych dokumentów bądź wniosek lub dokumenty nie spełniają innych wymagań, Agencja wzywa Beneficjenta, w formie pisemnej, do usunięcia braków w terminie 21 dni od dnia doręczenia wezwania. Jeżeli Beneficjent, pomimo wezwania, nie usunął braków w wyznaczonym terminie, Agencja wzywa ponownie Beneficjenta, w formie pisemnej, do usunięcia braków w terminie 21 dni od dnia doręczenia wezwania. Jeżeli Beneficient, pomimo ponownego wezwania, nie usunął braków, Agencja rozpatruje wniosek w zakresie, w jakim został wypełniony oraz na podstawie dołączonych i poprawnie sporządzonych dokumentów. Agencja, w trakcie rozpatrywania wniosku o płatność, może wzywać Beneficjenta, w formie pisemnej, do wyjaśnienia faktów istotnych dla rozstrzygnięcia sprawy lub przedstawienia dowodów na potwierdzenie tych faktów, w terminie 21 dni od dnia doręczenia wezwania. W działaniu 121, w przypadku Beneficjentów, osób fizycznych wspólnie wnioskujących, termin 21 dni liczy się od dnia doręczenia wezwania ostatniemu z Beneficjentów.
- 11. W dniu wysłania do Beneficjenta pisma o potrzebie dokonania poprawy/uzupełnień/wyjaśnień Agencja poinformuje Beneficjenta o wezwaniu telefonicznie albo, jeśli istnieje taka możliwość kontaktu po stronie Beneficjenta, za pomocą faksu albo poczty elektronicznej, o ile Beneficjent podał ww. informacje.
- 12. Na pisemny, uzasadniony, wniosek Beneficjenta złożony nie później niż przed upływem terminu określonego w piśmie o uzupełnienie/poprawienie wniosku, Agencja może **w uzasadnionych** przypadkach wyrazić zgodę na przedłużenie terminu na uzupełnienie lub poprawę wniosku, jednak nie dłużej niż o 6 miesięcy licząc od końcowej daty terminu wyznaczonego na uzupełnienie lub poprawę dokumentów wniosku, z zastrzeżeniem poniższego:
	- w przypadku działań 121, 311, 312, 413 311 i 413 312, łączny okres przedłużeń w ramach danego wniosku o płatność nie może przekroczyć 6 miesięcy;
	- w przypadku działania 126, gdy wydłużenie terminu przekraczałoby 1 miesiąc, wyrażenie zgody przez Agencję może nastąpić wyłącznie po udokumentowaniu przyczyny wydłużenia.

Należy mieć na uwadze, że zgodnie z przepisami rozporządzeń wykonawczych MRiRW w ramach ww. działań inwestycyjnych, Agencja **nie ma obowiązku wyrażenia zgody** na wydłużenie terminu na złożenie uzupełnień/wyjaśnień.

- 13. W przypadku składania uzupełnień, poprawnych/poprawionych dokumentów lub wyjaśnień, osobiście lub za pomocą poczty kurierskiej, o terminowości ich złożenia decyduje data złożenia dokumentów w Oddziale Regionalnym Agencji. W przypadku nadania dokumentów w polskiej placówce pocztowej operatora wyznaczonego, o terminowości ich złożenia decyduje data stempla pocztowego. Należy przechowywać potwierdzenie nadania celem wyjaśnienia ewentualnych watpliwości odnośnie daty wysyłki.
- 14. W przypadku uchybienia terminu wykonania przez Beneficjenta czynności polegających na uzupełnieniu wniosku o płatność, Agencja na jego pisemną prośbę przywraca termin wykonania tych czynności, jeżeli w danym okresie w ramach właściwego województwa są dostępne niezakontraktowane środki finansowe na wypłatę pomocy, a Beneficjent:
	- a. wniósł pisemną prośbę w terminie 45 dni kalendarzowych od dnia ustania przyczyny uchybienia;
	- b. jednocześnie z wniesieniem prośby dopełnił czynności, dla której określony był termin;
	- c. udokumentował, że uchybienie nastąpiło bez jego winy.
- 15. Obliczanie i oznaczanie terminów w toku postępowania o przyznanie i wypłatę pomocy następuje zgodnie z przepisami art. 110 -116 ustawy z dnia 23 kwietnia 1964 r. – Kodeks Cywilny (Dz. U. z 2014 r., poz. 121, z późn. zm.).

Najczęstsze zastosowanie w toku postępowania o przyznanie i wypłatę pomocy w ramach ww. działań inwestycyjnych PROW będą miały w szczególności następujące przepisy KC dotyczące terminów:

*"Art. 111 § 1. Termin oznaczony w dniach kończy się z upływem ostatniego dnia.*

*§ 2. Jeżeli początkiem terminu oznaczonego w dniach jest pewne zdarzenie, nie uwzględnia się przy obliczaniu terminu dnia, w którym to zdarzenie nastąpiło.*

*Art. 112. Termin oznaczony w tygodniach, miesiącach lub latach kończy się z upływem dnia, który nazwą lub datą odpowiada początkowemu dniowi terminu, a gdyby takiego dnia w ostatnim miesiącu nie było - w ostatnim dniu tego miesiąca. Jednakże przy obliczaniu wieku osoby fizycznej termin upływa z początkiem ostatniego dnia.*

*Art. 115. Jeżeli koniec terminu do wykonania czynności przypada na dzień uznany ustawowo za wolny od pracy, termin upływa dnia następnego." <sup>2</sup>*

 $\overline{a}$ 

<sup>2</sup> Powyższe przepisy należy interpretować w następujący sposób:

Sobota nie jest dniem ustawowo wolnym od pracy. Zatem, jeżeli dany termin upływa w sobotę, aby dotrzymać terminowości złożenia dokumentów powinny zostać one złożone w ostatni dzień roboczy poprzedzający daną sobotę (czyli w piątek, o ile nie przypada w tym dniu dzień urzędowo wolny od pracy).

- 16. Wraz z wnioskiem należy złożyć wszystkie niezbędne opinie, zaświadczenia, uzgodnienia, pozwolenia lub inne decyzje związane z realizacją operacji, o ile wymagają tego obowiązujące przepisy prawa oraz postanowienia umowy. Wszystkie maszyny, urządzenia, infrastruktura, wyposażenie zakupione w ramach operacji powinny być zamontowane, uruchomione i sprawne, obiekty budowlane odebrane i dopuszczone do użytkowania, jeżeli wymagają tego obowiązujące przepisy prawa.
- 17. Wszystkie dokumenty sporządzone w języku obcym powinny być przetłumaczone na język polski przez tłumacza przysięgłego.
- 18. Agencja, podczas oceny wniosku o płatność ostateczną, dokonuje m.in. oceny osiągnięcia celu operacji określonego w umowie przyznania pomocy. W przypadku, gdy cel operacji nie został osiągnięty, następuje odmowa wypłaty całości przyznanej pomocy oraz wypowiedzenie umowy przez Agencję.
- 19. W przypadku, gdy:

 $\overline{a}$ 

- wnioskowana przez Beneficjenta we wniosku kwota pomocy wpisana w punkcie 11 nie będzie przekraczała kwoty pomocy obliczonej przez Agencję po sprawdzeniu wniosku o płatność o więcej niż 3%, Agencja dokona refundacji, zgodnie z zapisami umowy, w następującej wysokości:

Jeżeli X < 3%

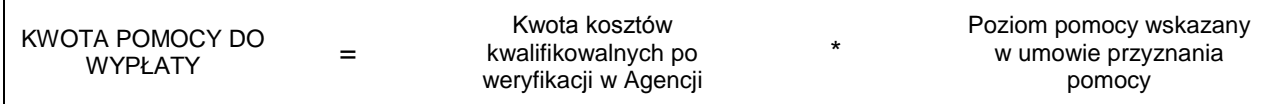

gdzie X należy obliczyć wg następującego wzoru:

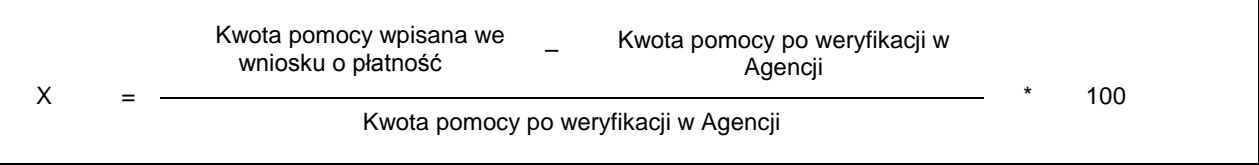

- wyliczona kwota będzie wyższa niż kwota pomocy dla danego etapu zawarta w umowie, Agencja dokona refundacji kwoty z umowy.
- dzień rozumiany jest jako doba (24 godziny), przy czym każda kolejna rozpoczyna się z upływem północy. Przykładowo, termin dokonania czynności zostanie dotrzymany, jeżeli przed północą ostatniego dnia danego terminu zostanie nadane pismo w polskiej placówce pocztowej operatora wyznaczonego (Poczta Polska),
- termin oznaczony w dniach oblicza się od dnia następującego po dniu, w którym nastąpiło zdarzenie ustalające ten termin lub zobowiązujące do dokonania w danym terminie określonych czynności (np. doręczenie wezwania do uzupełnienia braków),
- w przypadku terminów dłuższych, oznaczonych w tygodniach, miesiącach lub latach:
	- początek naliczania terminu rozpoczyna się już w tym samym dniu, w którym nastąpiło konkretne zdarzenie, początkujące termin (np. dokonanie płatności przez Agencję, od którego liczy się 5-letni okres wywiązywania się ze zobowiązań dotyczących przechowywania dokumentacji );
	- zakończenie terminu określonego w tygodniach następuje z końcem dnia, który odpowiada nazwą początkowemu dniowi tego terminu (np. od środy do końca dnia następnej środy); zakończenie terminu określonego w miesiącach lub latach następuje z końcem dnia, który odpowiada datą początkowemu dniowi tego terminu (np. 6-miesięczny okres przedłużenia terminu na wykonanie określonych czynności przez wnioskodawcę ustalony od dnia 24 stycznia danego roku zakończy się z końcem dnia 24 lipca tego samego roku),
	- jeśli nie jest możliwe zastosowanie ww. reguły obliczania terminu oznaczonego w miesiącach ze względu na brak dnia odpowiadającego dacie początkowej miesiąca (np. 31 marca przy braku 31 kwietnia), to zakończenie terminu następuje z końcem ostatniego dnia danego miesiąca (np. 1-miesięczny termin zapoczątkowany w dniu 31 marca zakończy się z końcem dnia 30 kwietnia),
- wyjątek w regule obliczania zakończenia terminu, stanowi obliczanie wieku osoby fizycznej, w przypadku której upływ terminu (ukończenie lat życia) następuje z początkiem ostatniego dnia, czyli rozpoczęciem dnia oznaczonego datą urodzin tej osoby (np. osoba urodzona w dniu 5 kwietnia ukończy kolejny rok życia po północy z 4 na 5 kwietnia każdego roku kalendarzowego),
- za dzień ustawowo wolny od pracy uznaje się: niedziele, 1 stycznia Nowy Rok, 6 stycznia Trzech Króli, pierwszy i drugi dzień Wielkiej Nocy, 1 maja - Święto Państwowe, 3 maja - Święto Narodowe Trzeciego Maja, pierwszy dzień Zielonych Świątek, dzień Bożego Ciała, 15 sierpnia - Wniebowzięcie Najświętszej Marii Panny, 1 listopada - Wszystkich Świętych, 11 listopada - Narodowe Święto Niepodległości, 25 i 26 grudnia: pierwszy i drugi dzień Bożego Narodzenia.
- przesunięcie terminu na dzień następny po dniu wolnym od pracy dotyczy wyłącznie obliczania zakończenia terminu na wykonanie czynności.

Terminy w toku postępowania o wypłatę pomocy w ramach działania są terminami ciągłymi, co oznacza, iż oblicza się je jako kolejne dni kalendarzowe, kolejne miesiące lub lata.

- wnioskowana przez Beneficjenta we wniosku kwota pomocy wpisana w punkcie 11 będzie przekraczała kwotę pomocy wynikającą z prawidłowo poniesionych kosztów (obliczoną po weryfikacji wniosku o płatność) o więcej niż 3%, Agencja zastosuje **zmniejszenie** zgodnie z przepisami wspólnotowymi<sup>3</sup> . Oznacza to, że kwota refundacji (do wypłaty) zostanie dodatkowo pomniejszona o kwotę stanowiącą różnicę pomiędzy kwotą wnioskowaną przez Beneficjenta a kwotą obliczoną przez Agencję na podstawie prawidłowo poniesionych kosztów kwalifikowalnych. Zmniejszenie nie ma zastosowania, jeżeli Beneficjent udowodni, że nie ponosi winy za włączenie niekwalifikującej się kwoty do kwoty pomocy wnioskowanej we wniosku.

Jeżeli X > 3%  $\rightarrow$ 

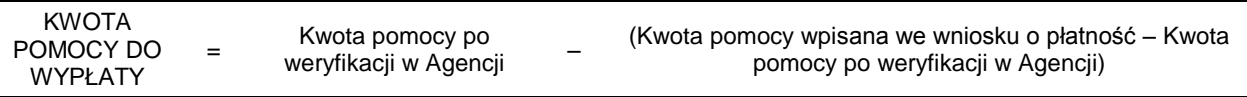

- 20. Agencja rozpatruje wniosek o płatność w terminie **3 miesięcy** [dotyczy działań: 121 "Modernizacja gospodarstw rolnych", 312 "Tworzenie i rozwój mikroprzedsiębiorstw" 413\_312 "Wdrażanie lokalnych strategii rozwoju" dla operacji, które odpowiadają warunkom przyznania pomocy w ramach działania "Tworzenie i rozwój mikroprzedsiębiorstw", 311 "Różnicowanie w kierunku działalności nierolniczej", 413\_311 "Wdrażanie lokalnych strategii rozwoju" dla operacji, które odpowiadają warunkom przyznania pomocy w ramach działania "Różnicowanie w kierunki działalności nierolniczej"], **albo 2 miesięcy** [dotyczy działania 126 "Przywracanie potencjału produkcji rolnej zniszczonego w wyniku wystąpienia klęsk żywiołowych oraz wprowadzenie odpowiednich działań zapobiegawczych"] od dnia jego złożenia i dokonuje wypłaty środków niezwłocznie po pozytywnym rozpatrzeniu wniosku o płatność, po otrzymaniu środków finansowych na jej wypłacenie. Do terminu tego nie wlicza się okresu związanego z uzupełnieniami i wyjaśnieniami. Dodatkowo w przypadku, gdy w trakcie rozpatrywania wniosku niezbędne jest uzyskanie dodatkowych wyjaśnień lub opinii innego podmiotu lub zajdą nowe okoliczności budzące wątpliwości, co do możliwości wypłaty pomocy, termin rozpatrywania wniosku, o którym mowa powyżej, zostanie wydłużony o czas niezbędny do uzyskania wyjaśnień lub opinii. W takim przypadku Beneficjent zostanie poinformowany odrębnym pismem o wydłużeniu terminu rozpatrywania wniosku.
- 21. Dane finansowe podawane we *wniosku* oraz zestawieniu rzeczowo–finansowym z realizacji operacji powinny być wyrażone w złotych z dokładnością do dwóch miejsc po przecinku. Jedynie koszty kwalifikowalne realizacji operacji w punkcie 9 oraz koszty niekwalifikowalne realizacji operacji w punkcie 10 należy zaokrąglić do pełnych złotych "w dół".
- 22. Na podstawie wymogu określonego w art. 75 ust.1 lit. c) pkt i) rozporządzenia Rady (WE) Nr 1698/2005 z dnia 20 września 2005 r. w sprawie wsparcia rozwoju obszarów wiejskich przez Europejski Fundusz Rolny na rzecz Rozwoju Obszarów Wiejskich (zwanego dalej Rozporządzeniem Rady (WE) Nr 1698/2005), Beneficjenci realizujący operacje w ramach PROW 2007-2013 są zobowiązani do prowadzenia oddzielnego systemu rachunkowości albo korzystania z odpowiedniego kodu rachunkowego dla wszystkich zdarzeń gospodarczych (transakcji) związanych z realizacją operacji, tj. kosztów kwalifikowalnych.

W przypadku Beneficjentów prowadzących księgi rachunkowe i sporządzających sprawozdania finansowe zgodnie z zasadami określonymi w ustawie z dnia 29 września 1994 r. o rachunkowości (Dz. U. z 2013 r., poz. 330, z późn. zm.) przez "oddzielny system rachunkowości albo odpowiedni kod rachunkowy", o którym mowa w przepisach art. 75 ust. 1 lit. c) pkt. i) Rozporządzenia Rady (WE) Nr 1698/2005, należy rozumieć ewidencję księgową wyodrębnioną w ramach prowadzonych przez Beneficjenta ksiąg rachunkowych, a nie odrębne księgi rachunkowe.

W przypadku gdy Beneficjent na podstawie odrębnych przepisów nie jest zobowiązany do prowadzenia ksiąg rachunkowych, przedstawia zestawienie faktur lub równoważnych dokumentów księgowych na formularzu opracowanym i udostępnionym przez Agencję, stanowiącym załącznik do wniosku o płatność.

Wymóg ten stosuje się dla wszystkich spraw rozpoczętych na podstawie wniosków o przyznanie pomocy złożonych po wejściu w życie rozporządzeń dla danego działania wprowadzających ten wymóg.

W przypadku, gdy zdarzenie powodujące poniesienie kosztów kwalifikowalnych nie zostało uwzględnione w oddzielnym systemie rachunkowości albo do jego identyfikacji nie wykorzystano odpowiedniego kodu rachunkowego, o których mowa w art. 75 ust. 1 lit. C pkt. I Rozporządzenia Rady (WE) Nr 1698/2005, koszty te będą podlegać refundacji w wysokości pomniejszonej o 10 %.

- 23. Przed złożeniem wniosku należy upewnić się, czy:
	- a) wniosek został własnoręcznie, w sposób czytelny, podpisany przez Beneficjenta/osobę upoważnioną do reprezentowania Beneficjenta albo przez jego pełnomocnika w wyznaczonym do tego miejscu (dopuszczalne jest złożenie parafki wraz z pieczęcią imienną);
	- b) załączone zostały wszystkie wymagane, dla danego rodzaju operacji, dokumenty (zgodnie z punktem **VI. Wykaz dokumentów jakie dołącza się do wniosku o płatność dla działań inwestycyjnych PROW 2007-2013**).
- 24. Beneficjent jest zobowiązany do poinformowania w formie pisemnej Agencji o wszelkich zmianach w zakresie danych objętych wnioskiem niezwłocznie po ich zaistnieniu. Przypominamy, iż Beneficjent zobowiązany jest niezwłocznego informowania Agencji o planowanych albo zaistniałych zdarzeniach związanych ze zmianą sytuacji faktycznej lub prawnej Beneficjenta, jego gospodarstwa lub przedsiębiorstwa lub operacji w zakresie mogącym mieć wpływ na realizację operacji

 $\overline{a}$ 

 $^3$  art. 30 ust. 1 rozporządzenia Komisji (UE) nr 65/2011 z dnia 27 stycznia 2011 r. ustanawiającego szczegółowe zasady wykonania rozporządzenia Rady (WE) nr 1698/2005 w odniesieniu do wprowadzenia procedur kontroli oraz do zasady wzajemnej zgodności w zakresie środków wsparcia rozwoju obszarów wiejskich (Dz. Urz. L 25 z 28.01.2011 r., z późn. zm.).

zgodnie z postanowieniami umowy, wypłatę pomocy lub spełnienie wymagań określonych w Programie, przepisach ustawy i rozporządzenia lub umowie przyznania pomocy.

- 25. W przypadku stwierdzenia przez Agencję, że Beneficjent umyślnie złożył fałszywe oświadczenia, daną operację wyklucza się ze wsparcia EFRROW i odzyskuje się wszystkie kwoty wypłaconej pomocy w ramach operacji. Ponadto, zgodnie z przepisami wspólnotowymi, Beneficjent jest wykluczony z otrzymywania wsparcia w ramach tego samego działania w roku kalendarzowym w którym dokonano ustalenia, że została złożona umyślnie fałszywa deklaracja oraz w następnym roku kalendarzowym<sup>4)</sup>.
- 26. Wniosek o płatność może być w każdej chwili wycofany przez Beneficjenta w całości lub w części po uprzednim pisemnym zawiadomieniu Agencji. Jeżeli jednak Agencja poinformowała Beneficjenta o nieprawidłowościach we wniosku lub o zamiarze przeprowadzenia kontroli na miejscu oraz jeśli ta kontrola ujawni nieprawidłowości, wycofanie nie jest dozwolone w odniesieniu do części wniosku, których te nieprawidłowości dotyczą. Wniosek skutecznie wycofany nie wywołuje żadnych skutków prawnych, a Beneficjent, który złożył, a następnie skutecznie wycofał wniosek, powinien być traktowany jakby tego wniosku nie złożył.
- 27. Po rozpatrzeniu wniosku o płatność Agencja dokonuje wypłaty całości albo części pomocy albo odmawia wypłaty pomocy, o czym informuje Beneficjenta w formie pisemnej.
- 28. We wniosku występują następujące rodzaje pól:
	- a. [SEKCJA OBOWIĄZKOWA] sekcja obowiązkowa do wypełnienia przez Beneficjenta poprzez wpisanie odpowiednich danych lub zaznaczenie odpowiedniego pola
	- b. [POLE(A) OBOWIĄZKOWE] pole(a) obowiązkowe do wypełnienia przez Beneficjenta poprzez wpisanie odpowiednich danych
	- c. [POLE(A) OBOWIĄZKOWE, O ILE DOTYCZY] pole(a) nieobowiązkowe do wypełnienia przez Beneficjenta w przypadku, gdy go nie dotyczy
	- d. [POLE WYPEŁNIA PRACOWNIK ARiMR] pole wypełniane przez pracownika ARiMR po wpłynięciu wniosku do Oddziału Regionalnego ARiMR.

# **BARDZO WAŻNE:**

**Jeżeli w trakcie realizacji operacji ulegnie zmianie przedmiot operacji wybrany na etapie ubiegania się o przyznanie pomocy (tj. Beneficjent nie zakupił dokładnie tej samej rzeczy jak określona w zestawieniu rzeczowo-finansowym stanowiącym załącznik do umowy przyznania pomocy w zakresie m.in. rodzaju, modelu, parametrów), Beneficjent zobowiązany jest do przeprowadzenia nowego postępowania ofertowego (jeżeli dotyczy) i wystąpienia do Agencji, najpóźniej do dnia złożenia wniosku o płatność, z prośbą o aneksowanie umowy w zakresie zmiany zestawienia rzeczowego operacji (wraz z kopią dokumentacji związanej z postępowaniem ofertowym, tj. zapytań ofertowych, ofert i uzasadnienia wyboru oferty – jeżeli dotyczy). Niezastosowanie się do powyższego skutkować będzie brakiem możliwości zrefundowania tak poniesionego kosztu.**

## **INSTRUKCJA WYPEŁNIANIA POSZCZEGÓLNYCH PUNKTÓW FORMULARZA WNIOSKU O PŁATNOŚĆ.**

**Potwierdzenie przyjęcia przez Oddział Regionalny ARiMR** – [POLE WYPEŁNIA PRACOWNIK ARiMR]

**I. IDENTYFIKACJA DZIAŁANIA, W RAMACH KTÓREGO BENEFICJENT SKŁADA WNIOSEK O PŁATNOŚĆ** - [SEKCJA OBOWIĄZKOWA]

Poprzez wpisanie znaku "X" należy wskazać nazwe działania objetego PROW na lata 2007-2013, w ramach którego Beneficient zawarł z ARiMR umowę przyznania pomocy i ubiega się o wypłatę refundacji w ramach składanego wniosku o płatność.

### **II. IDENTYFIKACJA BENEFICJENTA ORAZ DANE FINANSOWE OPERACJI [SEKCJA OBOWIĄZKOWA].**

### **Osoba wiodąca (dotyczy Beneficjentów działania 121 – osób wspólnie wnioskujących)** [POLE OBOWIĄZKOWE, O ILE **DOTYCZYI**

W przypadku, gdy wniosek dotyczy działania 121 "Modernizacja gospodarstw rolnych" **i składany jest przez osoby wspólnie wnioskujące,** każda z nich wypełnia oddzielnie tą sekcję wniosku. Dodatkowo każdy z Beneficjentów wspólnie wnioskujących zaznacza, czy jest osobą wiodącą. W przypadku gdy nie jest osobą wiodącą zaznacza odpowiedź "nie". Zaleca się, aby osobą wiodącą był ten sam Beneficjent, co we wniosku o przyznanie pomocy.

# **1. Numer Identyfikacyjny** [POLE OBOWIĄZKOWE].

Należy wpisać numer identyfikacyjny producenta rolnego nadany zgodnie z *Ustawą z dnia 18 grudnia 2003 r. o krajowym systemie ewidencji producentów, ewidencji gospodarstw rolnych oraz ewidencji wniosków o przyznanie płatności (Dz.U. z 2012 r., poz. 86, z późn. zm.).*

Dane we wniosku powinny być zgodne z danymi, jakie zostały podane we wniosku o wpis do ewidencji producentów (EP). W przypadku, gdy dane dotyczące Beneficjenta są inne niż dane w EP, Beneficjent powinien niezwłocznie zgłosić

 $\overline{a}$ 

<sup>&</sup>lt;sup>4</sup> Art. 30 ust. 2 rozporządzenia 65/2011;

aktualizację danych do właściwego Biura Powiatowego ARiMR. Brak zgodności danych będzie powodował konieczność składania wyjaśnień, a w uzasadnionych przypadkach odmowę wypłaty pomocy w ramach ww. działania.

W przypadku, gdy niezgodność danych będzie dotyczyła numeru rachunku bankowego albo rachunku prowadzonego w spółdzielczej kasie oszczędnościowo-kredytowej środki zostaną przekazane na rachunek wskazany w dołączonym do wniosku zaświadczeniu z banku.

W przypadku wspólników spółki cywilnej w sekcji tej należy wpisać numer identyfikacyjny producenta nadany spółce cywilnej.

### **2. Dane identyfikacyjne Beneficjenta** [POLA OBOWIĄZKOWE].

W zależności od statusu prawnego Beneficjenta należy wypełnić tylko te pola, które go dotyczą.

Punkt **2.4 - NIP** wypełniają Beneficjenci, którzy w wyniku realizacji operacji podjęli wykonywanie działalności gospodarczej oraz nie podali tego numeru we wniosku o przyznanie pomocy.

### **3. Adres zamieszkania / adres siedziby / adres prowadzenia działalności** [POLA OBOWIĄZKOWE].

Należy podać:

- adres zamieszkania w przypadku osób fizycznych należy określić adres, pod którym Beneficjent przebywa z zamiarem stałego pobytu. Adres ten powinien być zgodny z adresem zameldowania na pobyt stały lub adresem zameldowania na pobyt czasowy,
- adres siedziby w przypadku osób prawnych, jednostek organizacyjnych nie posiadających osobowości prawnej,
- adres prowadzenia działalności w przypadku wspólników spółki cywilnej.

Numery telefonu i faksu należy podać wraz z numerem kierunkowym.

W przypadku zmiany danych Beneficjenta zawartych w umowie, Beneficjent jest zobowiązany do niezwłocznego poinformowania Agencji o zaistniałych zmianach.

# **4. Adres do korespondencji** [POLA OBOWIĄZKOWE, O ILE DOTYCZĄ]

Należy wypełnić w przypadku, gdy adres do korespondencji jest inny niż **Adres zamieszkania / adres siedziby / adres prowadzenia działalności.** W przypadku adresu do korespondencji znajdującego się poza granicami Rzeczpospolitej Polskiej, należy w polu **Miejscowość** podać dodatkowo nazwę kraju.

Wszelka korespondencja związana z realizacją operacji będzie przesyłana wyłącznie na wskazany we wniosku adres do korespondencji.

Jeśli Beneficjent ustanowił pełnomocnika nie należy wypełniać sekcji 4. **Adres do korespondencji**. W przypadku ustanowienia pełnomocnika, korespondencję wysyła się na adres pełnomocnika podany w sekcji 5. **Dane pełnomocnika Beneficjenta.**

### **5. Dane pełnomocnika Beneficjenta** [POLA OBOWIĄZKOWE, O ILE DOTYCZĄ]

W sprawach związanych z rozliczeniem operacji w imieniu Beneficjenta może występować pełnomocnik, któremu Beneficjent udzielił stosownego pełnomocnictwa.

W przypadku, gdy udzielone pełnomocnictwo dotyczy innej osoby, niż podczas składania wniosku o przyznanie pomocy lub gdy zmienił się zakres poprzednio udzielonego pełnomocnictwa lub gdy zakres poprzednio udzielonego pełnomocnictwa nie obejmował etapu składania wniosku o płatność, należy ponownie dołączyć pełnomocnictwo.

Pełnomocnictwo musi być sporządzone w formie pisemnej oraz określać w swojej treści, w sposób niebudzący wątpliwości, rodzaj czynności, do których pełnomocnik jest umocowany. Załączane do wniosku pełnomocnictwo, na którym własnoręczność podpisów została potwierdzona przez notariusza, powinno być oryginałem lub kopią poświadczoną za zgodność z oryginałem przez notariusza lub pracownika ARiMR. Dane dotyczące pełnomocnika powinny być zgodne z załączonym do wniosku pełnomocnictwem.

W przypadku danych pełnomocnika obejmujących adres znajdujący się poza granicami Rzeczpospolitej Polskiej, należy w polu *Miejscowość* podać dodatkowo nazwę kraju.

Numery telefonu i faksu należy podać wraz z numerem kierunkowym.

Jeśli Beneficjent nie udzielił pełnomocnictwa, w pola **5.1 – 5.15** należy wstawić kreski lub pozostawić niewypełnione.

### **6. Dane osoby uprawnionej do kontaktu** [POLA OBOWIĄZKOWE, O ILE DOTYCZĄ]

Wskazanie przez Beneficjenta osoby uprawnionej do kontaktu w jego imieniu z ARiMR w sprawach bieżących, dotyczących operacji, następuje poprzez wpisanie we wniosku danych identyfikujących tę osobę.

Numery telefonu i faksu należy podać wraz z numerem kierunkowym.

Jeśli Beneficjent zamierza kontaktować się z ARiMR osobiście, w pola **6.1 – 6.6** należy wstawić kreski lub pozostawić je niewypełnione.

## **7. Kwota pomocy z umowy przyznana dla całej operacji** [POLE OBOWIĄZKOWE].

Należy podać dane zgodnie z umową. W przypadku zawarcia aneksu do umowy należy podać aktualną kwotę pomocy wynikającą z ostatniego aneksu.

W przypadku gdy wniosek składany jest przez osoby fizyczne wspólnie wnioskujące (działanie 121) należy wpisać kwotę pomocy przyznaną indywidualnie danemu Beneficjentowi w umowie przyznania pomocy.

### **8. Kwota pomocy z umowy przyznana dla danego etapu** [POLE OBOWIĄZKOWE].

Należy podać dane zgodnie z umową. W przypadku zawarcia aneksu do umowy należy podać aktualną kwotę pomocy wynikającą z ostatniego aneksu.

W przypadku gdy wniosek składany jest przez osoby wspólnie wnioskujące (działanie 121) należy wpisać kwotę pomocy przyznaną indywidualnie danemu Beneficjentowi w umowie przyznania pomocy.

### **9. Koszty kwalifikowalne realizacji operacji dla danego etapu w zł (zaokrąglone do pełnych złotych "w dół")** [POLE OBOWIĄZKOWE]**.**

Należy wpisać kwotę wydatków kwalifikowalnych wynikającą z *"Wykazu faktur lub dokumentów o równoważnej wartości dowodowej..."* kolumna 10 *"Kwota wydatków kwalifikowalnych"* wiersz *"Razem"* wniosku o płatność. Kwotę w tym punkcie należy wpisać po zaokrągleniu do pełnych złotych "w dół".

W przypadku gdy wniosek składany jest przez osoby wspólnie wnioskujące (działanie 121) należy wpisać po zaokrągleniu do pełnych złotych "w dół" kwotę kosztów kwalifikowalnych obliczaną dla każdej z osób indywidualnie (dla której wypełniana jest dana sekcja). Kwota wydatków kwalifikowalnych każdej z osób wspólnie wnioskujących powinna być poniesiona w wysokości uzasadnionej zakresem prac wykonywanych przez każdą z tych osób przy użyciu maszyn lub urządzeń planowanych do zakupu na współwłasność. Zakres ten uwzględnia zasoby i potrzeby gospodarstw tych osób i został określony przez Beneficjentów w umowie zawierającej postanowienia dotyczące zasad wspólnego używania tych maszyn lub urządzeń. Jako dokumentem pomocniczym przy wyliczaniu kwoty kosztów kwalifikowalnych można posłużyć się tabelą pomocniczą *"udział w koszcie zakupu maszyny/urządzenia dla poszczególnej osoby wspólnie wnioskującej …"* dla działania 121 (znajdującą się na stronie internetowej ARiMR w zakładce dotyczącej wniosku o płatność).

#### **10. Koszty niekwalifikowalne realizacji operacji dla danego etapu w zł (zaokrąglone do pełnych złotych "w dół")** [POLE OBOWIĄZKOWE]**.**

Kwota kosztów niekwalifikowalnych stanowi różnice kwoty wpisanej w "Wykazie faktur..." kolumna 8 "Kwota dokumentu brutto" wiersz "Razem" oraz kwoty wpisanej w "Wykazie faktur..." kolumna 10 "Kwota wydatków kwalifikowalnych" wiersz "Razem". Tak obliczoną kwotę kosztów niekwalifikowalnych należy zaokrąglić do pełnych złotych "w dół" oraz wpisać w punkcie 10 wniosku.

W przypadku gdy wniosek składany jest przez osoby wspólnie wnioskujące (działanie 121) kwota kosztów niekwalifikowalnych obliczana jest dla każdej z osób indywidualnie (dla której wypełniana jest dana sekcja). Jako dokument pomocniczy przy wyliczaniu kwoty kosztów niekwalifikowalnych można wykorzystać tabelę pomocniczą *"udział w koszcie zakupu maszyny/urządzenia dla poszczególnej osoby wspólnie wnioskującej …"* stanowiącą załącznik szczegółowy, pomocniczy dla działania 121. Kwota kosztów niekwalifikowalnych stanowi różnicę kwoty wpisanej w tabeli pomocniczej nr 1 kolumna 6 "udział w koszcie zakupu danej maszyny/ urządzenia brutto" wiersz "Razem" oraz kwoty wpisanej w kolumnie 7 "udział w koszcie zakupu danej maszyny/ urządzenia netto" wiersz "Razem". Tak obliczoną kwotę kosztów niekwalifikowalnych należy zaokrąglić do pełnych złotych "w dół" oraz wpisać w punkcie 10 wniosku.

#### **11. Wnioskowana kwota pomocy dla danego etapu w zł (z dokładnością do dwóch miejsc po przecinku)** [POLE OBOWIĄZKOWE]**.**

Wnioskowana kwota stanowi iloczyn kwoty kosztów kwalifikowalnych realizacji operacji wpisanych w punkcie 9 i procentu pomocy zapisanego w umowie.

Kwotę w punkcie 11 *wniosku* należy wpisać z dokładnością do dwóch miejsc po przecinku.

Jeśli jednak tak wyliczona kwota jest wyższa niż kwota pomocy dla danego etapu zawarta w umowie, należy wpisać kwotę z umowy dla danego etapu.

W przypadku osób fizycznych wspólnie wnioskujących (działanie 121) kwota wnioskowanej pomocy obliczana jest dla każdej z osób i stanowi iloczyn wartości poniesionych indywidualnie przez daną osobę kosztów kwalifikowalnych (wskazanych w punkcie 9), oraz maksymalnego poziomu pomocy określonego w umowie przyznania pomocy (§ 4 ust. 1). Jeśli jednak tak wyliczona kwota jest wyższa niż kwota pomocy dla danego etapu zawarta w umowie, należy wpisać kwotę z umowy dla danego etapu.

Należy pamiętać o prawidłowym i rzetelnym wyliczeniu wnioskowanej kwoty pomocy. W przypadku, gdy wnioskowana kwota pomocy będzie odbiegała od kwoty pomocy wyliczonej przez Agencję, dokonane zostanie zmniejszenie kwoty do wypłaty zgodnie z wyjaśnieniami zawartymi w pkt. 19 **ZALECEŃ OGÓLNYCH.**

## **UWAGA:**

Jeśli Beneficjentowi wypłacono **zaliczkę/wyprzedzające finansowanie** kosztów kwalifikowalnych operacji, kwota pomocy dla danego wniosku o płatność, która zostanie zatwierdzona do wypłaty na podstawie prawidłowo poniesionych kosztów kwalifikowalnych, będzie pomniejszona o kwotę zaliczki/wyprzedzającego finansowania.

Pomniejszenia wnioskowanej kwoty pomocy dokonuje pracownik weryfikujący wniosek, zgodnie z deklaracją Beneficjenta określoną w złożonym wniosku o zaliczkę albo wniosku o przyznanie pomocy, a także z zawartą umową przyznania pomocy, do momentu całkowitego rozliczenia wypłaconych środków finansowych. Maksymalna kwota pomniejszenia nie przekroczy wypłaconej kwoty zaliczki/wyprzedzającego finansowania.

Jeżeli okaże się, iż zaliczka/wyprzedzające finansowanie zostało wypłacone w nadmiernej wysokości, Beneficjent będzie zobowiązany do zwrotu nadmiernie wypłaconej kwoty zaliczki/ wyprzedzającego finansowania wraz z należnymi odsetkami.

## **III. OGÓLNE DANE** [SEKCJA OBOWIĄZKOWA]

**W przypadku działania 121 gdy wniosek składany jest przez osoby wspólnie wnioskujące sekcję tę obowiązkowo wypełnia osoba wiodąca. Pozostałe osoby fizyczne wspólnie wnioskujące mogą pozostawić tę część niewypełnioną.** 

**12. Nazwa Funduszu:** *Europejski Fundusz Rolny na rzecz Rozwoju Obszarów Wiejskich.* Nazwa wpisana na stałe.

**13. Nazwa Programu Operacyjnego:** *Program Rozwoju Obszarów Wiejskich na lata 2007-2013.* Nazwa wpisana na stałe.

## **14. Nazwa działania** [POLE OBOWIĄZKOWE]**:**

Beneficjent wypełnia pole dotyczące nazwy działania zgodnie z wskazanym działaniem w polu *I – Identyfikacja działania, w ramach którego Beneficjent składa wniosek o płatność.*

- **15. Nr umowy** [POLE OBOWIĄZKOWE]: Należy wpisać numer umowy, w ramach której składany jest wniosek.
- **16. Data zawarcia umowy** [POLE OBOWIĄZKOWE]: Należy podać dane zgodnie z umową lub zawartym ostatnim aneksem.
- **17. Wniosek o płatność za okres** [POLE OBOWIĄZKOWE]**:** Należy podać okres, za jaki składany jest *wniosek*.

### W przypadku działań inwestycyjnych: 311, 312, 413\_311 oraz 413\_312.

W pozycji "od…" należy wpisać datę złożenia wniosku o przyznanie pomocy, w pozycji "do…." - ostatni dzień terminu złożenia *wniosku o płatność* dla operacji/etapu lub dzień złożenia *wniosku o płatność* w Agencji*.* W przypadku realizacji operacji wieloetapowych w kolejnym wniosku o płatność w polu "od…" należy wpisać datę złożenia wniosku o przyznanie pomocy, a w pozycji "do…." ostatni dzień terminu złożenia wniosku o płatność dla danego etapu przewidzianego w umowie lub dzień złożenia *wniosku o płatność* dla danego etapu w Agencji.

## W przypadku działań inwestycyjnych: 121, 126.

Należy podać okres, za jaki składany jest wniosek. W pozycji "od…" należy wpisać datę, od której zgodnie z przepisami rozporządzenia/ zapisami umowy można rozpoczynać realizację operacji, w pozycji "do…." - ostatni dzień terminu złożenia wniosku o płatność dla operacji/etapu lub dzień złożenia wniosku o płatność w Agencji. W przypadku realizacji operacji wieloetapowych w kolejnym wniosku o płatność w polu "od..." należy wpisać datę, od której, zgodnie z przepisami rozporządzenia/ zapisami umowy, można rozpoczynać realizację operacji, a w pozycji "do…." ostatni dzień terminu złożenia wniosku o płatność dla danego etapu przewidzianego w umowie lub dzień złożenia w Agencji wniosku o płatność dla danego etapu.

## **18. Rodzaj płatności: pośrednia, ostateczna** [POLE OBOWIĄZKOWE]**:**

Należy zaznaczyć jedno właściwe pole poprzez wstawienie znaku X:

- płatność pośrednia w przypadku *wniosków o płatność* składanych w ramach etapu, jeżeli etap ten nie jest etapem końcowym;
- płatność ostateczna w przypadku *wniosków o płatność* składanych w ramach operacji jednoetapowych i wniosków składanych w ramach ostatniego etapu operacji.
- **19. Wniosek składany jest przez osoby wspólnie wnioskujące (dotyczy działania 121)** [POLE OBOWIĄZKOWE, O ILE DOTYCZY]:

Odpowiedź "tak" należy zaznaczyć wyłącznie w przypadku działania 121 gdy wniosek składany jest przez osoby wspólnie wnioskujące. W pozostałych przypadkach pole należy zostawić niewypełnione.

# **IV. WYKAZ FAKTUR LUB DOKUMENTÓW O RÓWNOWAŻNEJ WARTOŚCI DOWODOWEJ DOKUMENTUJĄCYCH PONIESIONE KOSZTY KWALIFIKOWALNE** [SEKCJA OBOWIĄZKOWA]

## a) Sposób wypełnienia poszczególnych kolumn "WYKAZU FAKTUR..."

Pozycje w "WYKAZIE FAKTUR..." zawierające dane finansowe należy wypełnić z dokładnością do dwóch miejsc po przecinku. W przypadku występowania faktur zaliczkowych, do "Wykazu faktur…" należy wpisać tylko fakturę końcową uwzględniającą pełną kwotę transakcji, natomiast faktury zaliczkowe należy dołączyć do wniosku o płatność.

- **Kolumna 1 – Nr dokumentu** należy wpisać numer faktury lub numer dokumentu o równoważnej wartości dowodowej, potwierdzającego realizację operacji objętej *wnioskiem.*
- **Kolumna 2 – Data wystawienia dokumentu** należy wpisać datę wystawienia faktury lub dokumentu o równoważnej wartości dowodowej w formacie dzień-miesiąc-rok.
- **Kolumna 3 – NIP wystawcy dokumentu –** należy wpisać NIP wystawcy faktury lub dokumentu o równoważnej wartości dowodowej. W przypadku gdy do wniosku o płatność Beneficjent dołącza fakturę VAT RR należy wpisać NIP sprzedawcy.
- **Kolumna 4 – Nazwa towaru lub usługi lub pozycja na dokumencie** należy wpisać nazwę towaru lub usługi lub nr pozycji, do której odnosi się koszt kwalifikowalny. Jeżeli na dokumencie występuje kilka pozycji należy wpisać nazwy (jeżeli są krótkie) lub numery tych pozycji, które stanowią koszty kwalifikowalne (np.: 1-3, 5,7)
- **Kolumna 5 – Pozycja w zestawieniu rzeczowo-finansowym** należy podać, do której pozycji w zestawieniu rzeczowo– finansowym z realizacji operacji odnosi się dany dokument (np. I A 1, I B 3).
- **Kolumna 6 – Data zapłaty** Należy wpisać daty dokonania zapłaty za przedstawione do refundacji faktury lub dokumenty o równoważnej wartości dowodowej w formacie: dzień-miesiąc-rok.
- **Kolumna 7 – Sposób zapłaty G/P/K** należy wpisać odpowiednie oznaczenie: G gotówka, P przelew, K karta.
- **Kolumna 8 – Kwota dokumentu brutto**  należy wpisać kwotę brutto (w złotych) pozycji z faktury.
- **Kolumna 9 – Kwota dokumentu netto** należy wpisać kwotę netto (w złotych) pozycji z faktury.
- **Kolumna 10 – Kwota wydatków kwalifikowalnych** w każdej pozycji odnoszącej się do wpisanych w tej tabeli dokumentów należy wpisać odpowiednią kwotę poniesionych wydatków podlegających refundacji, wynikających z faktur lub dokumentów o równoważnej wartości dowodowej oraz dokumentów potwierdzających dokonanie zapłaty.

**RAZEM** stanowi sumę wartości wpisanych odpowiednio w kolumnach: nr 8, 9, 10. Suma poniesionych wydatków kwalifikowalnych w kolumnie 10 może różnić się od sumy planowanych kosztów kwalifikowalnych zapisanych w *zestawieniu rzeczowo–finansowym operacji*, stanowiącym załącznik do umowy. Zarówno w przypadku zmniejszenia, jak i zwiększenia kosztów kwalifikowalnych, w każdej pozycji kolumny 10 oraz w wierszu RAZEM należy wpisać rzeczywistą kwotę poniesionych wydatków kwalifikowalnych.

Kwota wydatków kwalifikowalnych w sekcji IV "*Wykaz faktur lub dokumentów o równoważnej wartości dowodowej..." w*  kolumnie 10 w wierszu "RAZEM" musi być zgodna z danymi zawartymi w sekcji V "Zestawienie rzeczowo–finansowe z realizacji operacji dla etapu" w kolumnie 6 wiersz V: **Suma kosztów kwalifikowalnych operacji** (Ki+Kl+Ko+G)<sup>5</sup>.

W przypadku działań 311, 312, 413 311, 413 312, za koszty kwalifikowalne uznaje się koszty poniesione od dnia złożenia wniosku o przyznanie pomocy. Koszty ogólne mogą być poniesione przed zawarciem umowy/złożeniem wniosku o przyznanie pomocy, jednak nie wcześniej niż 1 stycznia 2007 roku.

W przypadku działania 121 "Modernizacja gospodarstw rolnych" za koszty kwalifikowalne uznaje się koszty poniesione od dnia zawarcia umowy przyznania pomocy, jeżeli realizacja zestawienia rzeczowo-finansowego operacji w zakresie danego kosztu została rozpoczęta nie wcześniej niż w tym dniu, a w przypadku kosztów stanowiących koszty ogólne - poniesionych nie wcześniej niż w dniu 1 stycznia 2007 r. Do kosztów kwalifikowalnych zalicza się, także koszty poniesione przed dniem zawarcia ww. umowy, lecz nie wcześniej niż od dnia:

- 1) 20 marca 2008 r. w przypadku wniosków o przyznanie pomocy złożonych w I naborze wniosków przeprowadzonym w 2007 r.;
- 2) 27 maja 2009 r. w przypadku wniosków w przypadku wniosków o przyznanie pomocy złożonych w II naborze wniosków przeprowadzonym w 2009 r. - czyli nie wcześniej niż od dnia następującego po dniu podania do publicznej wiadomości informacji o kolejności przysługiwania pomocy w danym oddziale regionalnym Agencji, ustalonej w wyniku losowania, (ogłoszenie wyników losowania o kolejności przyznawania pomocy nastąpiło 26 maja 2009 r.),
- 3) podania do publicznej wiadomości informacji o kolejności przysługiwania pomocy w danym województwie, ustalonej przy zastosowaniu kryteriów wyboru operacji, dotyczy III i IV naboru wniosków przeprowadzonych w 2011 r. i 2012 roku w ramach działania 121 oraz kolejnych naborów, przy czym:
	- a) w przypadku wniosków o przyznanie pomocy złożonych w III naborze wniosków, przeprowadzonym w dniach od 3 do 28 stycznia 2011 r. we wszystkich województwach z wyłączeniem woj. wielkopolskiego, będą to koszty poniesione nie wcześniej niż:
	- − od dnia 24 lutego 2011 r. w województwach: lubuskim, opolskim, podlaskim, pomorskim, warmińsko-mazurskim i zachodniopomorskim (tj. dla naboru wniosków o przyznanie pomocy przeprowadzonego w okresie od 3 stycznia 2011 r. do 17 stycznia 2011 r. dotyczących priorytetu, o którym mowa w art. 16a ust.1 lit. e rozporządzenia Rady (WE) nr 1698/2005 - środki towarzyszące restrukturyzacji sektora mleczarskiego);
	- − od dnia 8 marca 2011 r. w województwach: dolnośląskim, kujawsko-pomorskim, lubelskim, łódzkim, małopolskim, mazowieckim, podkarpackim, śląskim i świętokrzyskim (tj. dla naboru wniosków o przyznanie pomocy przeprowadzonego a w okresie od 3 stycznia 2011r. do 28 stycznia 2011r. przy czym przez pierwsze 14 dni naboru mogły być składane wyłącznie wnioski o przyznanie pomocy na realizację operacji dotyczących priorytetu, o którym mowa w art.16a ust.1 lit. e rozporządzenia Rady (WE) nr 1698/2005);
	- b) w przypadku wniosków o przyznanie pomocy złożonych w IV naborze wniosków, przeprowadzonym w dniach od 2 października do 29 października 2012 r. wyłącznie w woj. podkarpackim, będą to koszty poniesione nie wcześniej niż od dnia 4 grudnia 2012 r.,
- 4) podania do publicznej wiadomości informacji o kolejności przysługiwania pomocy w danym województwie czyli od dnia 29.05.2013 r., w przypadku wniosków o przyznanie pomocy złożonych w ramach V naboru wniosków przeprowadzonego w dniach od 27 marca do 23 kwietnia 2013 r. w województwach: lubelskim, lubuskim, łódzkim, małopolskim, opolskim, pomorskim, wielkopolskim oraz zachodniopomorskim,

jeżeli realizacja zestawienia rzeczowo-finansowego operacji w zakresie danego kosztu została rozpoczęta nie wcześniej niż w tym dniu, z wyłączeniem kosztów ponoszonych przez Beneficjentów, osoby fizyczne, które wspólnie wnioskowały o przyznanie pomocy.

W przypadku osób fizycznych wspólnie wnioskujących o przyznanie pomocy w ramach działania 121, do kosztów kwalifikowalnych zalicza się wyłącznie koszty zakupu nowych maszyn lub urządzeń poniesione przez Beneficjentów od dnia zawarcia umowy z Agencją, jeżeli realizacja zestawienia rzeczowo-finansowego operacji w zakresie danego kosztu została rozpoczęta nie wcześniej niż w tym dniu.

W przypadku działania 126 "Przywracanie potencjału produkcji rolnej zniszczonego w wyniku wystąpienia klęsk żywiołowych oraz wprowadzenie odpowiednich działań zapobiegawczych" - za koszty kwalifikowalne uznaje się koszty poniesione od dnia, w którym ustąpiły okoliczności, które spowodowały powstanie szkody w gospodarstwie, a w przypadku kosztów ogólnych – koszty poniesione nie wcześniej niż w dniu 1 stycznia 2007 r. Dzień, w którym ustąpiły okoliczności, które spowodowały powstanie szkody w gospodarstwie, powinien zostać zawarty odpowiednio w opiniach wojewody lub w protokole sporządzonym przez komisję.

## **b) Dokumenty akceptowane w trakcie autoryzacji płatności.**

W zależności od zakresu operacji oraz kosztów kwalifikowalnych przypisanych do danego działania *Programu Rozwoju Obszarów Wiejskich na lata 2007-2013*, w trakcie autoryzacji *wniosku o płatność* akceptowane będą w szczególności następujące dokumenty:

 $\overline{a}$ 

<sup>5</sup> Koszty udzielania gwarancji bankowej kwalifikowalne są jedynie w działaniu 126"Przywracanie potencjału produkcji rolnej zniszczonego w wyniku wystąpienia klęsk żywiołowych oraz wprowadzenie odpowiednich działań zapobiegawczych"

- 1. Faktury (dawniej faktury VAT);
- 2. Faktury z adnotacją "samofakturowanie";
- 3. Faktura VAT RR;
- 4. Faktury z adnotacja "metoda kasowa" (dawniej faktura VAT MP);
- 5. Faktura z adnotacją "procedura marży towary używane" (dawniej faktura VAT marża),<br>6. Rachunki:
- Rachunki:
- 7. Faktury korygujące (wraz z fakturami, których dotyczą);
- 8. Noty korygujące (wraz z dokumentami, których dotyczą);
- 9. Dokumenty celne (wraz z dowodami zakupu, których dotyczą);
- 10. Umowy zlecenia, o dzieło oraz inne umowy cywilnoprawne, jeżeli koszty z nimi związane mogą być kosztami kwalifikowalnymi, wraz z załączonym dokumentem potwierdzającym poniesienie wydatku. Do umów zlecenia oraz o dzieło, jeżeli zostały zawarte z osobami fizycznymi nie prowadzącymi działalności gospodarczej, należy dołączyć rachunek określający wysokość podatku dochodowego oraz dokument stwierdzający istnienie obowiązku podatkowego (np. kopia deklaracji PIT-4) wraz z dowodem zapłaty podatku, a także dokument wskazujący wysokość składek na ubezpieczenia społeczne i zdrowotne (np. kopia załącznika do deklaracji ZUS DRA) wraz z dowodem ich zapłaty,
- 11. Dokumenty, które mogą być sporządzone dla udokumentowania zapisów w dokumentacji księgowej dotyczących niektórych kosztów (wydatków), zaopatrzone w datę i podpisy osób, które bezpośrednio dokonały wydatków (dowody wewnętrzne), określające: przy zakupie – nazwę towaru oraz ilość, cenę jednostkową i wartość, a w innych przypadkach – przedmiot operacji gospodarczych i wysokość kosztu (wydatku) –– na zasadach określonych w § 14 Rozporządzenia Ministra Finansów z dnia 26 sierpnia 2003 r. *w sprawie prowadzenia podatkowej księgi przychodów i rozchodów* (Dz. U. Nr 152, poz. 1475, z późn. zm.).
- 12. W przypadku, gdy przedmiot umowy został nabyty poprzez leasing:
	- faktury wystawione przez finansującego na rzecz Beneficjenta wraz z dowodami zapłaty rat leasingowych, lub
	- noty obciążeniowe wystawione przez finansującego na rzecz Beneficjenta wraz z dowodami zapłaty w takim przypadku do wniosku o płatność pośrednią, w ramach którego po raz pierwszy rozliczane będą koszty leasingu, należy dołączyć także fakturę wystawioną przez finansującego na rzecz Beneficjenta na całkowitą kwotę przedmiotu leasingu;
	- dokumenty potwierdzające przeniesienie prawa własności (np. dokumenty potwierdzające zapłatę wartości rezydualnej przedmiotu umowy leasingu) – należy dołączyć do wniosku o płatność, w ramach którego rozliczana będzie ostatnia rata leasingu.

Wydruki faktur wystawionych elektronicznie są akceptowane i przyjęty sposób postępowania z nimi jest analogiczny do faktur wystawionych w formie pisemnej.

W przypadku działania 121 "Modernizacja gospodarstw rolnych" zakup maszyn lub urządzeń używanych musi być potwierdzony fakturą oraz dowodem dokonania płatności bezgotówkowej przeprowadzonej poleceniem przelewu. W przypadku osób wspólnie wnioskujących zakup maszyn i urządzeń używanych nie jest kosztem kwalifikowalnym.

Przedstawiony dowód księgowy powinien spełniać podstawowe warunki określone w Ustawie z dnia 29 września 1994 r. o rachunkowości (Dz. U. z 2013 r., poz. 330, z późn. zm.). Zgodnie z ww. ustawą dowód księgowy powinien zawierać co najmniej: określenie rodzaju dowodu i jego numeru identyfikacyjnego, określenie stron dokonujących operacji gospodarczej, opis operacji oraz jej wartość, datę dokonania operacji, a gdy dowód został sporządzony pod inną datą - także datę sporządzenia dowodu, podpis wystawcy dowodu oraz osoby, której wydano lub od której przyjęto składniki aktywów, stwierdzenie sprawdzenia i zakwalifikowania dowodu do ujęcia w księgach rachunkowych przez wskazanie miesiąca oraz sposobu ujęcia dowodu w księgach rachunkowych (dekretacja), podpis osoby odpowiedzialnej za te wskazania (z zastrzeżeniem art. 21 ust. 1a ww. ustawy).

Do przedstawionych faktur i dokumentów o równoważnej wartości dowodowej należy dołączyć potwierdzenie poniesienia wydatku, czyli zapłaty należności tj. dowody płatności bezgotówkowej i gotówkowej. W razie wystąpienia jakichkolwiek wątpliwości związanych z dokumentami potwierdzającymi poniesienie wydatków, Agencja może zażądać od Beneficjenta dodatkowych dokumentów potwierdzających dokonanie płatności adekwatnych do sposobu dokonania zapłaty.

Lista przedstawiona powyżej nie zamyka w sposób definitywny możliwości potwierdzenia poniesionych kosztów innymi dokumentami, jeśli wymagają tego okoliczności oraz charakter realizowanej operacji.

### **Płatności gotówkowe oraz płatności dokonane kartą nie będą uznawane w przypadku działania** *121 "Modernizacja gospodarstw rolnych"* **, gdy przedmiotem zakupu były maszyny i urządzenia używane.**

**W przypadku gdy jednorazowa wartość transakcji (rozumianej jako** dokonanie zapłaty w związku z wykonaniem jednej umowy lub zamówienia od jednego kontrahenta, nawet jeśli wystawiono kilka faktur dotyczących tej umowy/zamówienia i w związku z tym zapłata nastąpiła za różne części zamówienia, bez względu na długość okresów pomiędzy poszczególnymi płatnościami)**, bez względu na liczbę wynikających z niej płatności, jest dokonana za pomocą gotówki lub karty, nie może przekroczyć równowartości 10 000,00 zł brutto – dotyczy działań 121 "Modernizacja gospodarstw rolnych", 126 "Przywracanie potencjału produkcji rolnej zniszczonego w wyniku wystąpienia klęsk żywiołowych oraz wprowadzenia odpowiednich działań zapobiegawczych"**, **311 "Różnicowanie w kierunku działalności nierolniczej", 312 "Tworzenie i rozwój mikroprzedsiębiorstw", 413\_311 "Wdrażanie lokalnych strategii rozwoju" dla operacji, które odpowiadają warunkom przyznania pomocy w ramach działania "Różnicowanie w kierunki działalności nierolniczej", 413\_312 "Wdrażanie lokalnych strategii rozwoju" dla operacji, które odpowiadają warunkom przyznania pomocy w ramach działania "Tworzenie i rozwój mikroprzedsiębiorstw".**

Np. w przypadku zakupu maszyny o wartości 12 000,00 zł zapłata może być realizowana na podstawie dwóch faktur: zaliczkowej na 3 000,00 zł i końcowej na 9 000,00 zł. Ponieważ wartość transakcji (zakup maszyny) przekracza kwotę 10 000,00 zł, należy za każdą z faktur dokonać płatności za pomocą polecenia przelewu.

### **W przypadku transakcji powyżej 10 000,00 zł brutto do kosztów kwalifikowalnych operacji zaliczyć można jedynie te wydatki, które zostały opłacone w formie bezgotówkowej przeprowadzonej poleceniem przelewu.**

W przypadku, gdy Beneficjentem pomocy są wspólnicy spółki cywilnej na fakturze lub dokumencie o równoważnej wartości dowodowej w miejscu danych osobowych nabywcy powinny zostać wpisane: nazwa spółki cywilnej, imię i nazwisko przynajmniej jednego ze wspólników, adres spółki oraz jej NIP. W przypadku płatności bezgotówkowych uznawane będą dowody zapłaty potwierdzające dokonanie płatności zarówno przez spółkę cywilną (np. z rachunku bankowego prowadzonego przez wspólników na rzecz działalności wykonywanej w spółce), jak i przez któregokolwiek ze wspólników tej spółki (np. z jego indywidualnego rachunku bankowego) jednakże tylko wówczas, gdy takie dokumenty będą dotyczyły kosztów związanych z działalnościa spółki cywilnej i kosztów związanych z realizacją inwestycji współfinansowanej w ramach PROW, a nie kosztów związanych ze zobowiązaniami osobistymi któregokolwiek ze wspólników.

W przypadku, gdy Beneficjentem pomocy są osoby wspólnie wnioskujące (działanie 121) dokumenty potwierdzające nabycie nowych maszyn i urządzeń powinny być wystawione na wszystkich współnabywców, co oznacza, że np. na fakturze winny zostać podane dane każdego z nich. Dodatkowo, każda z osób wspólnie wnioskujących zobowiązana jest do poniesienia kosztu indywidualnie w wysokości proporcjonalnej do zakresu prac wykonywanych przez każdą z tych osób przy użyciu tych maszyn lub urządzeń, określonej w umowie wspólnego używania maszyn.

**W przypadku, gdy przedmiot umowy został nabyty poprzez leasing,** do umowy leasingu składanej wraz z harmonogramem spłaty nie później niż 2 miesiące przed datą złożenia wniosku o płatność pośrednią, w ramach którego po raz pierwszy rozliczane będą koszty leasingu, należy dołączyć oryginały lub potwierdzone za zgodność z oryginałem przez finansującego kopie faktur wystawionych przez zbywcę na rzecz finansującego, dotyczące przedmiotu umowy leasingu (dotyczy działania 126 i 311 oraz naborów przeprowadzonych przed rokiem 2013 w przypadku pozostałych działań).

Przed złożeniem wniosku o płatność, w ramach którego rozliczana będzie ostatnia rata leasingu, finansujący powinien przenieść na korzystającego (Beneficjenta) prawo własności środków trwałych będących przedmiotem umowy leasingu.

Do wniosku o płatność, w ramach którego rozliczana będzie ostatnia rata leasingu, należy dołączyć dokumenty potwierdzające przeniesienie prawa własności (np. dokumenty potwierdzające zapłatę wartości rezydualnej przedmiotu umowy leasingu).

Do kosztów kwalifikowalnych można zaliczyć sumę zapłaconych rat kapitałowych, stanowiących część sumy rat leasingowych. Suma zapłaconych rat kapitałowych zaliczonych do kosztów kwalifikowalnych, we wszystkich złożonych przez Beneficjenta w ramach operacji wnioskach o płatność, nie może przekroczyć wartości netto przedmiotu umowy leasingu wskazanej na fakturze wystawionej przez zbywcę na rzecz finansującego.

W przypadku leasingu do kosztów kwalifikowalnych nie zalicza się m.in. marży finansującego, kosztów refinansowania odsetek, opłat ubezpieczeniowych oraz podatku VAT.

**Lista przedstawiona powyżej nie zamyka w sposób definitywny możliwości udokumentowania poniesionych kosztów innymi dokumentami**, jeśli wymagają tego okoliczności oraz charakter realizowanej operacji.

### **c) Sposób przeliczania na złote płatności dokonanych w walutach obcych.**

## **Płatności bezgotówkowe dokonywane w walutach obcych.**

W przypadku płatności bezgotówkowych dokonywanych w innych walutach niż złoty, należy podać, po jakim kursie dokonano płatności.

Do przeliczeń kwoty z waluty obcej na złote należy przyjąć kurs podany przez bank Beneficjenta – zgodnie z art. 30 ust. 2 pkt 1 ustawy z dnia 29 września 1994 r. o rachunkowości (Dz. U. z 2013 r., poz. 330, z późn. zm).

*" Wyrażone w walutach obcych operacje gospodarcze ujmuje się w księgach rachunkowych na dzień ich przeprowadzenia () odpowiednio po kursie:*

*1) faktycznie zastosowanym w tym dniu, wynikającym z charakteru operacji - w przypadku sprzedaży lub kupna walut oraz zapłaty należności lub zobowiązań".*

Oznacza to, że w przypadku płatności bezgotówkowych kwotę z faktury lub dokumentu o równoważnej wartości dowodowej należy przeliczyć z waluty obcej na złote po kursie sprzedaży waluty stosowanym przez bank Beneficjenta z dnia dokonania transakcji zapłaty.

W przypadku, gdy bank zastosuje inny kurs waluty obcej do przeliczeń na złote, należy każdorazowo stosować rzeczywisty kurs, po którym dokonano płatności, podany przez bank Beneficjenta. Kurs zastosowany przez bank Beneficjenta należy podać poprzez:

- przedstawienie adnotacji banku na fakturze lub innym dokumencie o równoważnej wartości dowodowej lub
- przedstawienie adnotacji banku na dokumencie wystawionym przez bank (np. potwierdzeniu przelewu) lub
- przedstawienie odrębnego zaświadczenia z banku, w którym dokonano płatności.

W przypadku dokonania płatności w walucie obcej pomiędzy dwoma rachunkami walutowymi (prowadzonymi w tej samej walucie), należy zastosować średni kurs NBP z dnia poprzedzającego dzień zapłaty.

### **Płatności gotówkowe dokonywane w walutach obcych.**

W przypadku płatności gotówkowych dokonywanych w walutach innych niż złoty, wartość transakcji należy przeliczać na złote według wyliczonego i ogłoszonego przez NBP bieżącego kursu sprzedaży waluty obcej z dnia dokonania transakcji zapłaty.

### **Informacje szczegółowe do płatności bezgotówkowych i gotówkowych dokonywanych w walutach obcych.**

Kurs sprzedaży walut ogłoszony przez NBP w dniu dokonania transakcji zapłaty stosowany jest nie tylko w przypadku płatności gotówkowych, ale również w każdym przypadku, w którym Beneficjent nie ma możliwości przedstawienia w Agencji rzeczywistego kursu, po jakim została przeliczona transakcja zapłaty (z zastrzeżeniem powyżej opisanych przypadków), np. gdy transakcja ta dokonywana jest w walucie obcej poza granicami RP w banku, który nie prowadzi tabel kursów walut przeliczanych na złote.

Jeżeli Beneficjent nie ma możliwości przeliczenia na złote według kursu sprzedaży waluty obcej ogłoszonego przez NBP, gdyż NBP nie publikuje takich tabel, np. lit litewski, należy zastosować kurs średni NBP obowiązujący w dniu dokonania transakcji zapłaty.

# **V. ZESTAWIENIE RZECZOWO-FINANSOWE Z REALIZACJI OPERACJI DLA ETAPU …** [SEKCJA OBOWIĄZKOWA].

W nagłówku "ZESTAWIENIA RZECZOWO-FINANSOWEGO Z REALIZACJI OPERACJI" należy wpisać numer etapu, w ramach którego składany jest wniosek o płatność.

Pozycje w "ZESTAWIENIU RZECZOWO-FINANSOWYM Z REALIZACJI OPERACJI" zawierające dane finansowe należy wypełnić z dokładnością do dwóch miejsc po przecinku.

Zestawienie rzeczowo-finansowe z realizacji operacji wypełniane jest na podstawie danych zawartych w "WYKAZIE FAKTUR…" oraz zgodnie z danymi zawartymi w zestawieniu rzeczowo–finansowym operacji będącym załącznikiem do umowy*.*

Zakres zrealizowanych robót, dostaw i usług w ramach etapu, dla którego składany jest wniosek, wraz z określeniem mierników rzeczowych należy przypisać do tych samych pozycji zestawienia rzeczowo–finansowego z realizacji operacji, do których zostały one przypisane w zestawieniu rzeczowo–finansowym będącym załącznikiem do *umowy.* Pozycje zestawienia rzeczowo–finansowego rozliczane w pozostałych etapach należy pozostawić niewypełnione.

### **BARDZO WAŻNE:**

**Jeżeli w trakcie realizacji operacji ulegnie zmianie przedmiot operacji wybrany na etapie ubiegania się o przyznanie pomocy (tj. Beneficjent nie zakupił dokładnie tej samej rzeczy jak określona w zestawieniu rzeczowo-finansowym stanowiącym załącznik do umowy przyznania pomocy w zakresie m.in. rodzaju, modelu, parametrów), Beneficjent zobowiązany jest do przeprowadzenia nowego postępowania ofertowego (jeżeli dotyczy) i wystąpienia do Agencji, najpóźniej do dnia złożenia wniosku o płatność, z prośbą o aneksowanie umowy w zakresie zmiany zestawienia rzeczowego operacji (wraz z kopią dokumentacji związanej z postępowaniem ofertowym, tj. zapytań ofertowych, ofert i uzasadnienia wyboru oferty – jeżeli dotyczy). Niezastosowanie się do powyższego skutkować będzie brakiem możliwości zrefundowania tak poniesionego kosztu.** 

W związku z powyższym, należy starannie sprawdzić, czy dana pozycja z zestawienia rzeczowo-finansowego stanowiącego załącznik do umowy (lub z wybranej oferty) dokładanie zgadza się z danymi zawartymi na fakturze (lub w dokumentach o równoważnej wartości dowodowej). W przypadku pełnej zgodności należy w kol. 2 *Zgodność zrealizowanego zakresu rzeczowego z umową co do rodzaju/modelu/marki/typu* wybrać z listy odpowiedź **TAK.** W przypadku braku takiej zgodności

- 1. Beneficjent może wystąpić z wnioskiem o aneks (zawierającym uzasadnienie proponowanych zmian) przed złożeniem wniosku o płatność **albo**
- 2. Beneficjent składa wniosek o płatność, w którym w ww. zestawieniu w omawianej kolumnie wybiera z listy odpowiedź **NIE**, co zostanie potraktowane przez Agencję jako złożenie prośby o zmianę umowy w tym zakresie. W tym przypadku do wniosku o płatność należy dołączyć **szczegółowe uzasadnienie do wnioskowanych zmian w umowie** w tym zakresie.

W przypadku pozycji zestawienia rzeczowo-finansowego dotyczących kosztów budowlanych pole w kol. 2 należy pozostawić puste.

W "Zestawieniu rzeczowo-finansowym..." należy ująć tylko koszty kwalifikowalne w podziale na koszty inwestycyjne nie objęte leasingiem i koszty inwestycyjne objęte leasingiem oraz koszty ogólne.

Jeżeli wartości wpisane w poszczególnych pozycjach "Zestawienia rzeczowo–finansowego …" różnią się od wartości wpisanych w tych pozycjach w zestawieniu rzeczowo–finansowym stanowiącym załącznik do umowy, należy obliczyć odchylenia zgodnie z podanym poniżej wzorem i wynik wpisać w kolumnie 8 przy poszczególnych pozycjach kosztów:

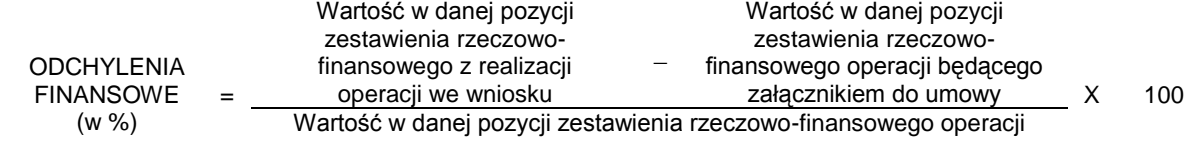

W przypadku, gdy wartości kosztów ogólnych wzrosły w stosunku do wartości tych kosztów zapisanych w zestawieniu rzeczowo–finansowym stanowiącym załącznik do umowy, nadwyżka tych kosztów (ponad wartość zapisaną w umowie) stanowi koszt niekwalifikowalny. Do "Zestawienia rzeczowo–finansowego ..." należy wpisać tylko tę część kosztów ogólnych, która stanowi koszt kwalifikowalny.

W przypadku, gdy koszty kwalifikowalne inwestycyjne wzrosły o więcej niż 10% w stosunku do wartości zapisanych w zestawieniu rzeczowo–finansowym operacji stanowiącym załącznik do umowy (odchylenie którejkolwiek pozycji kosztów kwalifikowalnych jest wyższe niż 10%), należy przedstawić uzasadnienie poniesionych zmian w kosztach zgodnie z zapisami umowy.

Koszty ogólne (wraz z kosztami uzyskania gwarancji - dotyczy wyłącznie działania 126) przekraczające 10% wartości kosztów inwestycyjnych nie mogą zostać zaliczone do kosztów kwalifikowalnych operacji. Jeżeli wskutek zmian w poszczególnych pozycjach "Zestawienia rzeczowo-finansowego …" koszty ogólne przekroczą 10% kosztów inwestycyjnych operacji, to podczas oceny wniosku o płatność ostateczną dokonana zostanie korekta kwoty pomocy.

### **VI. WYKAZ DOKUMENTÓW JAKIE DOŁACZA SIĘ DO WNIOSKU O PŁATNOŚĆ DLA DZIAŁAŃ INWESTYCYJNYCH PROW 2007-2013** [SEKCJA OBOWIĄZKOWA].

Do wniosku należy dołączyć wymagane dokumenty, które dotyczą Beneficjenta (Beneficjentów w przypadku osób wspólnie wnioskujących w działaniu 121) lub realizowanej operacji, zgodnie z listą załączników określoną we wniosku, z uwzględnieniem wskazań zawartych w niniejszej Instrukcji.

Przy nazwie każdego załącznika należy wpisać liczbę załączników składanych z wnioskiem o płatność w ramach danego punktu i dokonać podsumowania w ramach wiersza "Liczba załączników (ogółem)".

- VI.1. Część wspólna dla działań: 121 "Modernizacja gospodarstw rolnych", 126 "Przywracanie potencjału produkcji **rolnej zniszczonego w wyniku wystąpienia klęsk żywiołowych oraz wprowadzenie odpowiednich działań**  zapobiegawczych", 311 "Różnicowanie w kierunku działalności nierolniczej", 312 "Tworzenie i rozwój **mikroprzedsiębiorstw", 413\_311 "Wdrażanie lokalnych strategii rozwoju" dla operacji, które odpowiadają**  warunkom przyznania pomocy w ramach działania "Różnicowanie w kierunku działalności nierolniczej", 413 312 **"Wdrażanie lokalnych strategii rozwoju" dla operacji, które odpowiadają warunkom przyznania pomocy w ramach działania "Tworzenie i rozwój mikroprzedsiębiorstw" objętych PROW 2007-2013.**
- **1. Faktury lub dokumenty o równoważnej wartości dowodowej**  kopie potwierdzone za zgodność z oryginałem przez pracownika Agencii.

Z wnioskiem należy przedstawić w Agencji **oryginały** faktur lub dokumentów o równoważnej wartości dowodowej oraz w przypadku, gdy przedmiot umowy został nabyty poprzez leasing, **oryginały** faktur wystawionych przez finansującego na rzecz korzystającego (Beneficjenta) oraz **oryginały** not obciążeniowych (jeśli dotyczy). Ponadto złożone faktury lub dokumenty o równoważnej wartości dowodowej powinny zawierać również informacje o **dekretacji**, o ile dotyczy. W sytuacji, kiedy dekretacja dokonywana jest z użyciem systemów informatycznych, należy załączyć stosowny wydruk z ewidencji Beneficjenta (dokumentujący dekretację danego dowodu księgowego).

Wszystkie dokumenty przedstawione w oryginale, po ostemplowaniu pieczęcią "Przedstawiono do refundacji w ramach Programu Rozwoju Obszarów Wiejskich na lata 2007-2013", skopiowaniu, poświadczeniu kopii za zgodność z oryginałem, zostaną zwrócone Beneficjentowi.

W przypadku dokumentów sporządzonych w języku obcym należy dołączyć tłumaczenie danego dokumentu na język polski sporządzone przez tłumacza przysięgłego.

W przypadku osób wspólnie wnioskujących (działanie 121) zakupiona maszyna/urządzenie musi stanowić współwłasność wyłącznie osób wspólnie wnioskujących, dlatego dokumenty potwierdzające nabycie nowych maszyn i urządzeń powinny być wystawione na wszystkich współnabywców, co oznacza, że np. na fakturze winny zostać podane dane każdego z nich.

**2. Dowody zapłaty** – kopie potwierdzone za zgodność z oryginałem przez pracownika Agencji.

Z *wnioskiem* należy przedstawić w Agencji **oryginały** dowodów zapłaty, które po skopiowaniu, poświadczeniu kopii za zgodność z oryginałem zostaną zwrócone Beneficjentowi. Pod pojęciem dowodu zapłaty należy rozumieć:

- dowody zapłaty **bezgotówkowej przeprowadzonej poleceniem przelewu**,
- dowody zapłaty **gotówkowe**j

**Dowodem zapłaty bezgotówkowej** może być w szczególności:

- wyciąg bankowy, lub każdy dokument bankowy potwierdzający dokonanie płatności, lub
- zestawienie przelewów dokonanych przez bank Beneficjenta zawierające wartości i daty dokonania poszczególnych przelewów, tytuł, odbiorcę oraz stempel banku, lub
- polecenie przelewu.

W przypadku płatności bezgotówkowych dokonywanych w innych walutach niż złoty, należy podać, po jakim kursie dokonano płatności. Sposoby przedstawienia kursu zastosowanego przez bank Beneficjenta zostały opisane w punkcie V c niniejszej Instrukcji.

Przedstawione dowody zapłaty powinny umożliwiać identyfikację faktury lub dokumentu o równoważnej wartości dowodowej, którego wpłata dotyczy oraz ustalenie wysokości i dat dokonania poszczególnych wpłat.

Wyciąg bankowy powinien być sporządzony na papierze firmowym banku, natomiast wydruk z systemu bankowości elektronicznej jest wystarczającym dokumentem potwierdzającym dokonanie płatności i może zostać złożony bez konieczności dodatkowego potwierdzenia tego dokumentu pieczęcią banku, w którym dokonano zapłaty, jeżeli wydruk ten jest opatrzony klauzulą o niewymaganiu podpisu ani uwierzytelnienia.

### **Dowodem zapłaty gotówkowej** może być w szczególności:

- oświadczenie wystawcy faktury lub dokumentu księgowego o równoważnej wartości dowodowej o dokonaniu zapłaty przez Beneficjenta sporządzone w formie odrębnego dokumentu lub,
- adnotacja sprzedającego o dokonaniu zapłaty przez Beneficjenta na fakturze lub dokumencie o równoważnej wartości dowodowej lub,
- dokument KP (Kasa Przyjmie).

Przedstawione dowody zapłaty powinny umożliwiać identyfikację faktury lub dokumentu o równoważnej wartości dowodowej, którego wpłata dotyczy oraz ustalenie wysokości i dat dokonania poszczególnych wpłat. Dowód zapłaty gotówkowej powinien być podpisany przez osobę przyjmującą wpłatę.

W przypadku wspólnego ubiegania się o przyznanie pomocy (dotyczy wyłącznie działania 121) każdy z Beneficjentów zobowiązany jest do realizacji operacji, w tym do poniesienia kosztów indywidualnie zgodnie z warunkami określonymi w umowie przyznania pomocy oraz innych przepisach dotyczących inwestycji objętych dofinansowaniem. Beneficjenci zobowiązani są do poniesienia kosztów do wysokości zakresu prac wykonywanych przez każdą z tych osób przy użyciu maszyn lub urządzeń zakupionych na współwłasność, uwzględniającego zasoby i potrzeby gospodarstw tych osób, określonego w umowie wspólnego używania tych maszyn lub urządzeń (dla poszczególnych maszyn i urządzeń).

**3. Ostateczne pozwolenie na użytkowanie obiektu budowlanego - jeżeli właściwy organ nałożył taki obowiązek w wydanym pozwoleniu na budowę lub nałożył taki obowiązek innymi decyzjami** – oryginał lub kopia potwierdzona za zgodność z oryginałem przez pracownika Agencji lub podmiot, który wydał dokument, lub notariusza

Dokument ten dołączany jest do tego wniosku o płatność, w ramach którego występują zadania, które zostały zakończone oraz dla których z przepisów lub decyzji wynika obowiązek uzyskania **pozwolenia na użytkowanie obiektu budowlanego**.

Uzyskanie pozwolenia na użytkowanie jest wymagane także wtedy, jeżeli przystąpienie do użytkowania obiektu budowlanego lub jego części ma nastąpić przed wykonaniem wszystkich robót budowlanych określonych zezwoleniem na ich wykonanie. Przedstawiony dokument powinien być ostateczny.

- **4. Zawiadomienie właściwego organu o zakończeniu budowy, złożone co najmniej 21 dni przed zamierzonym terminem przystąpienia do użytkowania, jeżeli obowiązek taki wynika z przepisów prawa budowlanego lub właściwy organ nałożył taki obowiązek** – oryginał lub kopia potwierdzona za zgodność z oryginałem przez pracownika Agencji lub podmiot, który wydał dokument lub notariusza
	- **wraz z:**
	- **Oświadczeniem Beneficjenta, że w ciągu 21 dni od dnia zgłoszenia zakończenia robót, właściwy organ nie wniósł sprzeciwu–** oryginał; **albo**
	- **Zaświadczeniem wydanym przez właściwy organ, że nie wnosi sprzeciwu w przypadku, gdy zawiadomienie o**  zakończeniu robót budowlanych bedzie przedkładane przed upływem 21 dni – oryginał lub kopia potwierdzona za zgodność z oryginałem przez pracownika Agencji, lub podmiot, który wydał dokument, lub notariusza.

Dokumenty te dołączane są do tego wniosku o płatność, w ramach którego występują zadania, które zostały zakończone oraz dla których z odrębnych przepisów wynika obowiązek złożenia **zawiadomienia o zakończeniu budowy**.

**5. Ostateczne pozwolenie wodnoprawne, jeżeli dla robót wymagana była decyzja o zatwierdzeniu projektu prac geologicznych -** oryginał lub kopia potwierdzona za zgodność z oryginałem przez pracownika Agencji lub podmiot, który wydał dokument lub notariusza.

Dokument ten dołączany jest do tego wniosku o płatność, w ramach którego występują zadania, które zostały zakończone oraz dla których z przepisów lub decyzji wynika obowiązek uzyskania ww. dokumentu.

**6. Protokoły odbioru robót lub protokoły montażu lub rozruchu maszyn i urządzeń (jeżeli dotyczy) albo oświadczenie Beneficjenta o poprawnym wykonaniu robót budowlanych lub montażu lub rozruchu z udziałem środków własnych**  - oryginał lub kopia potwierdzona za zgodność z oryginałem przez pracownika Agencji lub podmiot, który wydał dokument, lub notariusza.

Dotyczy również osób wspólnie wnioskujących (działanie 121), gdy przedmiot operacji dotyczy zakupu maszyn/urządzeń wymagających montażu lub rozruchu.

Wymagane dla robót budowlanych, a także gdy przedmiotem umowy był zakup maszyn i urządzeń wymagających montażu albo rozruchu. Protokoły te mogą zostać sporządzone odrębnie do każdej faktury lub dokumentu o równoważnej wartości dowodowej lub zbiorczo dla kilku faktur lub dokumentów o równoważnej wartości dowodowej (np. gdy występuje ten sam wykonawca).

Jeżeli roboty lub montaż maszyn i urządzeń były wykonane z udziałem pracy własnej, Beneficjent może załączyć oświadczenie o wykonaniu robót lub montażu maszyn i urządzeń z udziałem środków własnych. W oświadczeniu Beneficjenta o poprawnym wykonaniu robót budowlanych lub montażu lub rozruchu z udziałem środków własnych należy podać opis zakresu i ilości robót (jakie roboty zostały wykonane oraz ile ich wykonano), zapis o użyciu do wykonania robót budowlanych materiałów budowlanych zakupionych wg załączonych do wniosku faktur oraz o poprawnym wykonaniu robót. W takim przypadku ilość zużytych materiałów rozliczana będzie w oparciu o zestawienie zużytych materiałów budowlanych wykonane na podstawie kosztorysu szczegółowego (dotyczy działań, w których dołączany jest kosztorys powykonawczy). Materiały zakupione w ilości większej, niż wykazana w zestawieniu zużytych materiałów, nie będą rozliczone, a wysokość pomocy zostanie odpowiednio skorygowana.

- **7. Kosztorys powykonawczy sporządzony metodą kalkulacji uproszczonej lub szczegółowej w zależności od sposobu wykonywania robót budowlanych z podaniem podstawy wyceny oraz rysunki zamienne do projektu budowlanego, załączane do wniosku o płatność w przypadku, gdy:**
	- **podczas wykonywania robót budowlanych wprowadzono istotne odstępstwa, o których mowa w art. 36a ustawy z dnia 7 lipca 1994r. Prawo budowlane (Dz. U. 2013 r., poz. 1409, z późn. zm.)**

**lub**

**Beneficjent w trakcie realizacji robót budowlanych zmienił system ich wykonywania i nie wszystkie roboty budowlane w ramach operacji zostały zlecane do wykonania i jednocześnie nie zawarto wynikającego z tej zmiany aneksu do umowy;** 

**–** oryginał lub kopia potwierdzona za zgodność z oryginałem przez pracownika Agencji lub podmiot, który wydał dokument lub notariusza.

W przypadku wystąpienia istotnych odstępstw od projektu budowlanego lub od decyzji o pozwoleniu na budowę, (w myśl Prawa budowlanego), a które to odstępstwa z uwagi na wystąpienie w okresie przed złożeniem wniosku o płatność nie zostały uwzględnione aneksem do umowy, konieczne jest przedstawienie kosztorysu powykonawczego wykonanego w takim samym układzie elementów scalonych, jak kosztorys inwestorski. W przypadku konieczności wydzielenia z kosztu robót budowlanych kosztu użytych materiałów budowlanych, należy dołączyć zestawienie tych materiałów wyliczone na podstawie kosztorysu wykonanego metodą kalkulacji szczegółowej.

Wprowadzone odstępstwa od projektu budowlanego lub od decyzji o pozwoleniu na budowę nie mogą wpływać na zmianę celu operacji określonego w umowie.

W przypadku, gdy Beneficjent zlecał wykonywanie robót budowlanych, kosztorys zamienny powinien być wykonany metodą kalkulacji uproszczonej (tak samo, jak miało to miejsce przy składaniu wniosku o przyznanie pomocy). W przypadku, gdy Beneficjent nie zlecał wykonania wszystkich robót, natomiast podjął się wykonania części lub całości robót we własnym zakresie, powinien dostarczyć kosztorys powykonawczy wykonany metodą kalkulacji szczegółowej.

Wraz z kosztorysem powykonawczym szczegółowym należy przedstawić zestawienie zużytych materiałów wyliczone na podstawie kosztorysu ze wskaźników zużycia materiałów w robotach budowlanych.

Bez względu na rodzaj załączonego kosztorysu (kalkulacja szczegółowa lub uproszczona) należy do niego załączyć rysunki zamienne do projektu budowlanego.

Kosztorys powykonawczy dla potrzeb rozliczenia wniosku o płatność powinien być sporządzony w oparciu o analogiczne ustalenia dotyczące nakładów rzeczowych, które były podstawą opracowania kosztorysu inwestorskiego. Kosztorys może być wykonany przez Beneficjenta lub przez wykonawcę robót.

Podstawą opracowania kosztorysu powinien być obmiar robót (rzeczywiste ilości wykonanych robót) uzasadniony wymiarami przedstawionymi na rysunkach zamiennych. Rysunki zamienne mogą służyć do wykonania kontroli na miejscu, celem stwierdzenia miejsca i ilości wykonanych robót budowlanych.

Kosztorys powykonawczy należy również przedstawić wraz z wnioskiem o płatność w sytuacji, gdy planowano zlecenie wykonania wszystkich robót budowlanych, a w trakcie ich realizacji zdecydowano, że część robót wykonana zostanie systemem gospodarczym lub mieszanym (objaśnienia dotyczące określenia systemów wykonawstwa robót budowlanych przedstawiono w *Informacjach dla Wnioskodawców dotyczących kosztorysów inwestorskich* stanowiących Załącznik nr 1 do *Instrukcji wypełniania wniosku o przyznanie pomocy*).

W takiej sytuacji Beneficjent przedstawia kosztorys powykonawczy wykonany metodą kalkulacji szczegółowej, w którym z kosztu robót budowlanych wydziela niekwalifikowalne do przyznania pomocy składniki robót budowlanych (np. wykonując samodzielnie część robót budowlanych, należy wydzielić koszt robocizny własnej jako niekwalifikowalny, narzuty kosztów pośrednich oraz zysk w zakresie wykonywanych robót, jako koszty niekwalifikowalne itd.). W opisie technicznym zawierającym charakterystykę obiektu lub robót budowlanych należy dokładnie i jednoznacznie przedstawić, które składniki robót budowlanych zostały wykonane samodzielnie przez Beneficjenta, wyszczególnić, które materiały budowlane kupował samodzielnie, w których robotach wykorzystywał własny sprzęt itd. Do kosztorysu należy dołączyć zestawienie zużytych materiałów wyliczone na podstawie kosztorysu powykonawczego.

W przypadku realizacji zadań budowlanych w działaniach inwestycyjnych tj.: 311, 312, 413\_311 i 413\_312 gdy w kosztorysie inwestorskim zastosowano przelicznik do wydzielenia kosztów kwalifikowanych (np. proporcjonalnie do powierzchni użytkowej służącej wyłącznie celom operacji), to również w kosztorysie powykonawczym, jak również w stosunku do faktur za wykonanie robót budowlanych, należy stosować przelicznik wydzielający koszty kwalifikowalne.

**8. Dowód rejestracyjny, jeżeli jest wymagany odrębnymi przepisami – dotyczy w szczególności ciągników oraz środków transportu objętych współfinansowaniem -** kopia potwierdzona za zgodność z oryginałem przez pracownika Agencji lub podmiot, który wydał dokument, lub notariusza.

W przypadku osób wspólnie wnioskujących (działanie 121), gdy nabyty sprzęt wymaga jego zarejestrowania przez właściwy organ rejestracji i ewidencji pojazdów, dokumenty potwierdzające dokonanie rejestracji muszą być wystawione na wszystkich Beneficjentów (współwłaścicieli).

**9. Dokumentacja dotycząca ewidencji lub wykazu środków trwałych oraz wartości niematerialnych i prawnych – w przypadku Beneficjenta zobowiązanego do prowadzenia takiej ewidencji lub wykazu** - kopia potwierdzona za zgodność z oryginałem przez pracownika Agencji lub podmiot który wydał dokument lub notariusza jak również przez Beneficjenta.

Są to kopie dokumentów dotyczących:

- ewidencji środków trwałych oraz wartości niematerialnych i prawnych w przypadku beneficjentów zobowiązanych do prowadzenia takiej ewidencji przepisami o podatku dochodowym od osób fizycznych, przepisami o podatku dochodowym od osób prawnych lub przepisami o rachunkowości;
- albo
- wykazu środków trwałych oraz wartości niematerialnych i prawnych w przypadku beneficjentów zobowiązanych do prowadzenia wykazu przepisami o zryczałtowanym podatku dochodowym od niektórych przychodów osiąganych przez osoby fizyczne.

Kopie, o których mowa powyżej, powinny zawierać stronę tytułową oraz strony obejmujące pozycje związane z realizacją operacji z dofinansowaniem PROW 2007-2013.

Dotyczy również osób wspólnie wnioskujących (działanie 121).

- **10. Informacja o numerze rachunku bankowego prowadzonego przez bank lub spółdzielczą kasę oszczędnościowokredytową, wskazująca numer rachunku bankowego Beneficjenta lub jego pełnomocnika, na który Agencja przekazuje środki finansowe w ramach pomocy, wskazany w:**
	- **- zaświadczeniu z banku lub spółdzielczej kasy oszczędnościowo-kredytowej, wskazującym numer rachunku bankowego lub rachunku prowadzonego przez spółdzielczą kasę oszczędnościowo-kredytową, na który mają być przekazane środki finansowe -** oryginał (dołączany do pierwszego wniosku o płatność).

Dokument (w oryginale) składany jest obowiązkowo:

- wraz z wnioskiem o płatność ostateczną - w przypadku, gdy operacja jest realizowana w jednym etapie,

- wraz z wnioskiem o pierwszą płatność pośrednią - w przypadku, gdy operacja jest realizowana w kilku etapach.

W przypadku zmiany numeru rachunku bankowego, Beneficjent jest zobowiązany złożyć w Agencji dokument zawierający aktualną informację o numerze rachunku wraz z kolejnym wnioskiem o płatność;

## **albo**

**- umowie z bankiem lub spółdzielczą kasą oszczędnościowo-kredytową na prowadzenie rachunku bankowego lub rachunku prowadzonego przez spółdzielczą kasę oszczędnościowo-kredytową lub jej części, pod warunkiem, że ta część będzie zawierać dane niezbędne do dokonania przelewu środków finansowych. W przypadku, jeśli w ww. umowie będzie wyszczególniony więcej niż jeden numer rachunku bankowego, oświadczenie Beneficjenta, iż jest to rachunek, na który mają być przekazane środki finansowe** - kopia potwierdzona za zgodność z oryginałem przez pracownika Agencji lub podmiot, który wydał dokument lub notariusza (dołączana do pierwszego wniosku o płatność).

Dokument składany jest obowiązkowo:

- wraz z wnioskiem o płatność ostateczną - w przypadku, gdy operacja jest realizowana w jednym etapie,

- wraz z wnioskiem o pierwszą płatność pośrednią - w przypadku, gdy operacja jest realizowana w kilku etapach. W przypadku zmiany numeru rachunku bankowego, Beneficjent jest zobowiązany złożyć w Agencji dokument zawierający

aktualną informację o numerze rachunku wraz z kolejnym wnioskiem o płatność;

### **albo**

**- oświadczeniu Beneficjenta o innym numerze rachunku bankowego prowadzonego w banku lub rachunku prowadzonego w spółdzielczej kasie oszczędnościowo-kredytowej, na który mają być przekazane środki finansowe, w sytuacji, kiedy Beneficjent nie pobiera płatności bezpośrednich do gruntów rolnych** - oryginał (dołączany do pierwszego wniosku o płatność).

Dokument składany jest obowiązkowo:

- wraz z wnioskiem o płatność ostateczną - w przypadku, gdy operacja jest realizowana w jednym etapie,

- wraz z wnioskiem o pierwszą płatność pośrednią - w przypadku, gdy operacja jest realizowana w kilku etapach.

W przypadku zmiany numeru rachunku bankowego, Beneficjent jest zobowiązany złożyć w Agencji dokument zawierający aktualną informację o numerze rachunku wraz z kolejnym wnioskiem o płatność.

Złożone oświadczenie powinno być czytelnie wypełnione i zawierać m.in. elementy takie jak:

- imię i nazwisko/pełną nazwę posiadacza rachunku,
- nazwę banku, w którym prowadzony jest rachunek bankowy, numer oddziału banku oraz nazwę miejscowości, w której znajduje się siędziba oddziału banku.
- numer rachunku bankowego zgodny ze standardem NRB,
- podpis składającego oświadczenie.

### **albo**

**- oświadczeniu Beneficjenta wskazującym na możliwość wypłaty środków finansowych w ramach pomocy na rachunek bankowy prowadzony w banku lub rachunek prowadzony w spółdzielczej kasie oszczędnościowo-** **kredytowej, który został podany we wniosku o wpis do ewidencji producentów, złożonym zgodnie z przepisami art. 11 ust.3 pkt 5 ustawy z dnia 18 grudnia 2003 o krajowym systemie ewidencji producentów, ewidencji gospodarstw rolnych oraz ewidencji wniosków o przyznanie płatności (Dz.U. 2012 r., poz. 86 ), w sytuacji, kiedy Beneficjent pobiera płatności bezpośrednie do gruntów rolnych** - oryginał (dołączany do pierwszego wniosku o płatność).

Dokument składany jest obowiązkowo:

- wraz z wnioskiem o płatność ostateczną - w przypadku, gdy operacja jest realizowana w jednym etapie,

- wraz z wnioskiem o pierwszą płatność pośrednią - w przypadku, gdy operacja jest realizowana w kilku etapach.

W przypadku zmiany numeru rachunku bankowego, Beneficjent jest zobowiązany złożyć w Agencji dokument zawierający aktualną informację o numerze rachunku wraz z kolejnym wnioskiem o płatność.

Złożone oświadczenie powinno być czytelnie wypełnione i zawierać m.in. elementy takie, jak:

- imię i nazwisko/pełną nazwę posiadacza rachunku,
- nazwę banku, w którym prowadzony jest rachunek bankowy, numer oddziału banku oraz nazwę miejscowości, w której znajduje się siedziba oddziału banku,
- numer rachunku bankowego zgodny ze standardem NRB,
- podpis składającego oświadczenie.

Należy zwrócić uwagę, iż w przypadku wskazania przez Beneficjenta rachunku, który został zgłoszony do Ewidencji Producentów ARiMR, niezbędna jest pełna zgodność danych z ww. EP w zakresie numeru rachunku bankowego i nazwy posiadacza rachunku.

### **albo**

**- innym dokumencie z banku lub spółdzielczej kasy oszczędnościowo-kredytowej świadczącym o aktualnym numerze rachunku bankowego lub rachunku prowadzonego przez spółdzielczą kasę oszczędnościowokredytową, pod warunkiem, że będzie on zawierał dane niezbędne do dokonania przelewu środków finansowych**  oryginał lub kopia potwierdzona za zgodność z oryginałem przez pracownika Agencji lub podmiot, który wydał dokument, lub notariusza (dołączony do pierwszego wniosku o płatność).

Dokument składany jest obowiązkowo:

- wraz z wnioskiem o płatność ostateczną w przypadku, gdy operacja jest realizowana w jednym etapie,
- wraz z wnioskiem o pierwszą płatność pośrednią w przypadku, gdy operacja jest realizowana w kilku etapach.

W przypadku zmiany numeru rachunku bankowego, Beneficjent jest zobowiązany złożyć w Agencji dokument zawierający aktualną informację o numerze rachunku wraz z kolejnym wnioskiem o płatność.

Dokument musi zawierać identyfikację numeru rachunku bankowego, na który mają zostać przekazane środki finansowe m.in. takie dane jak:

- imię i nazwisko/pełną nazwę posiadacza rachunku,
- nazwę banku, w którym prowadzony jest rachunek bankowy, numer oddziału banku oraz nazwę miejscowości, w której znajduje się siedziba oddziału banku,
- numer rachunku bankowego zgodny ze standardem NRB;

W przypadku osób wspólnie wnioskujących (działanie 121) obowiązek dostarczenia ww. informacji o numerze rachunku bankowego dotyczy każdego z Beneficjentów.

**11. Umowy z dostawcami lub wykonawcami zawierające specyfikację będącą podstawą wystawienia każdej z przedstawionych faktur lub innych dokumentów o równoważnej wartości dowodowej, jeżeli nazwa towaru lub usługi w przedstawionej fakturze lub dokumencie o równoważnej wartości dowodowej odnosi się do umów zawartych przez Beneficjenta lub nie pozwala na precyzyjne określenie kosztów kwalifikowalnych** - kopia potwierdzona za zgodność z oryginałem przez pracownika Agencji lub podmiot, który wydał dokument, lub notariusza.

Dotyczy również osób wspólnie wnioskujących (działanie 121).

**12. Uzasadnienie zmian dokonanych w poszczególnych pozycjach zestawienia rzeczowo–finansowego z realizacji operacji, w przypadku, gdy koszty kwalifikowalne wzrosły o więcej niż 10% w stosunku do wartości zapisanych w zestawieniu rzeczowo-finansowym operacji stanowiącym załącznik do umowy –** oryginał.

Załącznik ten należy dołączyć w przypadku, gdy zmiany finansowe (odchylenia finansowe) wpisane w kolumnie 8 części **V. ZESTAWIENIE RZECZOWO-FINANSOWE Z REALIZACJI OPERACJI DLA ETAPU** z realizacji operacji są wyższe niż 10% (sposób wyliczania odchyleń został przedstawiony w omówieniu części **V. ZESTAWIENIE RZECZOWO-FINANSOWE Z REALIZACJI OPERACJI DLA ETAPU**). Oznacza to, że **Uzasadnienie** należy dołączyć w przypadku wzrostu o więcej niż 10% wartości poszczególnych pozycji zestawienia rzeczowo–finansowego z realizacji operacji w stosunku do wartości zapisanych w zestawieniu rzeczowo–finansowym operacji stanowiącym załącznik do umowy.

Uzasadnienie nie jest wymagane w przypadku, gdy wartości poszczególnych pozycji zestawienia rzeczowo–finansowego z realizacji operacji są:

- wyższe o nie więcej niż 10% od wartości zapisanych w zestawieniu rzeczowo–finansowym operacji stanowiącym załącznik do umowy,
- równe wartościom zapisanym w zestawieniu rzeczowo–finansowym operacji stanowiącym załącznik do umowy,
- niższe niż wartości zapisane w zestawieniu rzeczowo–finansowym operacji stanowiącym załącznik do umowy, bez względu na to, o ile są niższe.

Dotyczy również osób wspólnie wnioskujących (działanie 121).

#### **13. Wykaz działek, na których zrealizowana została operacja trwale związana z nieruchomością, objęta wnioskiem o płatność - na formularzu udostępnionym przez Agencję** – oryginał.

Załącznik ten należy dołączyć w przypadku, gdy w zakres operacji wchodziły zadania trwale związane z nieruchomością. W tabeli należy podać rzeczywistą lokalizację zrealizowanej operacji trwale związanej z nieruchomością, rozliczanej w składanym wniosku o płatność, np. lokalizację wybudowanego lub zmodernizowanego budynku lub infrastruktury, lokalizację założonego sadu lub plantacji wieloletniej oraz podać dokładną powierzchnię, która została zajęta pod operację. Zmiana umowy jest wymagana w przypadku zmiany dotyczącej wykazu działek ewidencyjnych, na których realizowane są/były w ramach operacji inwestycje trwale związane z nieruchomością – wniosek w tej sprawie Beneficjent składa przed planowaną zmianą albo najpóźniej w dniu złożenia wniosku o płatność, jeżeli operacja realizowana była w jednym etapie, lub w dniu złożenia wniosku o płatność w ramach etapu, w ramach którego została dokonana zmiana działek, na których realizowane są w ramach operacji inwestycje trwale związane z nieruchomością; w przypadku niedotrzymania tego terminu, wniosek o zmianę umowy nie zostanie rozpatrzony pozytywnie i Agencja rozpatrzy wniosek o płatność zgodnie z postanowieniami zawartej umowy, co może prowadzić do obniżenia kwoty dotacji.

W przypadku osób wspólnie wnioskujących (działanie 121) informacja o lokalizacji operacji trwale związanej z gruntem powinna być wypełniona na jednym formularzu.

**14. Dokumenty celne (Jednolity Dokument Administracyjny SAD) zawierające stosowną adnotację celników przeprowadzających odprawę, jako potwierdzenie dopuszczenia towarów do obrotu** – **dotyczy maszyn i urządzeń zakupionych w krajach nienależących do Unii Europejskiej** – kopia potwierdzona za zgodność z oryginałem przez pracownika Agencji lub podmiot, który wydał dokument, lub notariusza.

Dokumenty powyższe należy dołączyć do wniosku o płatność jedynie w przypadku, gdy maszyny i urządzenia zostały zakupione od sprzedawcy, którego adres wskazany na fakturze lub dokumencie o równoważnej wartości dowodowej, znajduje się poza obszarem Unii Europejskiej.

Dotyczy również osób wspólnie wnioskujących (działanie 121).

**15. Informacje dotyczące parametrów zakupionej maszyny/urządzenia –** na formularzu udostępnionym przez Agencję – oryginał.

Należy dołączyć w przypadku, gdy zakres operacji obejmował zakup maszyn/urządzeń. Należy podać informacje o parametrach zakupionej maszyny/urządzenia.

Jeżeli zakres operacji obejmował zakup więcej niż jednej sztuki maszyny/urządzenia, dane dotyczące poszczególnych sztuk maszyn/urządzeń należy umieszczać oddzielnie na powielonych, odpowiednią ilość razy, kopiach niniejszego załącznika. W przypadku osób wspólnie wnioskujących (działanie 121) ww. informacje podają wszyscy Beneficjenci na jednym

formularzu wpisując swoje dane adresowe, parametry zakupionej maszyny/urządzenia oraz składają podpisy w wyznaczonym miejscu.

**16. Pełnomocnictwo** - w przypadku, gdy zostało udzielone innej osobie niż podczas składania wniosku o przyznanie pomocy lub gdy zmienił się zakres poprzednio udzielonego pełnomocnictwa *–* oryginał lub kopia potwierdzona za zgodność z oryginałem przez pracownika Agencji lub notariusza.

Należy dołączyć do wniosku w sytuacji, gdy w sprawach związanych z rozliczeniem operacji w imieniu Beneficjenta będzie występował pełnomocnik. Pełnomocnictwo musi być sporządzone w formie pisemnej oraz określać w swojej treści w sposób niebudzący wątpliwości rodzaj czynności, do których pełnomocnik jest umocowany. Załączane do wniosku pełnomocnictwo, na którym własnoręczność podpisów została potwierdzona przez notariusza, powinno być oryginałem lub kopią potwierdzoną za zgodność z oryginałem przez notariusza lub pracownika ARiMR.

Dane dotyczące pełnomocnika zawarte w polu II.5 wniosku powinny być zgodne z załączonym do wniosku pełnomocnictwem.

### **17. Umowa cesji wierzytelności** – oryginał.

W sytuacji, gdy Beneficjent zawarł umowę cesji wierzytelności, na podstawie której przenosi swoją wierzytelność wobec dłużnika na osobę trzecią, powinien dołączyć taką umowę do wniosku. Jednocześnie, gdy taka umowa została zawarta między Beneficjentem a cesjonariuszem, wówczas Beneficjent zobowiązany jest w zaświadczeniu z banku lub spółdzielczej kasy oszczędnościowo-kredytowej wskazać danego cesjonariusza.

Dotyczy również osób wspólnie wnioskujących (działanie 121).

**18. Oświadczenie Beneficjenta/Beneficjentów o wyodrębnieniu osobnych kont albo korzystaniu z odpowiedniego kodu rachunkowego w ramach prowadzonych ksiąg rachunkowych w rozumieniu art. 75 ust. 1 lit. c pkt i rozporządzenia Rady (WE) 1698/2005 (Dz. Urz. UE L 277 z 21.10.2005, str. 1, z późn. zm.), dla wszystkich transakcji związanych z operacją** – oryginał

**albo**

**Oświadczenie Beneficjenta/Beneficjentów o wyodrębnieniu osobnych kont albo korzystaniu z odpowiedniego kodu rachunkowego wraz z wyciągami z polityki rachunkowości i zakładowego planu kont oraz z wydrukami z kont księgowych w ramach prowadzonych ksiąg rachunkowych w rozumieniu art. 75 ust. 1 lit. c pkt i rozporządzenia Rady (WE) 1698/2005 (Dz. Urz. UE L 277 z 21.10.2005, str. 1, z późn. zm.), dla wszystkich transakcji związanych z operacją –** oryginał.

Wyżej wymienione oświadczenia różnią się koniecznością przedstawiania dodatkowo również wyciągu z polityki rachunkowości i zakładowego planu kont wraz z wydrukami z kont księgowych, co wynika ze znowelizowanych przepisów dla poszczególnych działań. W przypadku:

- a) działania 121 "Modernizacja gospodarstw rolnych" do złożenia jednego z ww. oświadczeń zobowiązani są Beneficjenci **prowadzący ewidencję rachunkową (księgi rachunkowe)**, którzy złożyli wniosek o przyznanie pomocy nie wcześniej niż w dniu 12.11.2010 tj. po wejściu w życie rozporządzenia Ministra Rolnictwa i Rozwoju Wsi z dnia 29.10.2010 r. zmieniającego rozporządzenie w sprawie szczegółowych warunków i trybu przyznawania pomocy finansowej w ramach działania "Modernizacja gospodarstw rolnych" objętego Programem Rozwoju Obszarów Wiejskich na lata 2007-2013 (Dz. U. Nr 207 poz. 1372), z tym, że:
	- pierwsze z ww. oświadczeń składają Beneficjenci, którzy zawarli umowy przyznania pomocy przed dniem **2.11.2013 r.**
	- drugie z ww. oświadczeń (wraz z załącznikami) składają Beneficjenci, którzy zawarli umowy przyznania pomocy od dnia **2.11.2013 r.**
- b) działania 126 "Przywracanie potencjału produkcji rolnej zniszczonego w wyniku wystąpienia klęsk żywiołowych oraz wprowadzenie odpowiednich działań zapobiegawczych" do złożenia jednego z ww. oświadczeń zobowiązani są Beneficjenci **prowadzący ewidencję rachunkową (księgi rachunkowe)**, z tym, że:
	- pierwsze z ww. oświadczeń składają Beneficjenci, którzy zawarli umowy przyznania pomocy przed dniem **21.11.2013 r.**
	- drugie z ww. oświadczeń (wraz z załącznikami) składają Beneficjenci, którzy zawarli umowy przyznania pomocy od dnia **21.11.2013 r.**
- c) działania 311 "Różnicowanie w kierunku działalności nierolniczej" oraz działania 413 "Wdrażanie lokalnych strategii rozwoju" dla operacji, które odpowiadają warunkom przyznania pomocy w ramach działania "Różnicowanie w kierunku działalności nierolniczej" do złożenia jednego z ww. oświadczeń zobowiązani są Beneficjenci **prowadzący ewidencję rachunkową (księgi rachunkowe)**, którzy złożyli wniosek o przyznanie pomocy nie wcześniej niż w dniu 16.07.2010r., tj. po wejściu w życie *Rozporządzenia Ministra Rolnictwa i Rozwoju Wsi z dnia 13 lipca 2010 r. zmieniającego rozporządzenie w sprawie szczegółowych warunków i trybu przyznawania pomocy finansowej w ramach działania ,,Różnicowanie w kierunku działalności nierolniczej" objętego Programem Rozwoju Obszarów Wiejskich na lata 2007- 2013,* z tym że:
	- pierwsze z ww. oświadczeń składają Beneficjenci, którzy zawarli umowy przyznania pomocy przed dniem **14.02.2014 r.**
	- drugie z ww. oświadczeń (wraz z załącznikami) składają Beneficjenci, którzy zawarli umowy przyznania pomocy od dnia **14.02.2014 r.**
- d) działania 312 "Tworzenie i rozwój mikroprzedsiębiorstw" oraz działania 413 "Wdrażanie lokalnych strategii rozwoju" dla operacji, które odpowiadają warunkom przyznania pomocy w ramach działania "Tworzenie i rozwój mikroprzedsiębiorstw" do złożenia jednego z ww. oświadczeń zobowiązani są Beneficjenci **prowadzący ewidencję rachunkową (księgi rachunkowe),** którzy złożyli wniosek o przyznanie pomocy nie wcześniej niż w dniu 6 kwietnia 2011 tj. po wejściu w życie rozporządzenia Ministra Rolnictwa i Rozwoju Wsi z dnia 10 marca 2011 r. zmieniającego rozporządzenie w sprawie szczegółowych warunków i trybu przyznawania oraz wypłaty pomocy finansowej w ramach działania "Tworzenie i rozwój mikroprzedsiębiorstw" objętego Programem Rozwoju Obszarów Wiejskich na lata 2007-2013, z tym, że:
	- pierwsze z ww. oświadczeń składają Beneficjenci, którzy zawarli umowy przyznania pomocy przed dniem **3.11.2013 r.**
	- drugie z ww. oświadczeń (wraz z załącznikami) składają Beneficjenci, którzy zawarli umowy przyznania pomocy od dnia **3.11.2013 r.**

W przypadku kosztów poniesionych przez te podmioty konieczność prowadzenia odrębnego systemu rachunkowości albo korzystania z odpowiedniego kodu rachunkowego w ramach prowadzonych ksiąg rachunkowych istnieje od nowego roku obrotowego w rozumieniu przepisów o rachunkowości.

Zgodnie z obowiązkiem wynikającym z art. 75 ust. 1 lit. c pkt i rozporządzenia nr 1698/2005 oraz zgodnie ze zobowiązaniami określonymi w umowie o przyznanie pomocy Beneficjent zobowiązany jest do wyodrębnienia odrębnego systemu księgowego (kont analitycznych lub syntetycznych) albo odpowiedniego kodu księgowego. Powyższy wymóg oznacza konieczność prowadzenia odrębnej ewidencji w ramach prowadzonych ksiąg rachunkowych, nie zaś odrębnych ksiąg.

Beneficjent, zgodnie z wykazem kont księgowych zgodnych ze swoim planem kont księgowych, wykazuje jedynie numery kont wraz z nazwami kont, na których dokonano księgowania wszystkich transakcji związanych z operacją. Ponadto oświadczenie musi zostać podpisane przez Beneficjenta.

W przypadku osób wspólnie wnioskujących (działanie 121) obowiązek wyodrębnienia osobnych kont albo korzystania z odpowiedniego kodu rachunkowego w ramach prowadzonych ksiąg rachunkowych dotyczy każdego z Beneficjentów indywidualnie, jeżeli na podstawie odrębnych przepisów są zobowiązani do ich prowadzenia co oznacza, że każdy z nich musi złożyć odrębne oświadczenie.

#### **19. Zestawienie faktur lub równoważnych dokumentów księgowych, wypełnione przez Beneficjenta/Beneficjentów na formularzu opracowanym i udostępnionym przez Agencję, gdy na podstawie odrębnych przepisów Beneficjent/Beneficjenci nie jest obowiązany/nie są zobowiązani do prowadzenia ksiąg rachunkowych** – oryginał.

W przypadku gdy na podstawie odrębnych przepisów Beneficjent nie jest obowiązany do prowadzenia ksiąg rachunkowych składa "*zestawienie faktur lub równoważnych dokumentów księgowych dotyczących operacji*" zgodnie z formularzem określonym przez Agencję.

Natomiast w przypadku:

- działania **121** "Modernizacja gospodarstw rolnych" do złożenia ww. zestawienia zobowiązani są Beneficjenci, którzy złożyli wniosek o przyznanie pomocy nie wcześniej niż w dniu 12.11.2010 r. tj. po wejściu w życie rozporządzenia Ministra Rolnictwa i Rozwoju Wsi z dnia 29.10.2010 r. zmieniającego rozporządzenie w sprawie szczegółowych warunków i trybu przyznawania pomocy finansowej w ramach działania "Modernizacja gospodarstw rolnych" objętego Programem Rozwoju Obszarów Wiejskich na lata 2007-2013 (Dz. U. Nr 207 poz. 1372),
- działania **126** "Przywracanie potencjału produkcji rolnej zniszczonego w wyniku wystąpienia klęsk żywiołowych oraz wprowadzenie odpowiednich działań zapobiegawczych", objętego PROW 2007-2013, do złożenia ww. zestawienia są zobowiązani wszyscy Beneficjenci,
- działania **311** "Różnicowanie w kierunku działalności nierolniczej" oraz działania **413** "Wdrażanie lokalnych strategii rozwoju" dla operacji, które odpowiadają warunkom przyznania pomocy w ramach działania "Różnicowanie w kierunku działalności nierolniczej" do złożenia ww. zestawienia zobowiązani są Beneficjenci, którzy złożyli wniosek o przyznanie pomocy nie wcześniej niż w dniu 16.07.2010 r. tj. po wejściu w życie Rozporządzenia Ministra Rolnictwa i Rozwoju Wsi z dnia 13 lipca 2010 r. zmieniającego rozporządzenie w sprawie szczegółowych warunków i trybu przyznawania pomocy finansowej w ramach działania ,,Różnicowanie w kierunku działalności nierolniczej" objętego Programem Rozwoju Obszarów Wiejskich na lata 2007-2013*,*
- działania **312** "Tworzenie i rozwój mikroprzedsiębiorstw" oraz działania **413** "Wdrażanie lokalnych strategii rozwoju" dla operacji, które odpowiadają warunkom przyznania pomocy w ramach działania "Tworzenie i rozwój mikroprzedsiębiorstw", objętych PROW 2007-2013 do złożenia ww. zestawienia zobowiązani są Beneficjenci, którzy złożyli wniosek o przyznanie pomocy nie wcześniej niż w dniu 6 kwietnia 2011 r. tj. po wejściu w życie rozporządzenia Ministra Rolnictwa i Rozwoju Wsi z dnia 10 marca 2011 r. zmieniającego rozporządzenie w sprawie szczegółowych warunków i trybu przyznawania oraz wypłaty pomocy finansowej w ramach działania "Tworzenie i rozwój mikroprzedsiębiorstw" objętego Programem Rozwoju Obszarów Wiejskich na lata 2007—2013.

Zestawienie zawiera m.in.: rodzaj i numer dokumentu księgowego, numer księgowy lub ewidencyjny, datę wystawienia dokumentu, nazwę, NIP wystawcy dokumentu, datę dokonania zapłaty, opis zdarzenia gospodarczego, kwotę dokumentu netto, kwotę dokumentu brutto, kwotę kosztów kwalifikowalnych z wyszczególnieniem VAT-u.

Ww. "Zestawienie..." składane jest z każdym wnioskiem o płatność.

W sytuacji realizacji operacji w kilku etapach powyższe zestawienie należy sporządzać jako jeden dokument, który będzie dołączany do każdego z etapów i uzupełniany o kolejne zrealizowane zadania.

W przypadku osób wspólnie wnioskujących (działanie 121) obowiązek złożenia "*zestawienia faktur lub równoważnych dokumentów księgowych dotyczących operacji*" dotyczy każdego z Beneficjentów indywidualnie, jeżeli na podstawie odrębnych przepisów nie są obowiązani do prowadzenia ksiąg rachunkowych co oznacza, że każdy z nich musi prowadzić odrębne zestawienie.

## Sposób wypełnienia poszczególnych kolumn "Zestawienia faktur..."

Pozycje w "*Zestawieniu faktur…*" zawierające dane finansowe należy wypełnić z dokładnością do dwóch miejsc po przecinku. W przypadku występowania faktur zaliczkowych, do "*Zestawienia faktur…*" należy wpisać fakturę zaliczkową, jak i końcową.

- **Kolumna 1 – Nr dokumentu** należy wpisać numer faktury lub numer dokumentu o równoważnej wartości dowodowej, potwierdzającego realizację operacji objętej *wnioskiem.*
- **Kolumna 2 – Numer księgowy lub ewidencyjny** należy wpisać, o ile istnieje, numer ewidencyjny, pod którym dany dokument został zapisany w ewidencji księgowej Beneficjenta. W sytuacji, kiedy Beneficjent nie posiada żadnej ewidencji księgowej, kolumna może zostać niewypełniona.
- **Kolumna 3 – Data wystawienia dokumentu** należy wpisać datę wystawienia faktury lub dokumentu o równoważnej wartości dowodowej w formacie: dzień, miesiąc, rok.
- **Kolumna 4 – Nazwa wystawcy dokumentu –** należy wpisać nazwę wystawcy faktury lub dokumentu o równoważnej wartości dowodowej.
- **Kolumna 5 – NIP wystawcy dokumentu -** należy wpisać NIP wystawcy faktury lub dokumentu o równoważnej wartości dowodowej.
- **Kolumna 6 – Data zapłaty** Należy wpisać daty dokonania zapłaty za przedstawione do refundacji faktury lub dokumenty o równoważnej wartości dowodowej w formacie: dzień-miesiąc-rok.
- **Kolumna 7 – Opis zdarzenia gospodarczego** Należy wpisać krótki opis charakteryzujący dany zakup.
- **Kolumna 8 – Kwota dokumentu brutto -** należy wpisać kwotę brutto (w złotych) całego dokumentu.
- **Kolumna 9 – Kwota dokumentu netto** należy wpisać kwotę netto (w złotych) całego dokumentu.
- **Kolumna 10 – Kwota wydatków kwalifikowalnych** w każdej pozycji odnoszącej się do wpisanych w tej tabeli dokumentów należy wpisać odpowiednią kwotę poniesionych wydatków podlegających refundacji, wynikających z faktur lub dokumentów o równoważnej wartości dowodowej oraz dokumentów potwierdzających dokonanie zapłaty.
- **Kolumna 11 w tym VAT** Należy wpisać kwotę VAT w przypadku, gdy VAT jest kosztem kwalifikowalnym. W pozostałych przypadkach należy wpisać 0.
- **RAZEM** stanowi sumę wartości wpisanych odpowiednio w kolumnach: nr 8, 9, 10 11.

Ponadto "*zestawienie faktur …"* musi zostać czytelnie podpisane przez Beneficjenta w miejscu do tego wyznaczonym.

## **VI. 2. Część szczegółowa dla działania 121 "Modernizacja gospodarstw rolnych" objętego PROW 2007-2013.**

**1. Sprawozdanie z realizacji operacji (dołączane do wniosku o płatność ostateczną) –** na formularzu udostępnionym przez Agencję – oryginał.

Sprawozdanie należy dołączyć do wniosku o płatność ostateczną**.**

W przypadku osób wspólnie wnioskujących (działanie 121) składane jest jedno z realizacji operacji, które wypełnia osoba wskazana we wniosku jako osoba wiodąca.

**2. Zaświadczenie o spełnianiu minimalnych standardów co do higieny i warunków utrzymania zwierząt w gospodarstwie w zakresie objętym operacją - wystawione przez Powiatowego Lekarza Weterynarii** (w przypadku, gdy odrębne przepisy prawa określają, jakie warunki powinny być spełniane przy realizacji inwestycji objętej operacją) **-** oryginał lub kopia potwierdzona za zgodność z oryginałem przez pracownika Agencji lub podmiot, który wydał dokument, lub notariusza.

Zaświadczenie należy dołączyć w następujących przypadkach:

- gdy realizowana operacja dotyczyła budowy nowych obiektów lub zmiany ich przeznaczenia w celu prowadzenia produkcji zwierzęcej,
- jeżeli operacja dotyczyła dostosowania gospodarstwa do standardów wynikających z przepisów prawa Unii Europejskiej w zakresie higieny produkcji mleka oraz warunków utrzymania zwierząt – jeżeli inwestycję realizował Beneficient działania "Ułatwianie startu młodym rolnikom" objętego Programem Rozwoju Obszarów Wiejskich 2007-2013 zgodnie ze złożonym przez niego Planem Rozwoju Gospodarstwa, a dostosowanie gospodarstwa nastąpiło w okresie 36 miesięcy od dnia rozpoczęcia prowadzenia działalności rolniczej i nie później niż do dnia złożenia wniosku o płatność uwzględniającego zadania dostosowawcze.
- **3. Informacja o stanie przestrzegania wymagań ochrony środowiska wystawiona przez Wojewódzki Inspektorat Ochrony Środowiska** (w przypadku, gdy odrębne przepisy prawa określają, jakie warunki powinny być spełniane przy realizacji inwestycji objętej operacją) - oryginał lub kopia potwierdzona za zgodność z oryginałem przez pracownika Agencji lub podmiot który wydał dokument lub notariusza.

Dokument należy dołączyć, jeżeli jego posiadanie jest wymagane na podstawie przepisów o ochronie środowiska tj. w przypadku, gdy w gospodarstwie, którego dotyczy złożony wniosek, jest prowadzony chów lub hodowla drobiu powyżej 40 000 stanowisk lub chów lub hodowla świń powyżej 2000 stanowisk świń o wadze powyżej 30 kg lub 750 stanowisk dla macior i wymóg taki nie dotyczył Beneficjenta na etapie składania wniosku o przyznanie pomocy.

Informacja jest wymagana, jeżeli operacja dotyczyła dostosowania gospodarstwa prowadzącego produkcję w ww. zakresie do standardów wynikających z przepisów prawa Unii Europejskiej i była realizowana przez Beneficjenta działania "Ułatwianie startu młodym rolnikom" objętego Programem Rozwoju Obszarów Wiejskich 2007-2013 zgodnie ze złożonym przez niego Planem Rozwoju Gospodarstwa.

**4. Ostateczne pozwolenie zintegrowane** (w przypadku, gdy odrębne przepisy prawa określają, jakie warunki powinny być spełniane przy realizacji inwestycji objętej operacją) - kopia potwierdzona za zgodność z oryginałem przez pracownika Agencji lub podmiot, który wydał dokument, lub notariusza.

Dokument należy dołączyć, jeżeli jego posiadanie jest wymagane na podstawie przepisów o ochronie środowiska Dołączane w przypadku, gdy w gospodarstwie, którego dotyczy złożony wniosek, jest prowadzony chów lub hodowla drobiu powyżej 40 000 stanowisk lub chów lub hodowla świń powyżej 2000 stanowisk świń o wadze powyżej 30 kg lub 750 stanowisk dla macior i wymóg taki nie dotyczył Beneficjenta na etapie składania wniosku o przyznanie pomocy.

Dokument jest wymagany, jeżeli operacja dotyczyła dostosowania gospodarstwa prowadzącego produkcję w ww. zakresie do standardów wynikających z przepisów prawa Unii Europejskiej i była realizowana przez Beneficjenta działania "Ułatwianie startu młodym rolnikom" objętego Programem Rozwoju Obszarów Wiejskich 2007-2013 zgodnie ze złożonym przez niego Planem Rozwoju Gospodarstwa.

**5. Opinia Powiatowego Inspektora Sanitarnego, co do zgodności z warunkami sanitarnymi określonymi przepisami Unii Europejskiej w zakresie objętym operacją** (w przypadku, gdy odrębne przepisy prawa określają, jakie warunki powinny być spełniane przy realizacji inwestycji objętej operacją) **-** kopia potwierdzona za zgodność z oryginałem przez pracownika Agencji lub podmiot, który wydał dokument, lub notariusza.

Dokument dotyczy wyłącznie działalności objętych nadzorem inspekcji sanitarnej.

Dokument dołączany w przypadku budowy lub modernizacji chłodni lub przechowalni służących do długotrwałego magazynowania produktów rolnych lub inwestycji związanych ze sprzedażą bezpośrednią w przypadku, gdy nie był on wymagany na etapie wniosku o przyznanie pomocy, gdy np. operacja dotyczyła nowych inwestycji.

**6. Dokument potwierdzający wysokość kwot (limitów) produkcji przyznanych Beneficjentowi na podstawie odrębnych przepisów,** jeżeli operacja dotyczyła wzrostu produkcji w dziedzinie objętej kwotowaniem (limitowaniem) produkcji - kopia potwierdzona za zgodność z oryginałem przez pracownika Agencji, lub podmiot który wydał dokument, lub notariusza.

Załącznik wymagany również w przypadku osób wspólnie wnioskujących

Jeżeli z przedstawionego wraz z wnioskiem o przyznanie pomocy Planu Rozwoju Gospodarstwa (PRG) wynikało, iż w stanie docelowym (w okresie planowanego złożenia wniosku o płatność ostateczną) planowany był wzrost produkcji objętej kwotowaniem, to w przypadku, gdy wzrost ten był związany z zakresem i celami operacji, wraz z wnioskiem o płatność ostateczną Beneficjent jest zobowiązany przedstawić dokumenty potwierdzające wysokość przyznanych limitów produkcyjnych w ilości adekwatnej do wielkości produkcji w roku, w którym składany jest wniosek o płatność ostateczną i wykazanej w PRG.

Załącznik nie jest wymagany, gdy na etapie składania wniosku o przyznanie pomocy dołączono dokument potwierdzający wysokość limitów dla stanu docelowego lub gdy operacja nie wpływa na zwiększenie produkcji.

**7. Dokumenty potwierdzające zaprzestanie produkcji mleka oraz zbycie posiadanej kwoty indywidualnej** przed dniem złożenia wniosku o płatność albo pierwszego wniosku o płatność, w przypadku realizacji operacji dotyczącej priorytetu "środki towarzyszące restrukturyzacji sektora mleczarskiego", o którym mowa w art. 16a ust. 1 lit. e rozporządzenia Rady (WE) nr 1698/2005 (Dz. Urz. UE L 277 z 21.10.2005 r., str. 1, z późn. zm.) (dołącza się do wniosku o płatność ostateczną albo do pierwszego wniosku o płatność (pośrednią), jeżeli Beneficjent/Beneficjenci będzie/będą składał/składali więcej niż jeden wniosek o płatność - oryginał lub kopia potwierdzona za zgodność z oryginałem przez pracownika Agencji lub podmiot, który wydał dokument, lub notariusza.

W przypadku gdy realizowana operacja dotyczyła priorytetu "środki towarzyszące restrukturyzacji sektora mleczarskiego" i w związku z realizacją której nastąpiła całkowita rezygnacja z produkcji mleka w gospodarstwie, Beneficjent do dnia złożenia wniosku o płatność ostateczną albo pierwszego wniosku o płatność, jeżeli będzie składał więcej niż jeden wniosek o płatność, zobowiązany jest do zaprzestania produkcji mleka oraz zbycia posiadanej kwoty indywidualnej, (o której mowa w ustawie z dnia 20 kwietnia 2004 r. o organizacji rynku mleka i przetworów mlecznych Dz. U. z 2013 r., poz. 50), oraz niepodejmowania produkcji mleka przez 5 lat od dnia przyznania pomocy

W przypadku osób wspólnie wnioskujących powyższe warunki musi spełnić każda z tych osób.

Dokumentami potwierdzającymi zbycie posiadanej kwoty indywidualnej są:

- decyzja właściwego miejscowo dyrektora oddziału terenowego Agencji Rynku Rolnego o zbyciu posiadanej kwoty indywidualnej,
- zaświadczenie wydane przez Agencję Rynku Rolnego potwierdzające zbycie przez Beneficjenta kwoty indywidualnej.
- **8. Wycena wraz z opinią rzeczoznawcy określająca wartość rynkową zakupionych maszyn i urządzeń używanych oraz potwierdzająca, że są one w pełni sprawne oraz mają właściwości techniczne niezbędne do realizacji operacji i spełniają obowiązujące normy i standardy** - oryginał lub kopia potwierdzona za zgodność z oryginałem przez pracownika Agencji lub podmiot, który wydał dokument, lub notariusza.

W przypadku zakupu sprzętu, maszyn i urządzeń używanych, oceny wraz z wyceną dokonują rzeczoznawcy posiadający uprawnienia do dokonywania wyceny (uprawnienia nadane np. przez NOT, SITR, SIMP itd.). W przypadku, gdy zakup maszyn, sprzętu lub urządzeń używanych został dokonany od podmiotu niezajmującego się obrotem maszynami używanymi koszt zakupu tego sprzętu, maszyn lub urządzeń należy uznać za niekwalifikowalny.

W przypadku, gdy cena zakupu sprzętu, maszyn lub urządzeń używanych jest wyższa od ich wartości rynkowej zawartej w wycenie sporządzonej przez rzeczoznawcę lub ceny podobnego nowego sprzętu, za koszt kwalifikowalny należy uznać jedynie wartość rynkową tego sprzętu, maszyn lub urządzeń określoną w wycenie.

## UWAGA:

Jeżeli na etapie składania wniosku o przyznanie pomocy Beneficjent planował zakup nowych maszyn i urządzeń i nie zostało złożone "Oświadczenie Wnioskodawcy, iż w rozumieniu zalecenia Komisji 2003/361/WE prowadzi działalność jako mikro, małe lub średnie przedsiębiorstwo", jednakże w trakcie realizacji operacji zakupił maszyny używane, należy złożyć ww. dokument wraz z wnioskiem o płatność.

**9. Oświadczenie sprzedającego, określające pochodzenie maszyn lub urządzeń używanych oraz potwierdzające, że: a)nie były one w dniu sprzedaży starsze niż 5 lat oraz**

### **b)nie zostały one wcześniej nabyte z wykorzystaniem środków pomocy krajowej lub pochodzącej z Unii Europejskiej** - oryginał.

Oświadczenie sprzedającego w sprawie używanych maszyn i urządzeń, będących przedmiotem transakcji z Beneficjentem PROW 2007-2013, powinno zawierać następujące dane:

- 1. Imię i nazwisko/nazwę sprzedającego;
- 2. Adres zamieszkania/siedziby sprzedającego (ulica, nr lokalu, kod pocztowy, miejscowość, kraj);
- 3. Nazwa sprzętu/maszyny/urządzenia (marka, typ, model);
- 4. Data zakupu przez sprzedającego;
- 5. Miejsce zakupu przez sprzedającego (kraj, miejscowość);
- 6. Oświadczenie o poniższej treści:
	- *Oświadczam, że ww. używane maszyny i urządzenia w dniu sprzedaży nie były starsze niż 5 lat oraz*

*nigdy nie zostały nabyte z udziałem środków pomocy krajowej lub pochodzącej z Unii Europejskiej.*

W przypadku dokumentów sporządzonych w języku obcym należy dołączyć tłumaczenie danego dokumentu na język polski sporządzone przez tłumacza przysięgłego**.** 

### **10. Dokument potwierdzający, że maszyny lub urządzenia używane zostały zakupione od podmiotu prowadzącego sprzedaż takich maszyn lub urządzeń, przy czym:**

**a) w odniesieniu do podmiotów podlegających wpisowi do Krajowego Rejestru Sądowego (dotyczy podmiotów, od których zostały zakupione urządzenia lub maszyny używane), w związku z udostępnieniem na stronie internetowej Ministerstwa Sprawiedliwości, na podstawie art. 4 ust. 4a ustawy o Krajowym Rejestrze Sądowym, aktualnych informacji o podmiotach wpisanych do Krajowego Rejestru Sądowego, nie jest wymagane dostarczenie dokumentu potwierdzającego wykonywanie przez te podmioty działalności gospodarczej w zakresie sprzedaży takich maszyn lub urządzeń. Agencja zweryfikuje spełnienie tego kryterium w oparciu o ww. informacje.** 

**lub**

**b) w odniesieniu do podmiotów podlegających wpisowi do systemu rejestracji i ewidencji przedsiębiorców – osób fizycznych (dotyczy podmiotów, od których zostały zakupione urządzenia lub maszyny używane), w związku z utworzeniem i funkcjonowaniem Centralnej Ewidencji i Informacji o Działalności Gospodarczej, nie** 

#### **jest wymagane dostarczenie dokumentu potwierdzającego wykonywanie przez te podmioty działalności gospodarczej w zakresie sprzedaży takich maszyn lub urządzeń. Agencja zweryfikuje spełnienie tego kryterium w oparciu o bazę CEIDG.**

W przypadku zakupu maszyn i urządzeń używanych poza krajem, Beneficjent zobowiązany jest złożyć dokument potwierdzający prowadzenie przez sprzedającego działalności gospodarczej w konkretnym obszarze wg klasyfikacji obowiązującej w kraju nabycia danej maszyny/urządzenia, analogiczny do dokumentów o wpisie do Centralnej Ewidencji i Informacji o Działalności Gospodarczej bądź odpisu **KRS**, wymaganego w przypadku zakupu używanych maszyn i urządzeń w Polsce.

## *Przykładowe kody PKD:*

*Działalność polegająca na sprzedaży nowych i używanych maszyn lub urządzeń rolniczych, mieści się w podklasie: PKD 46.61. Z "Sprzedaż hurtowa maszyn i urządzeń rolniczych oraz dodatkowego wyposażenia" oraz PKD 51.88. Z "Sprzedaż hurtowa maszyn, urządzeń rolniczych, włączając sprzedaż ciągników".*

**11. Wypis ze świadectwa oceny polowej materiału szkółkarskiego lub dokument dostawcy w przypadku, gdy w krajowym rejestrze nie wpisano żadnej odmiany gatunku rośliny uprawnej, który wymieniony jest w wykazie gatunków roślin, których odmiany podlegają rejestracji oraz których materiał siewny może być wytwarzany, oceniany i kontrolowany, ogłoszonym w obwieszczeniu, o którym mowa w art. 1 ust. 3 ustawy z dnia 9 listopada 2012 r. o nasiennictwie (Dz. U. poz. 1512, z późn. zm.), a materiał szkółkarski wyprodukowany został w kategorii CAC -** kopia potwierdzona za zgodność z oryginałem przez pracownika Agencji lub podmiot, który wydał dokument, lub notariusza.

Jest to dokument wymagany w przypadku zakupu roślin gatunków, które wpisuje się do Rejestru Odmian prowadzonego przez Centralny Ośrodek Badania Odmian Roślin Uprawnych (63-022 Słupia Wielka, woj. wielkopolskie, tel.: 0 61 285 23 41, [www.coboru.pl\)](http://www.coboru.pl/).

Wypis ze świadectwa oceny polowej materiału szkółkarskiego dotyczy tylko gatunków roślin wymienionych w wykazie gatunków roślin uprawnych, ogłoszonym w obwieszczeniu MRiRW, o którym mowa w art. 1 ust. 3 ustawy z dnia 9 listopada 2012 r. o nasiennictwie (Dz. U. poz. 1512, z późn. zm.) których odmiany wpisuje się do krajowego rejestru oraz których materiał siewny może być wytwarzany oceniany i kontrolowany, i znajdować się w obrocie.

Zakup materiału szkółkarskiego może zostać objęty pomocą wyłącznie, jeżeli będzie to materiał wytworzony w kategorii kwalifikowany w myśl ww. ustawy o nasiennictwie.

W przypadku, gdy w krajowym rejestrze nie wpisano żadnej odmiany gatunku rośliny uprawnej, który wymieniony jest w ww. wykazie gatunków roślin uprawnych, ogłoszonym w obwieszczeniu MRiRW, o którym mowa w art. 1 ust. 3 ustawy z dnia 9 listopada 2012 r. o nasiennictwie, dopuszczono do współfinansowania zakup materiału nasadzeniowego wytwarzanego w kategorii CAC (Conformitas agraria communitatis). W takim przypadku wypis ze świadectwa kwalifikacji jest zastępowany "dokumentem dostawcy", który powinien zawierać:

- a) Informację o zgodności jakości materiału z wymaganiami Unii Europejskiej;
- b) Oznaczenie kraju, w którym wystawiono ten dokument;
- c) Nazwę lub znak wojewódzkiego inspektoratu;
- d) Numer z rejestru producentów prowadzonego na podstawie odrębnych przepisów;
- e) Oznaczenie dostawcy;
- f) Oznaczenie odbiorcy;
- g) Numer partii określony przez dostawcę;
- h) Datę wystawienia;
- i) Nazwę botaniczną;
- j) Nazwe odmiany, w przypadku podkładek nazwe odmiany lub jej opis;
- k) Liczbę roślin objętych dokumentem dostawcy;
- l) Kategorię;
- m) Nazwę kraju, w którym dokonano zbioru materiału, w przypadku importu z państw trzecich.

## **12. Oświadczenie Beneficjenta o założeniu sadu lub plantacji wieloletniej** – oryginał.

W przypadku gdy, przedmiotem operacji jest założenie sadu lub plantacji wieloletniej, do wniosku o płatność należy dołączyć oświadczenie Beneficjenta o faktycznym wykonaniu plantacji wieloletniej, będącej przedmiotem wsparcia w ramach danego działania inwestycyjnego, określonej w załączniku Nr 1 do umowy przyznania pomocy tj. w zestawieniu rzeczowym operacji oraz o wykonaniu tej plantacji zgodnie z dobrą praktyką, wiedzą i sztuką ogrodniczą. Ponadto oświadczenie to powinno zawierać w szczególności informacje w zakresie:

- numeru działki, na której założono daną plantację wieloletnią;
- areału i gatunku tej uprawy;
- zakresu zadań wykonanych/zrealizowanych w związku z założeniem plantacji wieloletniej (np. takich jak zakup sadzonek, przygotowanie gruntu pod sadzenie, określenie rozmieszczenia (rozstawu) i ilości sadzonek na 1 m2, sadzenie, wykonanie konstrukcji podtrzymującej rośliny, wykonanie ogrodzenia etc., w przypadku gdy zakres takich lub podobnych prac również był przedmiotem dofinansowania).
- **13. Dokumenty świadczące o powiększeniu gospodarstwa bądź zwiększeniu obsady zwierząt w gospodarstwie dotyczy przypadków, gdy osiągnięcie celu operacji jest uzależnione od powiększenia gospodarstwa lub zwiększenia obsady zwierząt w gospodarstwie -** oryginał lub kopia potwierdzona za zgodność z oryginałem przez pracownika Agencji lub podmiot, który wydał dokument, lub notariusza.

W przypadku gdy, osiągnięcie celu operacji określonego w umowie przyznania pomocy, jest uzależnione od powiększenia powierzchni gospodarstwa lub zwiększenia obsady zwierząt w gospodarstwie, wówczas wraz z wnioskiem o płatność należy przedłożyć dokumenty potwierdzające powiększenie gospodarstwa i/lub zwiększenie liczebności stada zwierząt danego gatunku - w przypadku gdy nie zostały one już przedłożone na wcześniejszych etapach postępowania w danej sprawie.

W sytuacji, gdy w wyniku realizacji operacji ma nastąpić wzrost wartości dodanej brutto w gospodarstwie (GVA) o co najmniej 10%, w wyniku powiększenia powierzchni gospodarstwa lub liczby stada zwierząt danego gatunku, które to powiększenie musi nastąpić do dnia złożenia wniosku o płatność.

### Informacja:

Agencja, jako strona umowy przyznania pomocy, może żądać od Beneficjenta wszelkich informacji o nowych okolicznościach dotyczących sfery faktów objętej postępowaniem o przyznanie pomocy lub jej wypłatę, w tym udokumentowanie zaktualizowanego stanu rzeczy w tym zakresie (np. w kwestiach określonych w umowie przyznania pomocy, wniosku o przyznanie pomocy, zadeklarowanych w Planie Rozwoju Gospodarstwa), **jeżeli danego rodzaju okoliczności mogą mieć lub mają wpływ na uprawnienia Beneficjenta wynikające z zawartej umowy przyznania pomocy, w tym osiągnięcie i zachowanie określonego w niej celu operacji.**

W przypadku zmian gruntowych w gospodarstwie, rolnik może przedstawić zaktualizowany stan posiadania gruntów rolnych wg katalogu dokumentów wskazanych w instrukcji wypełniania wniosku o przyznanie pomocy, potwierdzających tytuł prawny w odniesieniu do gruntów rolnych, na których dany rolnik prowadzi działalność rolniczą w związku z realizowaną operacją, będących w dyspozycji Beneficjenta na dzień ich składania lub odnoszących się do tej powierzchni gruntu, o którą dane gospodarstwo zostało powiększone (lub pomniejszone).

W przypadku zmian w zakresie liczebności stad poszczególnych gatunków zwierząt, mogą to być przykładowo kserokopie faktur zakupu/sprzedaży tych zwierząt, dokumenty potwierdzające dokonanie rejestracji w rejestrach prowadzonych prowadzonym poszczególne podmioty (np. przez ARiMR, Związek hodowców Koni). W przypadku gdy dana informacja, w związku z prowadzeniem poszczególnych rejestrów zwierząt jest Agencji znana z urzędu i nie ma co do niej żadnych wątpliwości, przedstawienie takich dokumentów nie będzie wymagane.

# **13. Inne załączniki –** jeśli dotyczy

W przypadku, gdy Beneficjentem pomocy są osoby wspólnie wnioskujące przy wyliczeniu kwoty kosztów kwalifikowalnych (pkt. 9 wniosku o płatność) i niekwalifikowalnych (pkt.10 wniosku o płatność) można posłużyć się "*tabelą pomocniczą udział w koszcie zakupu maszyny/urządzenia dla poszczególnej osoby wspólnie wnioskującej …".*

### **Sposób wypełnienia poszczególnych kolumn "tabeli pomocniczej …"**

Pozycje w *"tabeli pomocniczej…"* zawierające dane finansowe należy wypełnić z dokładnością do dwóch miejsc po przecinku. W przypadku występowania faktur zaliczkowych, do "tabeli pomocniczej..." należy wpisać tylko fakturę końcową uwzględniającą pełną kwotę transakcji, natomiast faktury zaliczkowe należy dołączyć do wniosku o płatność.

- **Kolumna 1 – Nr dokumentu** należy wpisać numer faktury lub numer dokumentu o równoważnej wartości dowodowej, potwierdzającego realizację operacji objętej *wnioskiem.*
- **Kolumna 2 – nazwa, model/typ urządzenia lub maszyny** należy wpisać informacje z umowy wspólnego używania maszyn i faktury potwierdzającej zakup danego przedmiotu.
- **Kolumna 3 – kwota maszyny/urządzenia brutto -** należy wpisać kwotę brutto (w złotych) zakupionej maszyny/urządzenia.
- **Kolumna 4 – kwota maszyny/urządzenia netto -** należy wpisać kwotę netto (w złotych) zakupionej maszyny/urządzenia
- **Kolumna 5 – % wykorzystania danej maszyny/urządzenia z umowy wspólnego używania maszyn –** należy wpisać wartość procentowego wykorzystania danej maszyny z umowy wspólnego używania maszyn (§ 3 ust. 3).
- **Kolumna 6 – udział w koszcie zakupu danej maszyny/urządzenia brutto**  stanowi iloczyn wartości wpisanych w kolumnie 3 oraz 5.
- **Kolumna 7 – udział w koszcie zakupu danej maszyny/urządzenia netto** stanowi iloczyn wartości wpisanych w kolumnie 4 oraz 5.
- **Kolumna 8** kwota poniesionego kosztu przez danego Beneficjenta należy wpisać kwotę brutto (w złotych), którą Beneficjent poniósł w związku z zakupem danej maszyny/urządzenia. W tej pozycji należy wpisać kwotę poniesionych wydatków podlegających refundacji, wynikających z faktur lub dokumentów o równoważnej wartości dowodowej oraz dokumentów potwierdzających dokonanie zapłaty
- **Kolumna 9** data zapłaty przez danego Beneficjenta należy wpisać datę dokonania zapłaty przez danego Beneficjenta.
- **RAZEM** stanowi sumę wartości wpisanych odpowiednio w kolumnach: nr 6, 7, 8. Suma poniesionych kosztów wpisanych w kolumnie 8 musi stanowić równowartość sumy udziału w koszcie zakupu wszystkich maszyn wymienionych w kolumnie 6. Zarówno w przypadku zmniejszenia, jak i zwiększenia kosztów kwalifikowalnych.

### **VI. 3. Część szczegółowa dla działania 126 "Przywracanie potencjału produkcji rolnej zniszczonego w wyniku wystąpienia klęsk żywiołowych oraz wprowadzenie odpowiednich działań zapobiegawczych" objętego PROW 2007- 2013.**

**1. Sprawozdanie z realizacji operacji (dołączane do wniosku o płatność ostateczną) –** na formularzu udostępnionym przez Agencję – oryginał.

Sprawozdanie należy dołączyć do wniosku o płatność ostateczną**.**

**2. Zaświadczenie o spełnianiu minimalnych standardów co do higieny i warunków utrzymania zwierząt w gospodarstwie w zakresie objętym operacją - wystawione przez Powiatowego Lekarza Weterynarii** (w przypadku, gdy odrębne przepisy prawa określają, jakie warunki powinny być spełniane przy realizacji inwestycji objętej operacją) - oryginał lub kopia potwierdzona za zgodność z oryginałem przez pracownika Agencji lub podmiot, który wydał dokument, lub notariusza.

Zaświadczenie należy dołączyć w następujących przypadkach:

- gdy realizowana operacja dotyczyła budowy nowych obiektów lub zmiany ich przeznaczenia w celu prowadzenia produkcji zwierzęcej.
- jeżeli operacja dotyczyła dostosowania gospodarstwa do standardów wynikających z przepisów prawa Unii Europejskiej w zakresie higieny produkcji mleka oraz warunków utrzymania zwierząt – jeżeli inwestycję realizował Beneficjent działania "Ułatwianie startu młodym rolnikom" objętego Programem Rozwoju Obszarów Wiejskich 2007- 2013 zgodnie ze złożonym przez niego Planem Rozwoju Gospodarstwa, a dostosowanie gospodarstwa nastąpiło w okresie 36 miesięcy od dnia rozpoczęcia prowadzenia działalności rolniczej i nie później niż do dnia złożenia wniosku o płatność uwzględniającego zadania dostosowawcze.
- **3. Informacja o stanie przestrzegania wymagań ochrony środowiska wystawiona przez Wojewódzki Inspektorat Ochrony Środowiska** (w przypadku, gdy odrębne przepisy prawa określają, jakie warunki powinny być spełniane przy realizacji inwestycji objętej operacją) - oryginał lub kopia potwierdzona za zgodność z oryginałem przez pracownika Agencji lub podmiot, który wydał dokument, lub notariusza.

Dokument należy dołączyć, jeżeli jego posiadanie jest wymagane na podstawie przepisów o ochronie środowiska. Dołączane w przypadku, gdy w gospodarstwie, którego dotyczy złożony wniosek, jest prowadzony chów lub hodowla drobiu powyżej 40 000 stanowisk lub chów lub hodowla świń powyżej 2000 stanowisk świń o wadze powyżej 30 kg lub 750 stanowisk dla macior i wymóg taki nie dotyczył Beneficjenta na etapie składania wniosku o przyznanie pomocy.

Informacja jest wymagana, jeżeli operacja dotyczyła dostosowania gospodarstwa prowadzącego produkcję w ww. zakresie do standardów wynikających z przepisów prawa Unii Europejskiej i była realizowana przez Beneficjenta działania "Ułatwianie startu młodym rolnikom" objętego Programem Rozwoju Obszarów Wiejskich 2007-2013 zgodnie ze złożonym przez niego Planem Rozwoju Gospodarstwa.

**4. Ostateczne pozwolenie zintegrowane** (w przypadku, gdy odrębne przepisy prawa określają, warunki jakie powinny być spełniane przy realizacji inwestycji objętej operacją) - kopia potwierdzona za zgodność z oryginałem przez pracownika Agencji lub podmiot, który wydał dokument, lub notariusza.

Dokument należy dołączyć, jeżeli jego posiadanie jest wymagane na podstawie przepisów o ochronie środowiska. Dołączane w przypadku, gdy w gospodarstwie, którego dotyczy złożony wniosek, jest prowadzony chów lub hodowla drobiu powyżej 40 000 stanowisk lub chów lub hodowla świń powyżej 2000 stanowisk świń o wadze powyżej 30 kg lub 750 stanowisk dla macior i wymóg taki nie dotyczył Beneficjenta na etapie składania wniosku o przyznanie pomocy.

Dokument jest wymagany, jeżeli operacja dotyczyła dostosowania gospodarstwa prowadzącego produkcję w ww. zakresie do standardów wynikających z przepisów prawa Unii Europejskiej i była realizowana przez Beneficjenta działania "Ułatwianie startu młodym rolnikom" objętego Programem Rozwoju Obszarów Wiejskich 2007-2013 zgodnie ze złożonym przez niego Planem Rozwoju Gospodarstwa.

**5. Opinia Powiatowego Inspektora Sanitarnego, co do zgodności z warunkami sanitarnymi określonymi przepisami Unii Europejskiej w zakresie objętym operacją** (w przypadku, gdy odrębne przepisy prawa określają, jakie warunki powinny być spełniane przy realizacji inwestycji objętej operacją) - kopia potwierdzona za zgodność z oryginałem przez pracownika Agencji lub podmiot, który wydał dokument, lub notariusza.

Dokument dotyczy wyłącznie działalności objętych nadzorem inspekcji sanitarnej. Dokument dołączany w przypadku budowy lub modernizacji chłodni lub przechowalni służących do długotrwałego magazynowania produktów rolnych lub inwestycji związanych ze sprzedażą bezpośrednią w przypadku, gdy nie był on wymagany na etapie wniosku o przyznanie pomocy, gdy np. operacja dotyczyła nowych inwestycji.

**6. Dokument potwierdzający wysokość kwot (limitów) produkcji przyznanych Beneficjentowi na podstawie odrębnych przepisów** - jeżeli operacja dotyczyła wzrostu produkcji w dziedzinie objętej kwotowaniem (limitowaniem) produkcji - kopia potwierdzona za zgodność z oryginałem przez pracownika Agencji lub podmiot który wydał dokument lub notariusza.

Jeżeli z przedstawionego wraz z wnioskiem o przyznanie pomocy Planu Przywrócenia Potencjału Produkcji Rolnej w Gospodarstwie (PPPPRG) wynikało, iż w stanie docelowym (w okresie planowanego złożenia wniosku o płatność ostateczną) planowany był wzrost produkcji objętej kwotowaniem, to w przypadku, gdy wzrost ten był związany z zakresem i celami operacji, wraz z wnioskiem o płatność ostateczną Beneficjent jest zobowiązany przedstawić dokumenty potwierdzające wysokość przyznanych limitów produkcyjnych w ilości adekwatnej do wielkości produkcji w roku, w którym składany jest wniosek o płatność ostateczną i wykazanej w Planie Przywrócenia Potencjału Produkcji Rolnej w Gospodarstwie (PPPPRG).

Załącznik nie jest wymagany, gdy na etapie składania wniosku o przyznanie pomocy dołączono dokument potwierdzający wysokość limitów dla stanu docelowego lub gdy operacja nie wpływa na zwiększenie produkcji.

**7. Wypis ze świadectwa oceny polowej materiału szkółkarskiego lub dokument dostawcy w przypadku, gdy w krajowym rejestrze nie wpisano żadnej odmiany gatunku rośliny uprawnej, który wymieniony jest w wykazie gatunków roślin, których odmiany podlegają rejestracji oraz których materiał siewny może być wytwarzany,** 

**oceniany i kontrolowany, ogłoszonym w obwieszczeniu, o którym mowa w art. 1 ust. 3 ustawy z dnia 9 listopada 2012 r. o nasiennictwie (Dz. U. poz. 1512, z późn. zm.), a materiał szkółkarski wyprodukowany został w kategorii CAC** - kopia potwierdzona za zgodność z oryginałem przez pracownika Agencji lub podmiot, który wydał dokument, lub notariusza.

Jest to dokument wymagany w przypadku zakupu roślin gatunków, które wpisuje się do Rejestru Odmian prowadzonego przez Centralny Ośrodek Badania Odmian Roślin Uprawnych (63-022 Słupia Wielka, woj. wielkopolskie, tel.: 0 61 285 23 41, [www.coboru.pl\)](http://www.coboru.pl/).

Wypis ze świadectwa oceny polowej materiału szkółkarskiego dotyczy tylko gatunków roślin wymienionych w wykazie gatunków roślin uprawnych, ogłoszonym w obwieszczeniu MRiRW, o którym mowa w art. 1 ust. 3 ustawy z dnia 9 listopada 2012 r. o nasiennictwie (Dz. U. poz. 1512, z późn. zm.) których odmiany wpisuje się do krajowego rejestru oraz których materiał siewny może być wytwarzany oceniany i kontrolowany, i znajdować się w obrocie.

Zakup materiału szkółkarskiego może zostać objęty pomocą wyłącznie, jeżeli będzie to materiał wytworzony w kategorii kwalifikowany w myśl ww. ustawy o nasiennictwie.

W przypadku, gdy w krajowym rejestrze nie wpisano żadnej odmiany gatunku rośliny uprawnej, który wymieniony jest w ww. wykazie gatunków roślin uprawnych, ogłoszonym w obwieszczeniu MRiRW, o którym mowa w art. 1 ust. 3 ustawy z dnia 9 listopada 2012 r. o nasiennictwie, dopuszczono do współfinansowania zakup materiału nasadzeniowego wytwarzanego w kategorii CAC (Conformitas agraria communitatis). W takim przypadku wypis ze świadectwa kwalifikacji jest zastępowany "dokumentem dostawcy", który powinien zawierać:

- a) Informację o zgodności jakości materiału z wymaganiami Unii Europejskiej;
- b) Oznaczenie kraju, w którym wystawiono ten dokument;<br>c) Nazwę lub znak wojewódzkiego inspektoratu:
- c) Nazwę lub znak wojewódzkiego inspektoratu;
- d) Numer z rejestru producentów prowadzonego na podstawie odrębnych przepisów;
- 
- Oznaczenie odbiorcy;
- e) Oznaczenie dostawcy;<br>f) Oznaczenie odbiorcy;<br>g) Numer partii określony<br>h) Datę wystawienia; g) Numer partii określony przez dostawcę;
- Datę wystawienia;
- i) Nazwę botaniczną;
- j) Nazwę odmiany, w przypadku podkładek nazwę odmiany lub jej opis;
- k) Liczbę roślin objętych dokumentem dostawcy;
- l) Kategorię;
- m) Nazwę kraju, w którym dokonano zbioru materiału, w przypadku importu z państw trzecich.

## **8. Oświadczenie Beneficjenta o odtworzeniu sadu lub plantacji wieloletniej** – oryginał.

W przypadku gdy, przedmiotem operacji jest odtworzenie sadu lub plantacji wieloletniej, do wniosku o płatność należy dołączyć oświadczenie Beneficjenta o faktycznym wykonaniu plantacji wieloletniej, będącej przedmiotem wsparcia w ramach danego działania inwestycyjnego, określonej w załączniku Nr 1 do umowy przyznania pomocy tj. w zestawieniu rzeczowym operacji oraz o wykonaniu tej plantacji zgodnie z dobrą praktyką, wiedzą i sztuką ogrodniczą. Ponadto oświadczenie to powinno zawierać w szczególności informacje w zakresie:

- numeru działki, na której założono daną plantację wieloletnią;
- areału i gatunku tej uprawy;
- zakresu zadań wykonanych/zrealizowanych w związku z odtworzeniem plantacji wieloletniej (np. takich jak zakup sadzonek, przygotowanie gruntu pod sadzenie, określenie rozmieszczenia (rozstawu) i ilości sadzonek na 1 m2, sadzenie, wykonanie konstrukcji podtrzymującej rośliny, wykonanie ogrodzenia etc., w przypadku gdy zakres takich lub podobnych prac również był przedmiotem dofinansowania).
- **9. Polisy ubezpieczeniowe lub inne dokumenty potwierdzające objęcie obowiązkowym ubezpieczeniem, o którym mowa w przepisach o ubezpieczeniach obowiązkowych, Ubezpieczeniowym Funduszu Gwarancyjnym i Polskim Biurze Ubezpieczycieli Komunikacyjnych lub przepisach o ubezpieczeniach upraw rolnych i zwierząt gospodarskich, inwestycji zrealizowanej w ramach działania od ryzyka wystąpienia szkód spowodowanych przez zdarzenia losowe wymienione w art. 3 ust. 2 pkt 2-11a ustawy z dnia 7 lipca 2005 r. o ubezpieczeniach upraw rolnych i zwierząt gospodarskich, w związku z zaistnieniem których przyznano pomoc -** kopia potwierdzona za zgodność z oryginałem przez pracownika Agencji lub podmiot, który wydał dokument, lub notariusza.

Należy załączyć do wniosku o płatność pośrednią, o ile etap ten obejmował zadanie, w stosunku do którego istnieje obowiązek objęcia ww. ubezpieczeniem. W pozostałych przypadkach załącznik ten składany jest z wnioskiem o płatność ostateczną.

Zgodnie z obowiązującymi przepisami prawa, każdy rolnik, który podpisał z ARiMR umowę przyznania pomocy z tego działania, jest zobowiązany do ubezpieczenia zrealizowanej inwestycji. Ubezpieczenie to musi obejmować ochronę zrealizowanego przedsięwzięcia przez pięć lat liczonych od dnia zawarcia umowy przyznania pomocy. Z uwagi na to, że tego rodzaju polisy ubezpieczeniowe wystawiane są zazwyczaj na okres jednego roku, Beneficjent zobowiązany będzie dokonywać tego rodzaju ubezpieczeń w pięcioletnim okresie od dnia przyznania pomocy i okazywać te polisy na żądanie Agencii.

W zależności od rodzaju operacji obowiązek ubezpieczenia, wynikający z przepisów rozporządzenia MRiRW z dnia 13 września 2010 r. w sprawie szczegółowych warunków i trybu przyznawania pomocy finansowej w ramach działania 126 "Przywracanie potencjału produkcji rolnej zniszczonego w wyniku wystąpienia klęsk żywiołowych oraz wprowadzenie odpowiednich działań zapobiegawczych", należy odczytywać w następujący sposób:

w odniesieniu do operacji obejmujących zakup i posadzenie materiału roślinnego w celu odtworzenia sadu lub plantacji wieloletniej, beneficjent działania 126, który pobierał płatności bezpośrednie, musi ubezpieczyć cały obszar sadu, bądź plantacji wieloletniej, będący przedmiotem zrealizowanej inwestycji. Przy czym należy mieć na uwadze, iż wśród ryzyk

związanych z obowiązkowym ubezpieczeniem przepisy ustawy o ubezpieczeniach obowiązkowych upraw nie wskazują, np. obsunięcia się ziemi, deszczu nawalnego. Z przepisów tych wynika natomiast obowiązek zawarcia umowy ubezpieczenia upraw od co najmniej jednego z następujących ryzyk powodujących szkody w gospodarstwie, tj: powodzi, suszy, gradu, ujemnych skutków przezimowania lub przymrozków wiosennych.

- na podstawie przepisów ustawy o ubezpieczeniach upraw rolnych i zwierzat gospodarskich inwentarz żywy nie podlega obowiązkowemu ubezpieczeniu. W związku z tym obowiązek ubezpieczenia, o którym mowa w przepisach rozporządzenia MRiRW dotyczącego działania 126, nie odnosi się do operacji polegających na zakupie zwierząt gospodarskich.
- w odniesieniu do budynków rolniczych, zbudowanych, wyremontowanych, zmodernizowanych w wyniku zrealizowanej przez rolnika inwestycji sfinansowanej z działania 126, na podstawie przepisów ustawy o ubezpieczeniach obowiązkowych, Ubezpieczeniowym Funduszu Gwarancyjnym i Polskim Biurze Ubezpieczycieli Komunikacyjnych konieczne jest zawarcie umowy ubezpieczenia budynków wchodzących w skład gospodarstwa rolnego od ognia i innych zdarzeń losowych. W związku z tym beneficjent działania 126 "Przywracanie potencjału produkcji rolnej zniszczonego w wyniku wystąpienia klęsk żywiołowych oraz wprowadzenie odpowiednich działań zapobiegawczych", który zrealizował inwestycję budowlaną, zobowiązany jest wypełnić warunki umowy zawartej z ARiMR w zakresie ubezpieczenia takiej inwestycji.
- w odniesieniu do maszyn i urządzeń rolniczych beneficienci działania 126 nabywający tego rodzaju sprzet nie są zobowiązani umową przyznania pomocy zawieraną z ARiMR do ubezpieczenia tego mienia, gdyż na podstawie przepisów ustawy o ubezpieczeniach obowiązkowych, ubezpieczeniowym Funduszu Gwarancyjnym i Polskim Biurze Ubezpieczycieli Komunikacyjnych obowiązkowym ubezpieczeniem w zakresie szkód powstałych w związku z ruchem pojazdu objęte są jedynie pojazdy mechaniczne (OC posiadaczy pojazdów mechanicznych), a ubezpieczenie to nie stanowi ochrony ubezpieczeniowej od ryzyka wystąpienia szkód spowodowanych przez zdarzenia losowe.

W oparciu o obowiązujące przepisy prawa beneficienci działania 126, którzy zrealizowali inwestycie dotyczące zakupu i posadzenia materiału roślinnego w celu odtworzenia sadu/plantacji wieloletniej, zobowiązani są do jego/jej corocznego ubezpieczenia w okresie 5 lat od dnia przyznania pomocy i przedstawiania do wglądu ARiMR dowodów tego ubezpieczenia.

W tym celu rolnicy mogą zawrzeć umowę ubezpieczenia upraw:

- 1. z wybranym zakładem ubezpieczeń, który zawarł z MRiRW umowę w sprawie dopłat do składek z tytułu zawarcia umów ubezpieczenia od ryzyka wystąpienia skutków zdarzeń losowych. Umowy w sprawie dopłat z tytułu zawarcia w 2013 r. umów ubezpieczenia zostały zawarte przez MRiRW z trzema zakładami ubezpieczeń, tj: z:
	- Powszechnym Zakładem Ubezpieczeń S.A. z siedzibą w Warszawie,
	- Towarzystwem Ubezpieczeń Wzajemnych "TUW" z siedzibą w Warszawie,
	- Concordia Polska Towarzystwem Ubezpieczeń Wzajemnych z siedzibą w Poznaniu,
- 2. z innym zakładem, wykonującym działalność ubezpieczeniową w tym zakresie.

**Istnieje jednak możliwość odstąpienia od wymogu przedkładania przez beneficjentów działania 126 polis ubezpieczenia odtwarzanych upraw (tj. sadów i plantacji wieloletnich) w danym roku w sytuacji przedstawienia przez rolnika pisemnej odmowy zawarcia umowy ubezpieczenia przez co najmniej dwa z ww. zakładów ubezpieczeń, które zawarły z MRiRW umowy w sprawie dopłat,** w szczególności z powodu zaoferowania takich warunków ubezpieczenia (stawka taryfowa przekraczająca 6% sumy ubezpieczenia), które nie pozwalają na skorzystanie przez rolnika z dopłat do składek z budżetu państwa.

W sytuacji, gdy w danym roku, z powodu zaistnienia wskazanych powyżej okoliczności, rolnik nie zawrze umowy ubezpieczenia inwestycji współfinansowanej z działania 126 "Przywracanie potencjału produkcji rolnej zniszczonego w wyniku wystąpienia klęsk żywiołowych oraz wprowadzenie odpowiednich działań zapobiegawczych", nie zwalnia go to z konieczności dopełnienia obowiązku ubezpieczeniowego w następnych latach ww. 5-letniego okresu, chyba, że zaistnieją ponownie ww. okoliczności dające podstawę do zwolnienia z wypełnienia tego obowiązku.

Należy mieć również na uwadze, iż jeżeli niedopełnienie obowiązku ubezpieczenia upraw wynika z braku fizycznej możliwości objęcia, w danym okresie w roku, ochroną ubezpieczeniową inwestycji zrealizowanej w ramach działania 126 (np. brak oferty towarzystw ubezpieczeniowych w zakresie ubezpieczenia upraw w okresie zimowym), beneficjent zobowiązany jest wypełnić corocznie przez "okres związania celem" zobowiązania umowne dotyczących ubezpieczenia odtwarzanych sadów/plantacji wieloletnich niezwłocznie, kiedy tylko zaistnieje taka możliwość.

### **10. Oświadczenie Beneficjenta o odszkodowaniach z tytułu ubezpieczenia składników gospodarstwa w tym:**

- **1) budynków, budowli, maszyn lub urządzeń służących do produkcji rolnej, sadów lub plantacji wieloletnich lub stad podstawowych zwierząt gospodarskich (dotyczy przypadków zawierania umowy przyznania pomocy z Beneficjentami, którzy złożyli wnioski o przyznanie pomocy w roku 2010 oraz 2011);**
- **2) budynków, budowli, maszyn lub urządzeń służących do produkcji rolnej, sadów lub plantacji wieloletnich, upraw rolnych, stad podstawowych zwierząt gospodarskich, zwierząt gospodarskich niewchodzących w skład stad podstawowych zwierząt gospodarskich lub ryb (dotyczy przypadków zawierania umowy przyznania pomocy z Beneficjentami, którzy złożyli wnioski o przyznanie pomocy w roku 2012 lub w kolejnych latach);**

**- uszkodzonych bądź zniszczonych w wyniku zdarzeń losowych wymienionych w art. 3 ust. 2 pkt 2-11a ustawy z dnia 7 lipca 2005 r. o ubezpieczeniach upraw rolnych i zwierząt gospodarskich, od ryzyka wystąpienia takich okoliczności -** na formularzu udostępnionym przez Agencję - oryginał.

Należy załączyć do każdego wniosku o płatność.

**11. Decyzje lub inne dokumenty wydane przez właściwe instytucje ubezpieczeniowe stanowiące o odmowie bądź wysokości wypłaconego lub przewidzianego do wypłaty odszkodowania z tytułu ubezpieczenia:**

- **1) budynków, budowli, maszyn lub urządzeń służących do produkcji rolnej, sadów lub plantacji wieloletnich, lub stad podstawowych zwierząt gospodarskich (dotyczy przypadków zawierania umowy przyznania pomocy z Beneficjentami, którzy złożyli wnioski o przyznanie pomocy w roku 2010 oraz 2011);**
- **2) budynków, budowli, maszyn lub urządzeń służących do produkcji rolnej, sadów lub plantacji wieloletnich, upraw rolnych, stad podstawowych zwierząt gospodarskich, zwierząt gospodarskich niewchodzących w skład stad podstawowych zwierząt gospodarskich lub ryb (dotyczy przypadków zawierania umowy przyznania pomocy z Beneficjentami, którzy złożyli wnioski o przyznanie pomocy w roku 2012 lub w kolejnych latach);**

**- uszkodzonych lub zniszczonych w wyniku wystąpienia okoliczności wymienionych w § 2 pkt 1 rozporządzenia MRiRW z dnia 13 września 2010 r. (Dz. U. z 2013 r., poz. 877), od ryzyka wystąpienia takich okoliczności, dotyczące szkód spowodowanych przez zdarzenia losowe wymienione w art. 3 ust. 2 pkt 2-11a ustawy z dnia 7 lipca 2005 r. o ubezpieczeniach upraw rolnych i zwierząt gospodarskich -** kopia potwierdzona za zgodność z oryginałem przez pracownika Agencji lub podmiot, który wydał dokument, lub notariusza**.**

Należy załączyć do każdego wniosku o płatność, również wniosku o płatność pośrednią, jeżeli dotyczy.

**12. Zaświadczenia hodowlane potwierdzające pochodzenie zwierząt osobników hodowlanych, należących do gatunków gospodarskich – w rozumieniu ustawy z dnia 29 czerwca 2007 r. o organizacji hodowli i rozrodzie zwierząt gospodarskich (Dz. U. Nr 133, poz. 921, z późn. zm.), wydane przez podmiot prowadzący księgi zwierząt hodowlanych, albo rejestr zwierząt hodowlanych, w którym jest wpisane zwierzę** - kopia potwierdzona za zgodność z oryginałem przez pracownika Agencji lub podmiot, który wydał dokument, lub notariusza.

Zgodnie z art. 2 pkt 11 ww. ustawy, zwierzę hodowlane oznacza zwierzę gospodarskie, które spełnia jeden z następujących warunków:

- 1. zostało wpisane, zarejestrowane lub kwalifikuje się do wpisu lub rejestracji w księdze hodowlanej lub rejestrze,
- 2. jego rodzice i dziadkowie zostali wpisani do księgi hodowlanej lub zarejestrowani w tej księdze lub rejestrze tej samej rasy lub ras, lub linii hodowlanej,
- 3. jego wykorzystanie jest przewidziane w programie hodowlanym prowadzonym dla danej księgi hodowlanej lub rejestru.

Potwierdzeniem, iż zwierzęta są zwierzętami hodowlanymi, są *Zaświadczenia hodowlane* wydawane na podstawie ksiąg hodowlanych. Organem wydającym *Zaświadczenia hodowlane* jest podmiot prowadzący księgi zwierząt hodowlanych, zwane "księgami", albo rejestr zwierząt hodowlanych, zwany "rejestrem", w którym jest wpisane zwierzę.

Związek hodowców lub inny podmiot prowadzący księgę lub rejestr informują o warunkach, jakie powinny być spełnione, aby uzyskać wpis zwierząt gospodarskich do księgi lub rejestru i wydają na wniosek hodowcy zaświadczenie potwierdzające dokonanie wpisu zwierząt gospodarskich do księgi lub rejestru.

Świadectwo pochodzenia jest wydawane przez związek hodowców lub inny podmiot prowadzący daną księgę lub rejestr, a świadectwo, w które zaopatruje się materiał biologiczny, również przez podmioty wprowadzające materiał biologiczny do obrotu, o których mowa w art. 26 ust. 8 ww. ustawy z dnia 29 czerwca 2007 r. o organizacji hodowli i rozrodzie zwierząt gospodarskich (Dz. U. Nr. 133, poz. 921, z późn. zm.)

**13. Inne załączniki –** jeśli dotyczy

**VI. 4. Część szczegółowa dla działania 311 "Różnicowanie w kierunku działalności nierolniczej" oraz działania 413 "Wdrażanie lokalnych strategii rozwoju" dla operacji, które odpowiadają warunkom przyznania pomocy w ramach działania "Różnicowanie w kierunku działalności nierolniczej", objętych PROW 2007-2013**

**W związku z udostępnieniem na stronach internetowych rejestru przedsiębiorców Centralnej Ewidencji i Informacji o Działalności Gospodarczej, nie jest wymagane dostarczanie dokumentu potwierdzającego zarejestrowanie i prowadzenie działalności gospodarczej zgodnie z Polską Klasyfikacją Działalności (PKD). Agencja zweryfikuje spełnienie tego kryterium w oparciu o ww. bazę.** 

**Należy pamiętać, aby zarejestrować działalność objętą wsparciem (albo zaktualizować wpis do właściwego rejestru w zakresie kodu PKD objętego operacją w terminie określonym umową przyznania pomocy). Brak dokonania rejestracji w tym terminie, co do zasady, skutkuje odmową wypłaty pomocy, albowiem oznacza nieosiągnięcie celu operacji poprzez formalny brak możliwości wykonywania rodzaju działalności objętego dofinansowaniem.** 

Zarejestrowanie działalności gospodarczej oznacza jednoczesne podjęcie i wykonywanie tej działalności w rozumieniu przepisów o swobodzie działalności gospodarczej lub w myśl przepisów o systemie oświaty, tj. wykonywanie w sposób zorganizowany i ciągły. **Niedopuszczalne jest zawieszanie wykonywania działalności gospodarczej objętej wsparciem w okresie trwania zobowiązania umownego dotyczącego jej wykonywania, z wyjątkiem działalności o charakterze sezonowym, przy założeniu, iż Beneficjent informował Agencję o takim sposobie funkcjonowania jego przedsiębiorstwa na etapie ubiegania się o przyznanie pomocy (np. w** *Ekonomicznym Planie Operacji)*.

W przypadku działalności związanych z wytwarzaniem biogazu rolniczego lub energii elektrycznej z biogazu rolniczego beneficjent zobowiązany jest do zarejestrowania działalności gospodarczej.

Przedsiębiorca jest zobowiązany zgłaszać właściwemu organowi ewidencyjnemu zmiany stanu faktycznego i prawnego odnoszące się do przedsiębiorcy i wykonywanej przez niego działalności gospodarczej, objęte danymi zawartymi w zgłoszeniu, powstałe po dniu dokonania wpisu do właściwej ewidencji np. ewidencji odpowiedniego typu szkół i placówek publicznych, Centralnej Ewidencji i Informacji o Działalności Gospodarczej.

**1. Zaświadczenie o wpisie do ewidencji prowadzonej przez jednostkę samorządu terytorialnego obowiązaną do prowadzenia odpowiedniego typu szkół i placówek publicznych albo** 

**kopia zezwolenia wydanego na podstawie art. 58 ust. 3 albo art. 59a ustawy z dnia 7 września 1991 r. o systemie oświaty (Dz. U. z 2004 r., Nr 256, poz. 2572, z późn. zm.),** 

**wystawione nie wcześniej niż 3 miesiące przed złożeniem wniosku o płatność, dołączone do wniosku o płatność ostateczną** - oryginał lub kopia potwierdzona za zgodność z oryginałem przez pracownika Agencji lub podmiot, który wydał dokument, lub notariusza (dotyczy działalności podlegającej przepisom o systemie oświaty).

W przypadku, gdy w ramach rozwijania działalności Beneficjent prowadzi działalność podlegającą przepisom o systemie oświaty (np. szkoły, przedszkola), należy załączyć:

- zaświadczenie o wpisie do ewidencji prowadzonej przez jednostkę samorządu terytorialnego obowiązaną do prowadzenia odpowiedniego typu szkół i placówek publicznych zgodnie z ustawą z dnia 7 września 1991 r. o systemie oświaty (Dz. U. z 2004 r., Nr 256, poz. 2572, z późn.zm.) wystawione nie wcześniej niż 3 miesiące przed złożeniem wniosku o płatność,
	- albo

zezwolenie wydane na podstawie art. 58 ust. 3 albo art. 59a ww. ustawy.

**2. Zaświadczenie o wpisie do ewidencji innych obiektów, o której mowa w art. 38 ust 3 ustawy z dnia 29 sierpnia 1997 r. o usługach turystycznych (Dz. U. z 2014 r, poz. 196) – dołączane do wniosku o płatność ostateczną – w przypadku, gdy w ramach prowadzonej działalności Beneficjent świadczy usługi hotelarskie w innych obiektach, w których mogą być świadczone usługi hotelarskie** – kopia potwierdzona za zgodność z oryginałem przez pracownika Agencji lub podmiot, który wydał dokument, lub notariusza.

Załączane do wniosku o płatność ostateczną, wystawione nie wcześniej niż 3 miesiące przed złożeniem wniosku o płatność.

## **Uwaga:**

Ww. dokument jest wymagane również w przypadku operacji nie związanych bezpośrednio z tworzeniem lub rozwijaniem bazy noclegowej, ale realizowanych w związku z wykonywaniem działalności, w ramach której Beneficjent świadczy usługi polegające na udostępnianiu miejsc noclegowych w innych obiektach, w których mogą być świadczone usługi hotelarskie np. zakup sprzętu rekreacyjnego dla turystów w ramach prowadzonej działalności polegającej na wynajmowaniu pokoi dla turystów.

**3. Decyzja określająca kategorię obiektu hotelarskiego, nadaną na podstawie art. 38 ust. 1 i 2 ustawy z dnia 29 sierpnia 1997 r. o usługach turystycznych (Dz. U. z 2014 r., poz. 196) - dołączana do wniosku o płatność ostateczną - w przypadku, gdy w ramach prowadzonej działalności Beneficjent świadczy usługi hotelarskie w obiektach hotelarskich** – oryginał lub kopia potwierdzona za zgodność z oryginałem przez pracownika Agencji lub podmiot, który wydał dokument, lub notariusza.

Załączana do wniosku o płatność ostateczną.

Zgodnie z ww. ustawą za obiekty hotelarskie uznaje się: hotele, motele, pensjonaty, kempingi, domy wycieczkowe, schroniska młodzieżowe, schroniska, pola biwakowe.

### **Uwaga:**

Ww. decyzja jest wymagana również w przypadku operacji nie związanych bezpośrednio z tworzeniem lub rozwijaniem bazy noclegowej, ale realizowanych w związku z wykonywaniem działalności, w ramach której Beneficjent świadczy usługi polegające na udostępnianiu miejsc noclegowych w obiektach hotelarskich np. zakup wyposażenia restauracji uruchamianej w hotelu.

**4. Opinie i decyzje w zakresie wymagań weterynaryjnych, sanitarnych, ochrony środowiska, a także dotyczące warunków zdrowotnych żywności i żywienia oraz warunków ochrony zwierząt, jeżeli są wymagane przepisami prawa krajowego w odniesieniu do realizowanej operacji, dołączane do wniosku o płatność ostateczną –** oryginał lub kopia potwierdzona za zgodność z oryginałem przez pracownika Agencji lub podmiot, który wydał dokument, lub notariusza.

Należy dołączyć opinie i decyzje w zakresie wymagań weterynaryjnych, sanitarnych, ochrony środowiska, a także dotyczące warunków zdrowotnych żywności i żywienia oraz warunków ochrony zwierząt, jeżeli są wymagane przepisami prawa krajowego w odniesieniu do realizowanej operacji.

W przypadku operacji związanych z biogazowniami rolniczymi, wymagany jest dokument potwierdzający nadanie weterynaryjnego numeru identyfikacyjnego działalności nadzorowanej przez powiatowego lekarza weterynarii. Numer ten jest wymagany dla wszystkich biogazowni rolniczych, nawet jeżeli substratami będą jedynie uprawy rolne (nadawany jest on zgodnie z rozporządzeniem MRiRW z dnia 16.10.2008 r. w sprawie sposobu ustalania weterynaryjnego numeru identyfikacyjnego (Dz.U. Nr 193, poz. 1193), po stwierdzeniu, czy zakład spełnia wymagane warunki).

**5. Inne pozwolenia lub licencje, niezbędne do rozpoczęcia prowadzenia działalności gospodarczej, dołączane do wniosku o płatność ostateczną, jeżeli są wymagane przepisami prawa krajowego** – oryginał lub kopia potwierdzona za zgodność z oryginałem przez notariusza lub podmiot, który wydał dokument lub pracownika Agencji**.**

Należy dołaczyć inne pozwolenia lub licencie, niezbedne do rozpoczecia prowadzenia działalności gospodarczej, jeżeli są wymagane przepisami prawa krajowego.

W przypadku działalności związanych z wytwarzaniem biogazu rolniczego lub energii elektrycznej z biogazu rolniczego beneficjent powinien przedstawić:

- dokument potwierdzający wpis do rejestru przedsiębiorstw energetycznych i rejestru rolników zajmujących się wytwarzaniem biogazu rolniczego prowadzonego przez prezesa Agencji Rynku Rolnego lub
- koncesję na wytwarzanie biogazu rolniczego lub energii z biogazu rolniczego.

W przypadku działalności transportowej Beneficjent załącza wydane przez właściwy organ udzielający licencji zaświadczenie z rejestru wydanych licencji na usługi transportowe, potwierdzające aktualny stan związany z zakupem nowych pojazdów samochodowych (w przypadku rozwijania działalności po zgłoszeniu przez Beneficjenta zmian).

W przypadku działalności w zakresie wytwarzania lub magazynowania biokomponentów, która jest działalnością regulowaną w rozumieniu przepisów ustawy z dnia 2 lipca 2004 r. o swobodzie działalności gospodarczej, wymagany jest wpis do rejestru przedsiębiorców wytwarzających lub magazynujących biokomponenty. Organem prowadzącym rejestr jest minister właściwy do spraw rynków rolnych. Jednocześnie do obrotu można wprowadzić wyłącznie biokomponenty spełniające wymagania jakościowe potwierdzone świadectwem jakości wydanym przez akredytowane jednostki certyfikujące wymienione w rozporządzeniu Ministra Rolnictwa i Rozwoju Wsi z dnia 6.01.2004 r. w sprawie określenia akredytowanych jednostek certyfikujących oraz akredytowanych laboratoriów badawczych (Dz. U. 2004, Nr 2, poz. 12, z późn. zm.)

#### **6. Inne załączniki –** jeśli dotyczy.

W tym, w przypadku działalności związanych z wytwarzaniem biogazu rolniczego lub energii elektrycznej z biogazu rolniczego beneficjent powinien przedstawić umowę z właścicielem sieci przesyłowej na przyłączenie do sieci (gazowej, cieplnej lub elektrycznej) lub umowę z właścicielem sieci przesyłowej na sprzedaż energii lub biogazu rolniczego.

VI. 5. Część szczegółowa dla działania 312 "Tworzenie i rozwój mikroprzedsiębiorstw" oraz działania 413 "Wdrażanie **lokalnych strategii rozwoju" dla operacji, które odpowiadają warunkom przyznania pomocy w ramach działania "Tworzenie i rozwój mikroprzedsiębiorstw", objętych PROW 2007-2013.**

**W związku z udostępnieniem na stronach internetowych rejestru przedsiębiorców Centralnej Ewidencji i Informacji o Działalności Gospodarczej oraz Krajowego Rejestru Sądowego, nie jest wymagane dostarczanie dokumentu potwierdzającego zarejestrowanie i prowadzenie działalności gospodarczej zgodnie z Polską Klasyfikacją Działalności (PKD). Agencja zweryfikuje spełnienie tego kryterium w oparciu o ww. bazy.** 

**Należy pamiętać, aby zarejestrować działalność objętą wsparciem (albo zaktualizować wpis do właściwego rejestru w zakresie m.in. kodu PKD objętego operacją) w terminie określonym umową przyznania pomocy (w szczególności podmioty podejmujące działalność gospodarczą w wyniku realizacji operacji muszą dokonać rejestracji działalności przed dniem złożenia pierwszego wniosku o płatność). Brak dokonania rejestracji w tym terminie, co do zasady, skutkuje odmową wypłaty pomocy.**

Zarejestrowanie działalności gospodarczej oznacza jednoczesne podjęcie i wykonywanie tej działalności w rozumieniu przepisów o swobodzie działalności gospodarczej lub w myśl przepisów o systemie oświaty, tj. wykonywanie w sposób zorganizowany i ciągły. **Niedopuszczalne jest zawieszanie wykonywania działalności gospodarczej objętej wsparciem w okresie trwania zobowiązania umownego dotyczącego jej wykonywania, z wyjątkiem działalności o charakterze sezonowym, przy założeniu, iż Beneficjent informował Agencję o takim sposobie funkcjonowania jego przedsiębiorstwa na etapie ubiegania się o przyznanie pomocy (np. w** *Ekonomicznym Planie Operacji)*.

Przedsiębiorca jest zobowiązany zgłaszać właściwemu organowi ewidencyjnemu zmiany stanu faktycznego i prawnego odnoszące się do przedsiębiorcy i wykonywanej przez niego działalności gospodarczej, objęte danymi zawartymi w zgłoszeniu, powstałe po dniu dokonania wpisu do właściwej ewidencji np. ewidencji odpowiedniego typu szkół i placówek publicznych, Centralnej Ewidencji i Informacji o Działalności Gospodarczej.

- **1. Decyzje wydane przez Powiatowego Lekarza Weterynarii -** kopia potwierdzona za zgodność z oryginałem przez pracownika Agencji lub podmiot, który wydał dokument, lub notariusza.
	- 1) Zakłady istniejące i prowadzące działalność przed 1 stycznia 2006 roku:

Jeżeli Beneficjent na etapie składania wniosku o przyznanie pomocy dołączył decyzję dopuszczającą zakład do produkcji na rynek krajowy, do wniosku o płatność zobowiązany jest dołączyć decyzję zatwierdzającą zakład do celów określonej działalności lub zaświadczenie o aktualnej sytuacji prawnej zakładu nadzorowanego przez Powiatowego Lekarza Weterynarii wydawane stosownie do art. 217 § 2 pkt 2 ustawy z dnia 14 czerwca 1960 r. Kodeks postępowania administracyjnego (Dz. U. z 2013 r., poz. 267) na wniosek Beneficjenta.

2) Zakłady, które rozpoczęły prowadzenie działalności od 1 stycznia 2006 roku:

Jeżeli Beneficjent na etapie składania wniosku o przyznanie pomocy dołączył warunkową decyzję zatwierdzającą zakład do prowadzenia określonej działalności, do wniosku o płatność zobowiązany jest dołączyć decyzję zatwierdzającą do celów określonej działalności.

3) Zakłady nowobudowane:

W przypadku zakładów nowobudowanych należy wraz z ostatnim wnioskiem o płatność przedłożyć decyzję zatwierdzającą zakład do celów określonej działalności, z której wynikać będzie, że zakład spełnia wszystkie wymagania prawa żywnościowego.

Akceptowane przez ARiMR jest również dostarczenie decyzji warunkowej, która nie będzie zawierać zastrzeżeń służb weterynaryjnych w zakresie spełniania przez zakład standardów weterynaryjnych. Ponadto akceptowane są również decyzje wydane przez Powiatowego Lekarza Weterynarii kwalifikujące zakład do sprzedaży bezpośredniej, marginalnej, lokalnej lub ograniczonej.

Powyższe dokumenty są składane wraz z wnioskiem o płatność ostateczną.

**2. Opinie wydane przez Powiatowego Inspektora Sanitarnego -** kopia potwierdzona za zgodność z oryginałem przez pracownika Agencji lub podmiot, który wydał dokument, lub notariusza.

W przypadku zakładów znajdujących się pod nadzorem Państwowej Inspekcji Sanitarnej do wniosku o płatność ostateczną należy dołączyć opinię sanitarną obejmującą następujące stwierdzenia:

- zakład znajduje się pod nadzorem Państwowej Inspekcji Sanitarnej;
- zakład spełnia wymagania higieniczno-sanitarne;
- zrealizowana inwestycja spełnia warunki sanitarne określone przepisami Unii Europejskiej mające zastosowanie do tej inwestycji – (punkt opinii nie dotyczy inwestycji związanej z zakupem środków transportu);
- zakład wdrożył i stosuje zasady systemu HACCP lub nie ma obowiązku wdrażania tego systemu bowiem w odniesieniu do tego zakładu zastosowano elastyczne podejście wynikające z rozporządzenia (WE) nr 852/2004;
- zakład posiada decyzję zatwierdzającą w zakresie prowadzonej działalności oraz/lub został wpisany do rejestru zakładów, o którym mowa w art. 62 ust. 1 pkt. 1 ustawy z dnia 25 sierpnia 2006r. o bezpieczeństwie żywności i żywienia (Dz. U. z 2010 r., Nr 136, poz. 914, z późn. zm.).
- **3. Zaświadczenie Wojewódzkiego Inspektoratu Ochrony Roślin i Nasiennictwa** oryginał lub kopia potwierdzona za zgodność z oryginałem przez pracownika Agencji lub podmiot, który, wydał dokument, lub notariusza.

Dokument wystawiony przez Wojewódzkiego Inspektora Ochrony Roślin i Nasiennictwa dotyczy podmiotów prowadzących działalność polegającą na obrocie materiałem siewnym roślin odmian rolniczych i warzywnych. Obowiązek załączenia ww. zaświadczenia dotyczy wszystkich zakładów prowadzących ww. działalność. Powyższy dokument składany jest wraz z wnioskiem o płatność ostateczną.

**4. Informacje o spełnieniu wymagań w zakresie ochrony środowiska wydane przez Wojewódzki Inspektorat Ochrony Środowiska -** kopia potwierdzona za zgodność z oryginałem przez pracownika Agencji, podmiot, który wydał dokument lub notariusza.

Informacja o spełnieniu wymagań w zakresie ochrony środowiska składana jest z wnioskiem o płatność ostateczną przez Beneficjentów realizujących przedsięwzięcia określone w Rozporządzeniu Rady Ministrów z dnia 9 listopada 2010 roku w sprawie przedsięwzięć mogących znacząco oddziaływać na środowisko (Dz. U. 2010r., Nr 213, poz. 1397, z późn. zm.) oraz art. 173 ust. 1 ustawy o udostępnianiu informacji o środowisku i jego ochronie, udziale społeczeństwa w ochronie środowiska oraz ocenie oddziaływania na środowisko (Dz. U. z 2013 r., poz. 1235, z późn. zm.).

Dokument ten wystawiany jest przez Wojewódzki Inspektorat Ochrony Środowiska na podstawie wcześniej przeprowadzonej kontroli. W celu uzyskania powyższej Informacji Beneficjent zobowiązany jest zgłosić się do Wojewódzkiego Inspektoratu Ochrony Środowiska na trzy miesiące przed datą składania wniosku o płatność ostateczną. "Informacja o spełnieniu wymagań ochrony środowiska" dotyczy całego zakładu i nie może być sporządzona przed rozpoczęciem realizacji operacji.

- **5. Zaświadczenie o wpisie do ewidencji prowadzonej przez jednostkę samorządu terytorialnego obowiązaną do prowadzenia odpowiedniego typu szkół i placówek publicznych albo kopia zezwolenia wydanego na podstawie art. 58 ust. 3 albo art. 59a ustawy z dnia 7 września 1991 r. o systemie oświaty (Dz. U. z 2004 r., Nr 256, poz. 2572, z późn.zm.), wystawione nie wcześniej niż 3 miesiące przed złożeniem wniosku o płatność** - oryginał lub kopia potwierdzona za zgodność z oryginałem przez pracownika Agencji lub podmiot, który wydał dokument, lub notariusza **(dotyczy działalności podlegającej przepisom o systemie oświaty):**
	- **- dołączone do pierwszego wniosku o płatność pośrednią - dotyczy Beneficjentów podejmujących działalność gospodarczą;**
	- **- dołączone do wniosku o płatność ostateczną - dotyczy Beneficjentów wykonujących działalność gospodarczą.**

W przypadku, gdy w ramach rozwijania działalności Beneficjent prowadzi działalność podlegającą przepisom o systemie oświaty (np. szkoły, przedszkola), należy załączyć:

- zaświadczenie o wpisie do ewidencji prowadzonej przez jednostkę samorządu terytorialnego obowiązaną do prowadzenia odpowiedniego typu szkół i placówek publicznych zgodnie z ustawą z dnia 7 września 1991 r. o systemie oświaty (Dz. U. z 2004 r., Nr 256, poz. 2572, z późn.zm.) wystawione nie wcześniej niż 3 miesiące przed złożeniem wniosku o płatność albo
- zezwolenie wydane na podstawie art. 58 ust. 3 albo art. 59a ww. ustawy.

Przedsiębiorca jest zobowiązany zgłaszać właściwemu organowi ewidencyjnemu zmiany stanu faktycznego i prawnego odnoszące się do przedsiębiorcy i wykonywanej przez niego działalności gospodarczej, objęte danymi zawartymi w zgłoszeniu, powstałe po dniu dokonania wpisu do właściwej ewidencji np. ewidencji odpowiedniego typu szkół i placówek publicznych, Centralnej Ewidencji i Informacji o Działalności Gospodarczej.

**6. Zaświadczenie o wpisie do ewidencji innych obiektów, o której mowa w art. 38 ust. 3 ustawy z dnia 29 sierpnia 1997 r. o usługach turystycznych (Dz. U. z 2014 r., poz. 196) – dołączane do wniosku o płatność ostateczną - w przypadku, gdy w ramach prowadzonej działalności Beneficjent świadczy usługi polegające na udostępnianiu miejsc noclegowych w innych obiektach, w których mogą być świadczone usługi hotelarskie** – kopia potwierdzona za zgodność z oryginałem przez pracownika Agencji lub podmiot, który wydał dokument, lub notariusza.

Załączana do wniosku o płatność ostateczną, wystawiona nie wcześniej niż 3 miesiące przed złożeniem wniosku o płatność.

## **Uwaga:**

Ww. dokument jest wymagany również w przypadku operacji nie związanych bezpośrednio z tworzeniem lub rozwijaniem bazy noclegowej, ale realizowanych w związku z wykonywaniem działalności, w ramach której Beneficjent świadczy usługi

polegające na udostępnianiu miejsc noclegowych w innych obiektach, w których mogą być świadczone usługi hotelarskie np. zakup sprzętu rekreacyjnego dla turystów w ramach prowadzonej działalności polegającej na wynajmowaniu pokoi dla turystów.

**7. Decyzja określająca kategorię obiektu hotelarskiego, nadaną na podstawie art. 38 ust. 1 i 2 ustawy z dnia 29 sierpnia 1997 r. o usługach turystycznych (Dz. U. z 2014 r., poz. 196) – dołączana do wniosku o płatność ostateczną - w przypadku, gdy w ramach prowadzonej działalności Beneficjent świadczy usługi polegające na udostępnianiu miejsc noclegowych w obiektach hotelarskich** – oryginał lub kopia potwierdzona za zgodność z oryginałem przez pracownika Agencji lub podmiot, który wydał dokument, lub notariusza..

Załączana do wniosku o płatność ostateczną.

Zgodnie z ww. ustawą za obiekty hotelarskie uznaje się: hotele, motele, pensjonaty, kempingi, domy wycieczkowe, schroniska młodzieżowe, schroniska, pola biwakowe.

## **Uwaga:**

Ww. decyzja jest wymagana również w przypadku operacji nie związanych bezpośrednio z tworzeniem lub rozwijaniem bazy noclegowej, ale realizowanych w związku z wykonywaniem działalności, w ramach której Beneficjent świadczy usługi polegające na udostępnianiu miejsc noclegowych w obiektach hotelarskich np. zakup wyposażenia restauracji uruchamianej w hotelu.

- **8. Opinie i decyzje w zakresie wymagań weterynaryjnych, sanitarnych, ochrony środowiska, a także dotyczące warunków zdrowotnych żywności i żywienia oraz warunków ochrony zwierząt, jeżeli są wymagane przepisami prawa krajowego w odniesieniu do realizowanej operacji, dołączane do wniosku o płatność ostateczną** – oryginał lub kopia potwierdzona za zgodność z oryginałem przez pracownika Agencji, lub podmiot, który wydał dokument lub notariusza.
- **9. Inne pozwolenia lub licencje, niezbędne do rozpoczęcia prowadzenia działalności gospodarczej - dołączane do pierwszego wniosku o płatność - jeżeli są wymagane przepisami prawa krajowego** – oryginał lub kopia potwierdzona za zgodność z oryginałem przez pracownika Agencji lub podmiot, który wydał dokument, lub notariusza.

Należy dołączyć inne pozwolenia lub licencie, niezbedne do rozpoczecia prowadzenia działalności gospodarczej, jeżeli są wymagane przepisami prawa krajowego.

W przypadku działalności transportowej, Beneficjent załącza wydane przez właściwy organ udzielający licencji zaświadczenie z rejestru wydanych licencji na usługi transportowe, potwierdzające aktualny stan związany z zakupem nowych pojazdów samochodowych (w przypadku rozwijania działalności po zgłoszeniu przez Beneficjenta zmian).

W przypadku działalności w zakresie wytwarzania lub magazynowania biokomponentów, która jest działalnością regulowaną w rozumieniu przepisów ustawy z dnia 2 lipca 2004 r. o swobodzie działalności gospodarczej, wymagany jest wpis do rejestru przedsiębiorców wytwarzających lub magazynujących biokomponenty. Organem prowadzącym rejestr jest minister właściwy do spraw rynków rolnych. Jednocześnie do obrotu można wprowadzić wyłącznie biokomponenty spełniające wymagania jakościowe potwierdzone świadectwem jakości wydanym przez akredytowane jednostki certyfikujące wymienione w rozporządzeniu Ministra Rolnictwa i Rozwoju Wsi z dnia 6.01.2004 r. w sprawie określenia akredytowanych jednostek certyfikujących oraz akredytowanych laboratoriów badawczych (Dz. U. 2004 r. , Nr 2, poz. 12, z późn. zm.)

**10. Umowy o pracę z pracownikami (dla etatów powstałych w wyniku realizacji inwestycji)** - kopia potwierdzone za zgodność z oryginałem pracownika Agencji lub Beneficjenta.

Umowy składane są wraz z wnioskiem o płatność ostateczną lub w przypadku operacji obejmujących inwestycje zarówno polegające jak i niepolegające na nabyciu rzeczy będących przedmiotem leasingu wraz z wnioskiem o płatność pośrednią (dla ostatniego etapu w ramach którego rozliczane jest zatrudnienie).

Beneficjent załącza kopie umów o pracę dla pracowników, których zatrudnił w wyniku realizacji inwestycji w ramach wywiązania się z obowiązku utworzenia etatów, potwierdzające zatrudnienia na stanowiskach, które na etapie wdrożenia były sprawdzane z punktu widzenia uzasadnienia realizowanym zakresem rzeczowym.

Za utworzenie miejsca pracy nie uznaje się zatrudnienia:

- stażystów:
- osób zatrudnionych w celu przygotowania zawodowego;
- osób wykonujących pracę na podstawie innej niż umowa o pracę i spółdzielcza umowa o pracę (np. umowy zlecenia, umowy o dzieło lub kontraktu menadżerskiego);
- osób współpracujących (za osobę współpracującą w rozumieniu ustawy o systemie ubezpieczeń społecznych uważa się małżonka, dzieci własne, dzieci drugiego małżonka i dzieci przysposobione, rodziców, macochę i ojczyma oraz osoby przysposabiające, jeżeli pozostają z osobą prowadzącą działalność gospodarczą we wspólnym gospodarstwie domowym i współpracują z nią przy prowadzeniu tej działalności);
- osób skazanych (w czasie odbywania kary pozbawienia wolności lub tymczasowego aresztowania).
- **11. Zgłoszenia do ubezpieczeń ZUS ZUA (dla etatów powstałych w wyniku realizacji inwestycji) –** oryginały lub kopie potwierdzone z zgodność z oryginałem przez Beneficjenta lub ZUS, lub pracownika Agencji.

Deklaracje składane są wraz z wnioskiem o płatność ostateczną lub w przypadku operacji obejmujących inwestycje zarówno polegające jak i niepolegające na nabyciu rzeczy będących przedmiotem leasingu wraz z wnioskiem o płatność pośrednią (dla ostatniego etapu w ramach którego rozliczane jest zatrudnienie),

Beneficjent załącza zgłoszenia do ubezpieczeń ZUS ZUA dla osób zatrudnionych w wyniku realizacji inwestycji w ramach wywiązania się z obowiązku utworzenia etatów podpisane przez pracownika oraz płatnika składek (Beneficjenta)

**12. Deklaracja ZUS DRA (wraz z załącznikami ZUS RCA (RCX), ZUS RSA, ZUS RZA)** – , oryginał lub kopia potwierdzona za zgodność z oryginałem przez Beneficjenta lub ZUS lub pracownika Agencji.

Deklaracja składana jest wraz z wnioskiem o płatność ostateczną lub w przypadku operacji obejmujących inwestycje zarówno polegające jak i niepolegające na nabyciu rzeczy będących przedmiotem leasingu wraz z wnioskiem o płatność pośrednią (dla ostatniego etapu w ramach którego rozliczane jest zatrudnienie).

Beneficjent załącza kopię deklaracji rozliczeniowej ZUS DRA wraz z załącznikami (ZUS RCA (RCX), ZUS RSA, ZUS RZA) przedstawiającą bieżący stan zatrudnienia (uwzględniającą utworzenie nowych etatów). Powinna być to deklaracja za miesiąc poprzedzający miesiąc złożenia wniosku o płatność. W przypadku, kiedy Beneficjent zatrudnił pracowników w miesiącu złożenia wniosku o płatność, powinien dołączyć do niego informację, iż deklaracje ZUS DRA przekaże niezwłocznie po jej sporządzeniu, w ramach samouzupełnienia.

Na etapie rozliczania inwestycji będzie przeprowadzana weryfikacja, czy Beneficjent osiągnął odpowiedni przyrost zatrudnienia i utworzył odpowiednią liczbę miejsc pracy na stanowiskach wskazanych w *Ekonomicznym planie operacji*  (załączanym do wniosku o przyznanie pomocy). Zgodnie z § 5 ust. pkt 4 umowy przyznania pomocy Beneficjent zobowiązał się do utworzenia określonej liczby nowych miejsc pracy w przeliczeniu na pełne etaty w stosunku do momentu bazowego wyliczonego stanu zatrudnienia oraz udokumentowania wzrostu zatrudnienia w przedsiębiorstwie Beneficjenta w zakresie łącznej liczby pracowników w przeliczeniu na pełne etaty.

Do obliczania stanu zatrudnienia nie należy wliczać pracowników przebywających na urlopie:

- bezpłatnym;
- macierzyńskim;
- bezpłatnym w celu sprawowania opieki nad dzieckiem;
- bezpłatnym udzielonym pracownikom powołanym do pełnienia określonych funkcji z wyboru oraz
- stażystów;
- osób zatrudnionych w celu przygotowania zawodowego;
- osób wykonujących pracę na podstawie innej niż umowa o pracę i spółdzielcza umowa o pracę (np. umowy zlecenia, umowy o dzieło lub kontraktu menadżerskiego);
- osób tzw. samozatrudnionych, czyli osób prowadzących działalność gospodarczą oraz osób współpracujących (z
- wyjątkiem samozatrudnienia w przypadku osób podejmujących działalność gospodarczą w wyniku realizacji operacji); - osób skazanych zatrudnionych na podstawie skierowania do pracy wydanego przez dyrektora zakładu karnego (a nie umowy o pracę).

Należy pamiętać, iż Beneficjent będzie zobowiązany do utrzymania osiągniętego stanu zatrudnienia przez okres dwóch lat od daty dokonania przez Agencję wypłaty dotacji w ramach etapu, w którym rozliczane było zatrudnienie (zgodnie z § 25 ust. 3 pkt 2 rozporządzenia wykonawczego dla działania 312).

### **13. Inne załączniki** – jeśli dotyczy.

# **VII. OŚWIADCZENIE BENEFICJENTA** [SEKCJA OBOWIĄZKOWA]

Oświadczenie należy opatrzyć datą i podpisem osoby reprezentującej Beneficjenta lub pełnomocnika**.**

Jeśli wniosek składany jest przez osoby wspólnie wnioskujące (działanie 121), należy tę sekcję wniosku wypełnić w odniesieniu do każdej z osób wspólnie wnioskujących (tj. każda z osób wspólnie wnioskujących jest zobowiązana wypełnić indywidualnie sekcję wniosku VII), poprzez wpisanie swojego imienia i nazwiska, daty oraz złożenie podpisu w wyznaczonym do tego miejscu.